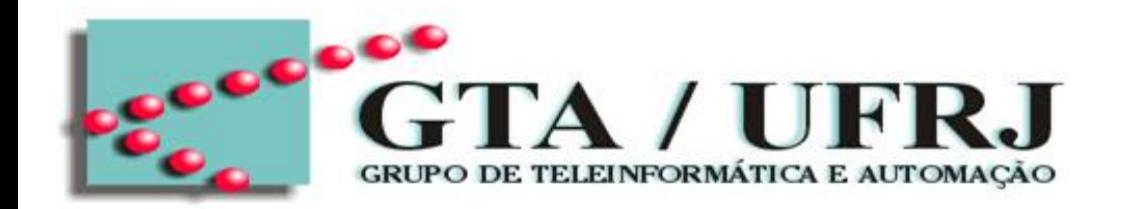

### Introdução à Linguagem VHDL

Período 2021/1

#### Roberto G. Pacheco

pacheco@gta.ufrj.br

**1 Universidade Federal do Rio de Janeiro Grupo de Teleinformática e Automação – GTA/UFRJ Programa de Engenharia Elétrica - PEE/COPPE/UFRJ**

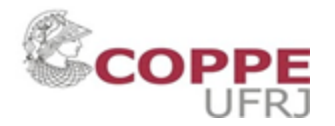

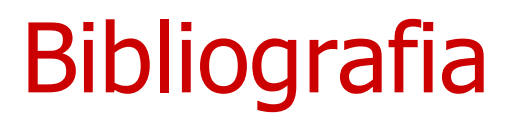

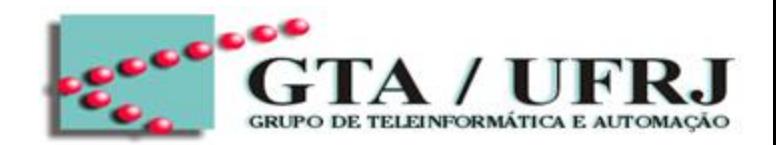

• Volnei A. Pedroni, "Circuit Design and Simulation with VHDL", The MIT Press, 2nd Ed.

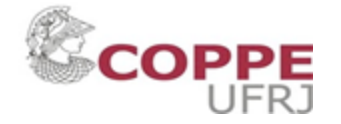

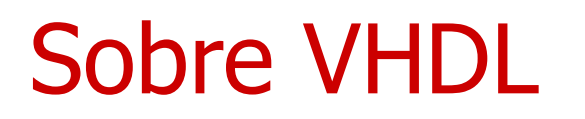

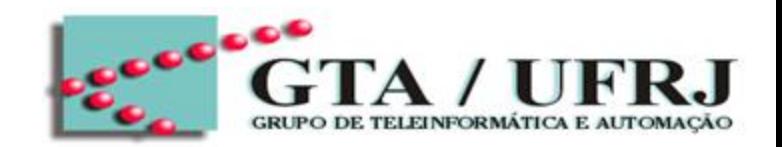

- VHDL significa VHSIC (Very High Speed Integrated Circuits) Hardware Description Language (Linguagem de Descrição de Hardware)
	- Linguagem de Descrição de Hardware vs Linguagem de Programação
	- Desenvolvida pelo Departamento de Defesa dos EUA na década de 80 e a primeira a ser padronizada pelo IEEE
	- FPGA (Field Programmable Field Array)
		- Uma placa composta de portas lógicas e elementos de memória (FFs) organizadas em formato matricial

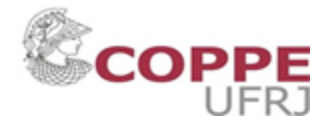

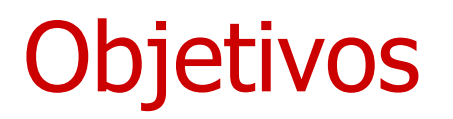

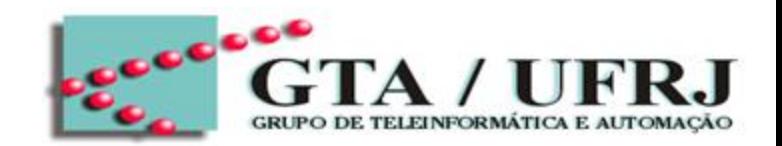

- O código em VHDL permite descrever em software o comportamento e a estrutura do hardware de qualquer sistema digital
- **Síntese** 
	- tradução do código em uma estrutura de hardware (FPGA) para implementar as funcionalidades descritas no código
		- Processo de transferir o código à FPGA
- **Simulação** 
	- Processo de testar para garantir que o circuito sintetizado alcança as funcionalidades programadas no código
	- **4** O simulador utilizado será o Quartus II Lite

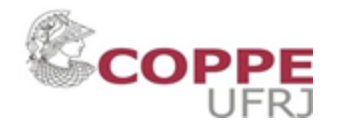

### Projeto em VHDL

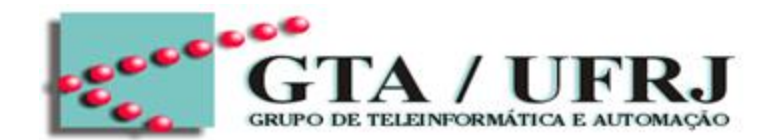

• Análise teórica

• Desenvolvimento do código em VHDL

• Simulação

• Síntese

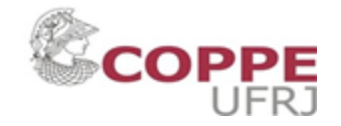

# Observações Iniciais

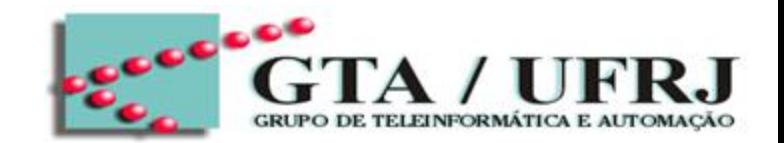

- O código em VHDL não é case-sensitive
	- VHDL não diferencia letras maiúsculas e minúsculas
		- SignalIN é o mesmo que signalin
	- Geralmente, letras maiúsculas são reservadas para comandos reservados
		- AND, OR, XOR, LIBRARY, USE
- **Comentários** 
	- Iniciados por "--"
	- Terminados pelo fim da linha, consequentemente, fim do comentário
	- Os relatórios DEVEM ser todos comentados
	- **6** – Boa prática disponibilizar os códigos desenvolvidos em um repositório, como github

## Observações Iniciais

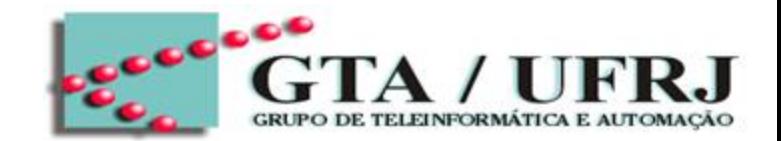

- Os códigos em VHDL possuem comandos:
	- Concorrentes:
		- Executados todos de forma paralela
	- Sequenciais:
		- Executados em sequência, assemelhando-se mais a execução de linguagem de programação

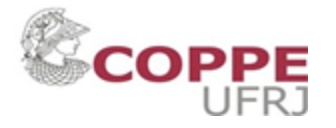

# Comandos básicos

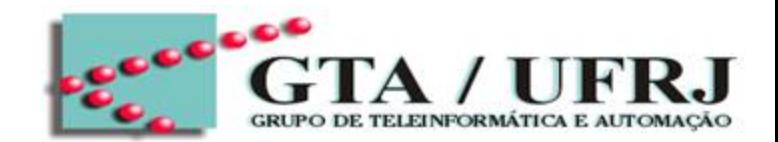

- Atribuição de sinais
	- $A \leq B$ 
		- Cuidado com o pensamento de programação
		- $A \le B$ ;  $A \le C$ ;  $\qquad \qquad \Rightarrow$  implica curto-circuito
		- São Fios e entradas físicas
- Comparação
	- $-$  ">", "=", "<"
- Operações Booleanas
	- AND, OR, NOT, XOR;

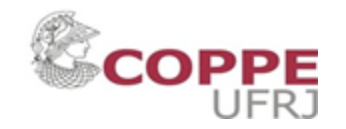

## Comandos básicos

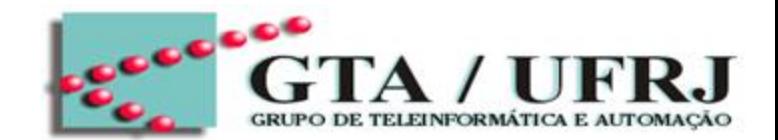

• Declarações Concorrentes

– a

• Declarações Sequenciais

– a

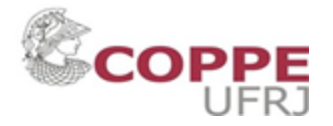

### Estrutura Básica do Código em VHDL

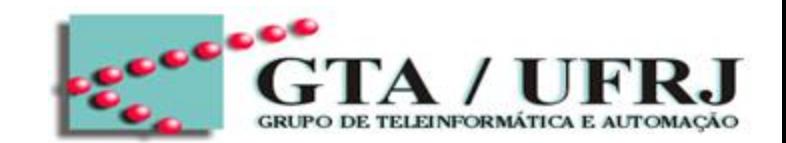

• Declaração de Bibliotecas

• Entity

• Architecture

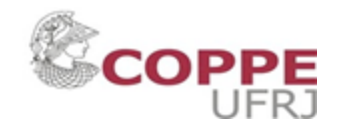

## Declaração de Bibliotecas

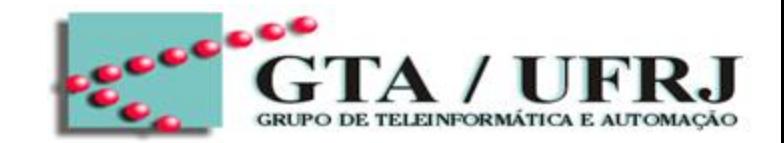

- Declaração de Bibliotecas
	- A declaração de biblioteca é uma lista de bibliotecas e pacotes que o compilador precisa para processar o projeto, ou seja, o circuito digital descrito no código
- Exemplo:
	- LIBRARY ieee;
	- USE ieee.std\_logic\_1164.all;

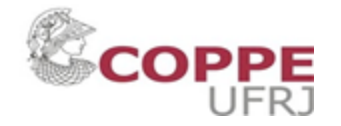

## Declaração de Bibliotecas

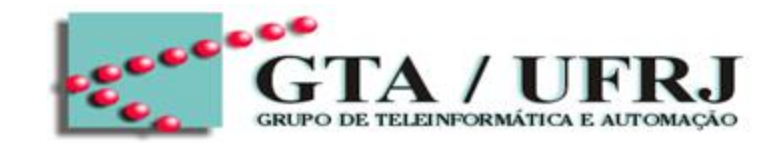

- Declaração de Bibliotecas
	- A declaração de biblioteca é uma lista de bibliotecas e pacotes que o compilador precisa para processar o projeto, ou seja, o circuito digital descrito no código
- Exemplo:
	- LIBRARY ieee;
	- USE ieee.std\_logic\_1164.all;

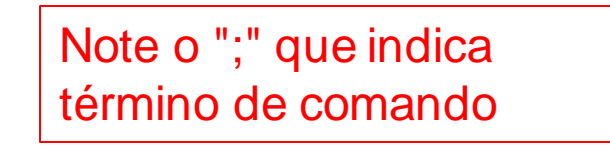

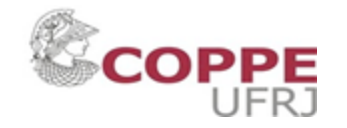

## Declaração de Bibliotecas

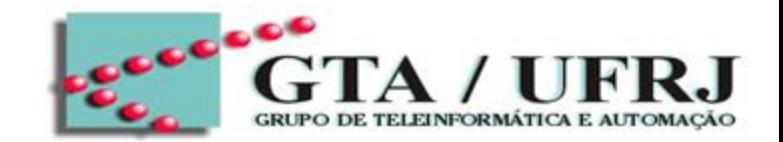

- Declaração de Bibliotecas
	- A declaração de biblioteca é uma lista de bibliotecas e pacotes que o compilador precisa para processar o projeto, ou seja, o circuito digital descrito no código
- Exemplo:
	- LIBRARY ieee;
	- USE ieee.std\_logic\_1164.all;
		- Geralmente essa biblioteca é importada para permitir utilizar tipos lógicos, como STD\_LOGIC

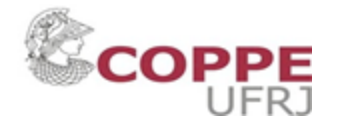

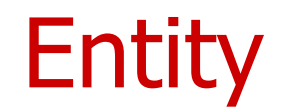

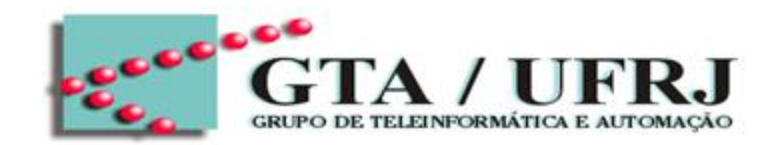

- Entity é uma lista de entradas e saídas do modelo do sistema digital projetado.
	- Descreve a interface de entradas e saídas de modelo

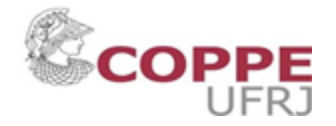

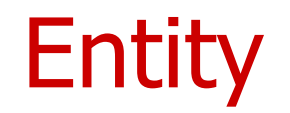

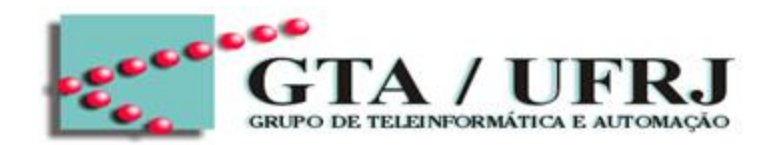

- Entity é uma lista de entradas e saídas do modelo do sistema digital projetado.
	- Descreve a interface de entradas e saídas de modelo

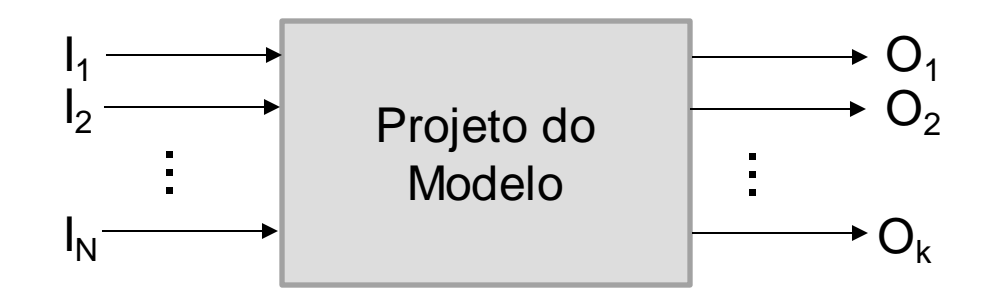

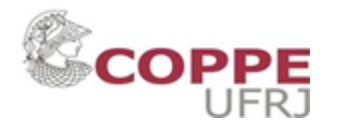

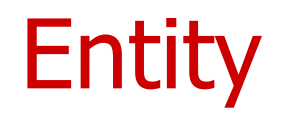

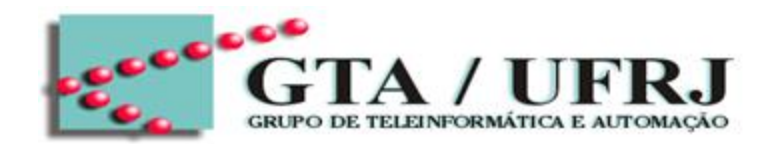

**Sintaxe** 

```
ENTITY entity_name IS
   GENERIC (constant_name: constant_type:= constant_value;
             ...);
   PORT(port_name : signal_mode signal_type;
    ...)
```
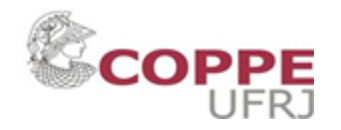

### **Entity**

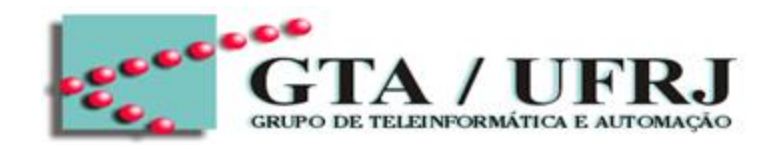

**Sintaxe** 

**ENTITY entity\_name IS**

**GENERIC(constant\_name: constant\_type:= constant\_value; ...); PORT(port\_name : signal\_mode signal\_type; ...)**

- entity\_name: nome de identificação da entity/modelo
- GENERIC: define uma constante genérica que pode ser usada e alterada em qualquer momento, inclusive dentro de PORT
	- GENERIC (number\_of\_bits: INTEGER := 16)
- PORT: declara a interface I/O

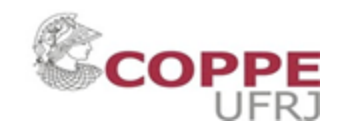

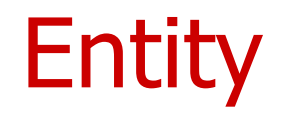

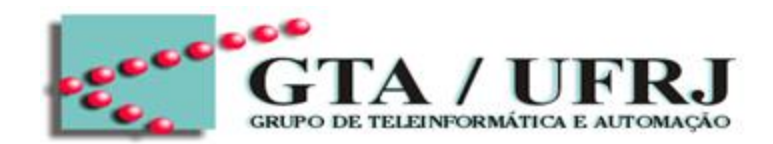

• Sintaxe de PORT

PORT(port\_name : signal\_mode signal\_type; ...)

• Cada sinal de entrada ou saída possui um modo (IN, OUT, BUFFER, INOUT) e um tipo de sinal (BIT, BIT\_VECTOR, STD\_LOGIC, STD\_LOGIC\_VECTOR)

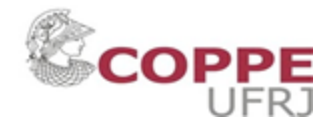

### Modos do Sinal PORT

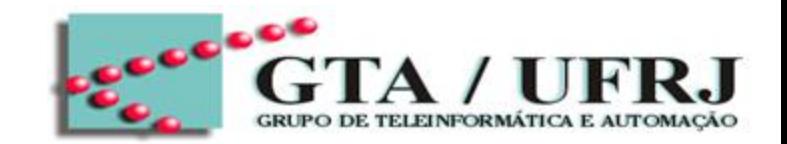

- IN: dados de entrada que fluem para dentro da ENTIDADE.
	- Não pode escrever nesses sinais
	- Ex.: clock, dados de entrada, dados de controle, entrada unidirecionais de dados
- OUT: dados de saída que fluem para fora da ENTIDADE
	- Os dados em modo OUT são usados quando não serão lidos pela ENTIDADE
- BUFFER: dados de saída que fluem para fora da ENTIDADE, mas também podem ser lidas. Na prática, esses dados são armazenadas em elemento de memória (FF)
	- Buffer pode ser utilizado para realimentação interna
	- **19** – Contudo, o BUFFER não pode ser usado como dados de entrada

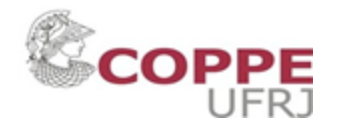

### Modos do Sinal PORT

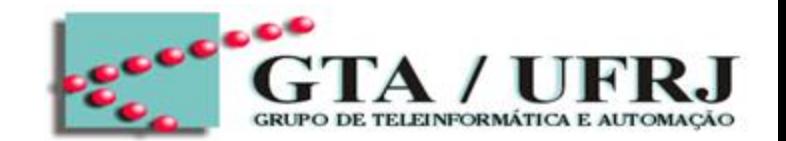

- INOUT: dados que podem fluir para dentro e fora da ENTIDADE
	- Evitem utilizar esse modo
		- Aumenta a complexidade do projeto
		- Reduz a interpretabilidade do código
		- Dificulta a detecção de erros
	- Devem ser utilizados apenas para barramento bidirecionais

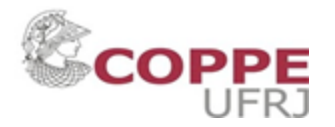

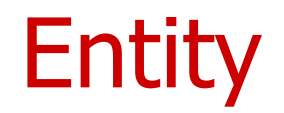

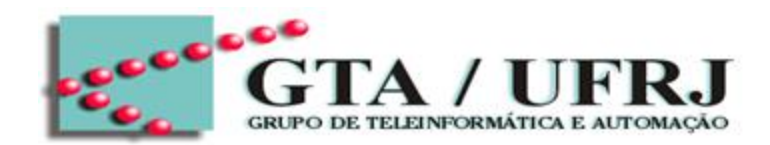

**Sintaxe** 

```
ENTITY entity_name IS
   GENERIC (constant_name: constant_type:= constant_value;
             ...);
   PORT(port_name : signal_mode signal_type;
    ...)
```
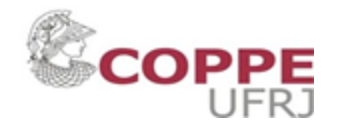

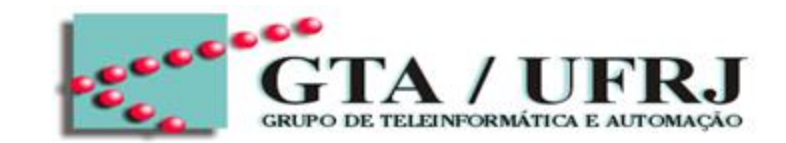

### BIT, BIT\_VECTOR:

- Representa nível lógico de sinais de entrada ou saída
- Valores: '0' ou '1'
- Tipos nativos do VHDL, logo não necessita de declaração de bibliotecas

### • STD\_LOGIC, STD\_LOGIC\_VECTOR:

- Representa nível lógico de sinais de entrada ou saída
- Valores: '0', '1', '-' (don't case), 'Z' (alta impedância)
- Esse tipo de sinais necessita das seguintes bibliotecas:
	- LIBRARY ieee;
	- USE ieee.std\_logic\_1164.all;

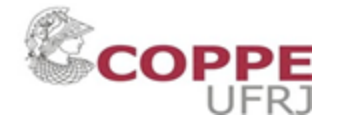

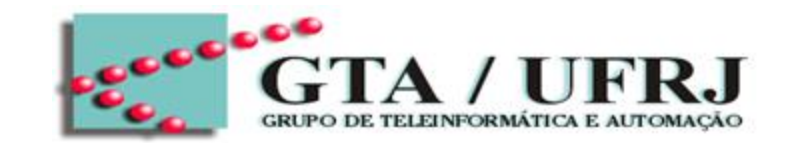

### BIT, BIT\_VECTOR:

- Representa nível lógico de sinais de entrada ou saída
- Valores: '0' ou '1'
- Tipos nativos do VHDL, logo não necessita de declaração de bibliotecas

### • STD\_LOGIC, STD\_LOGIC\_VECTOR:

- Representa nível lógico de sinais de entrada ou saída
- Valores: '0', '1', '-' (don't case), 'Z' (alta impedância)
- Esse tipo de sinais necessita das seguintes bibliotecas:
	- LIBRARY ieee;
	- USE ieee.std\_logic\_1164.all;

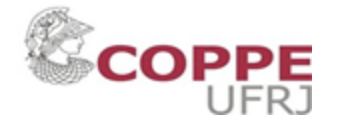

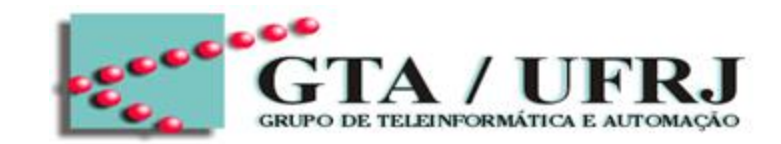

#### CONSTANT:

- Atribuição de valores constantes
- Sintaxe: constant\_name: constant\_type := constant\_value
	- Ex.:  $n\_bits$ : INTEGER := 16
- SIGNAL:
	- Tipo de sinais que transmitem dados de dentro para fora da entidade, ou entre componentes internos do circuito, atuando como fios.
	- Funciona para "armazenar variáveis temporárias"
- VARIABLE:
	- Armazena valores na parte sequencial do VHDL

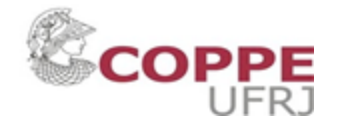

### Constant vs Generic

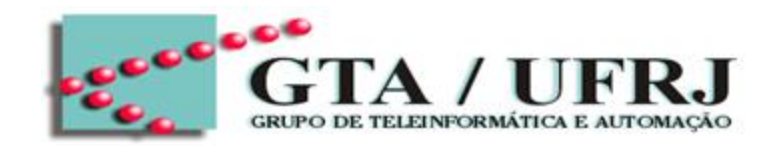

### **Constant**

- Sintaxe
	- $-$  CONSTANT n: INTEGER  $:= 8;$
- Atribuição de um valor constante
	- Define-se até na Architecture (corpo do projeto)

### **Generic**

- Sintaxe
	- GENERIC(n: INTEGER :=8);
- Atribuição de um valor constante semelhante a Constant
	- Define-se na entity
	- Pode ser alterado em qualquer momento
	- Pode ser alterado e mapeado como componente

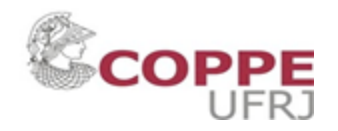

### Constant vs Generic

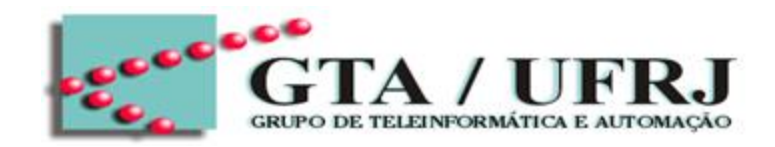

### **Constant**

- Sintaxe
	- $-$  CONSTANT n: INTEGER  $:= 8;$
- Atribuição de um valor constante
	- Define-se até na Architecture (corpo do projeto)

### **Generic**

- Sintaxe
	- GENERIC(n: INTEGER :=8);
- Atribuição de um valor constante semelhante a Constant
	- Define-se na entity
	- Pode ser alterado em qualquer momento
	- Pode ser alterado e mapeado como componente

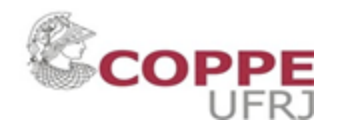

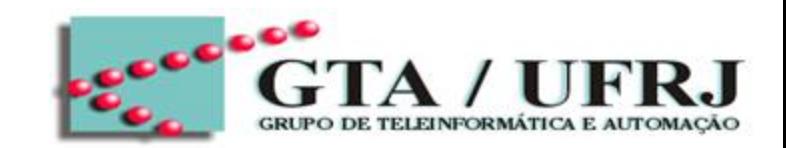

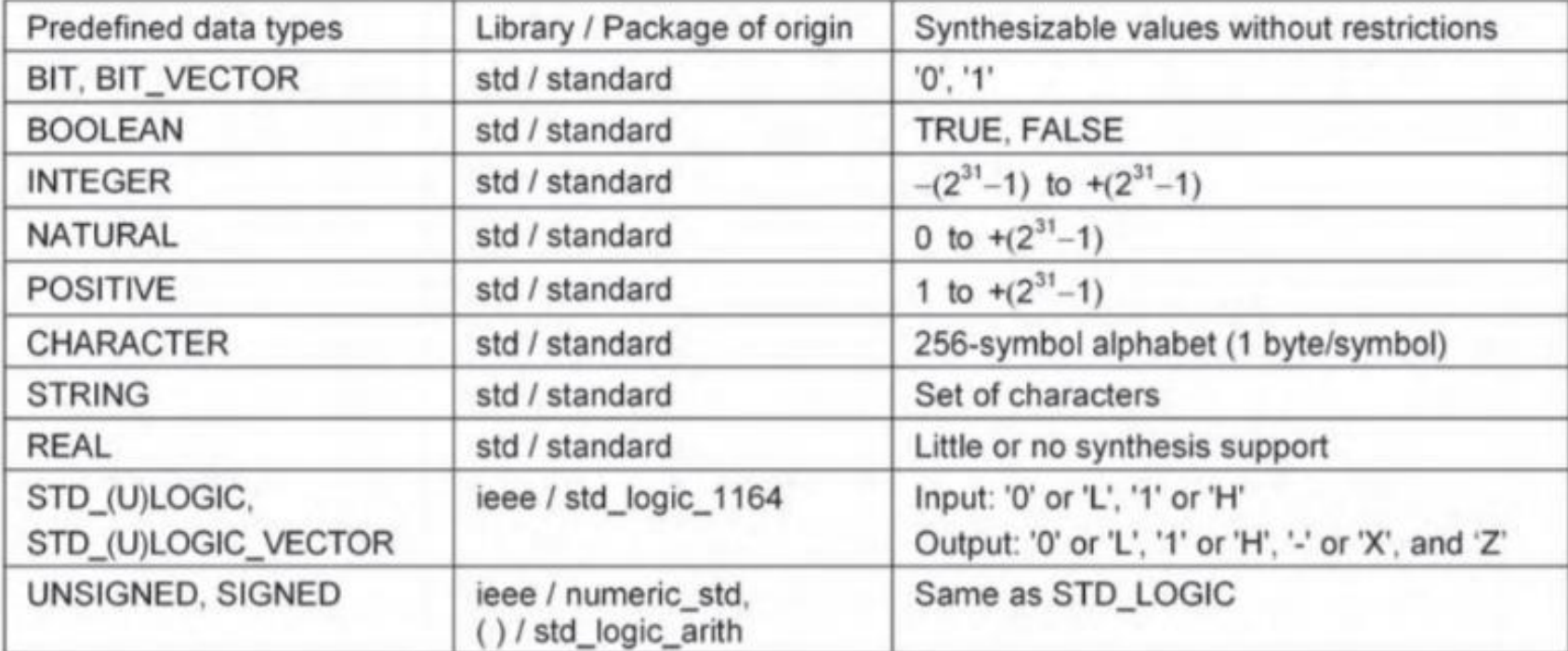

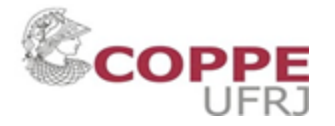

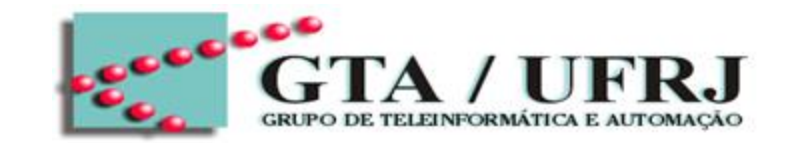

#### ENTITY counter\_4 IS PORT (

clk, reset, load\_counter: IN BIT; data: IN BIT\_VECTOR(3 DOWNTO 0); count\_zero: OUT BIT; counter: BUFFER BIT\_VECTOR(3 DOWNTO 0)

```
);
END counter_4;
```
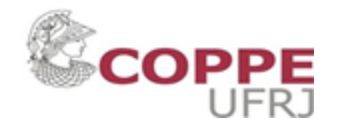

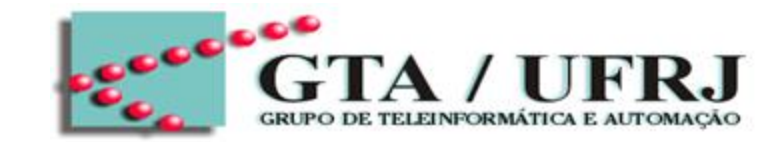

```
ENTITY counter_4 IS PORT (
```
clk, reset, load\_counter: IN BIT;

count\_zero: OUT BIT;

); END counter\_4; A última não precisa do ";"

data: IN BIT\_VECTOR(3 DOWNTO 0); counter: BUFFER BIT\_VECTOR(3 DOWNTO 0),

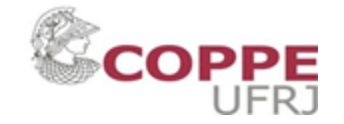

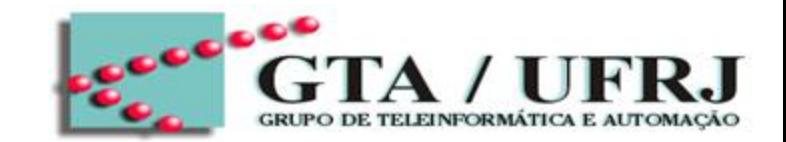

#### ENTITY counter\_4 IS PORT (

clk, reset, load\_counter: IN BIT;

count\_zero: OUT BIT;

```
);
END counter_4;
```
END entity\_name;

data: IN BIT\_VECTOR(3 DOWNTO 0); counter: BUFFER BIT\_VECTOR(3 DOWNTO 0)

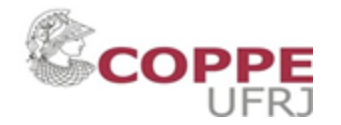

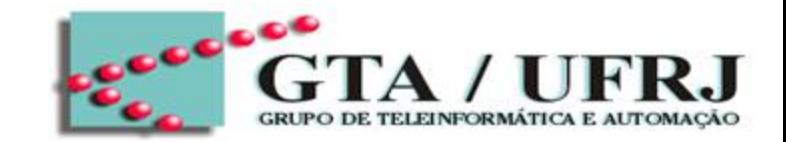

#### ENTITY counter\_4 IS PORT (

clk, reset, load\_counter: IN BIT; data: IN BIT\_VECTOR(3 DOWNTO 0); count\_zero: OUT BIT; counter: BUFFER BIT\_VECTOR(3 DOWNTO 0)

); END counter\_4;

CUIDADO: não misture BIT com STD\_LOGIC ou BIT\_VECTOR com STD\_LOGIC\_VECTOR

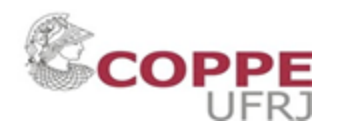

### Exemplos – Contador de 4 bits

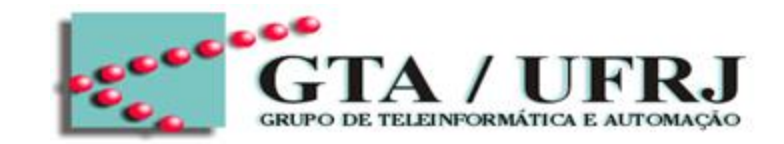

#### ENTITY counter\_4 IS PORT (

clk, reset, load\_counter: IN BIT;

count\_zero: OUT BIT;

data: IN BIT\_VECTOR(3 DOWNTO 0);

counter: BUFFER BIT\_VECTOR(3 DOWNTO 0)

); END counter\_4;

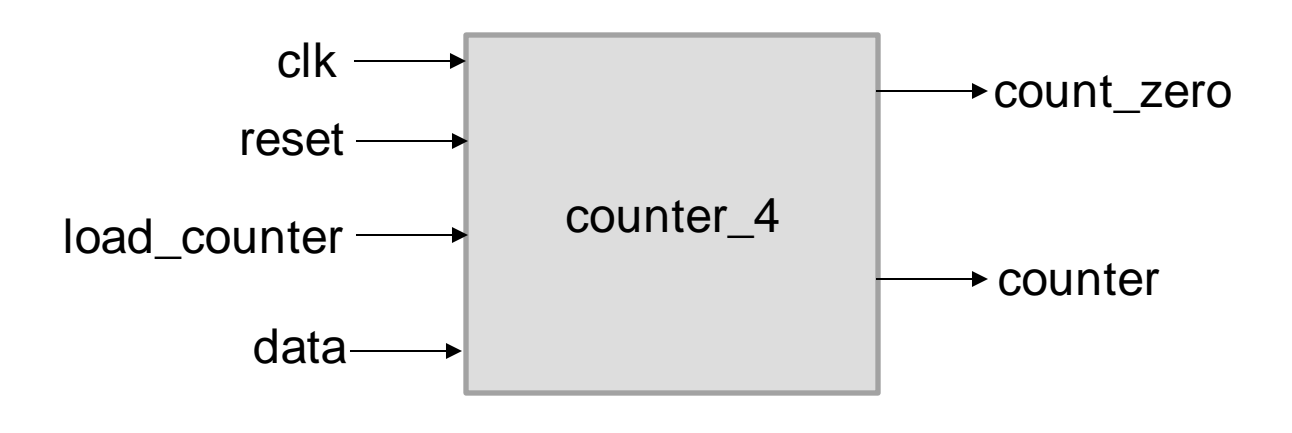

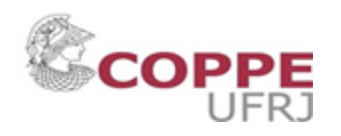

### Exemplos – Contador de 4 bits

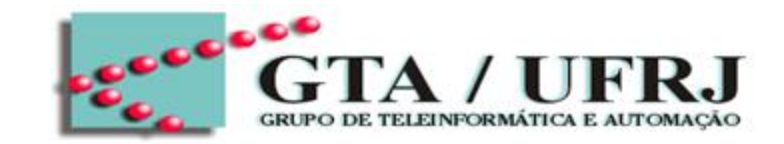

#### ENTITY counter\_4 IS PORT (

clk, reset, load\_counter: IN BIT;

count\_zero: OUT BIT;

data: IN BIT\_VECTOR(3 DOWNTO 0);

counter: BUFFER BIT\_VECTOR(3 DOWNTO 0)

); END counter\_4;

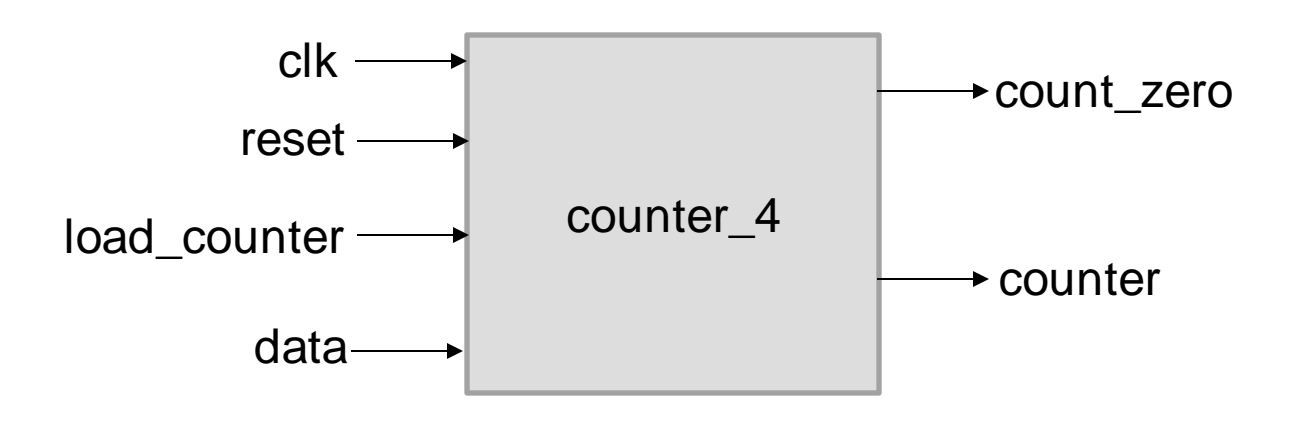

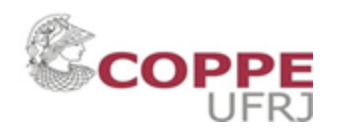

### Exemplos – Buffered MUX 8 bits

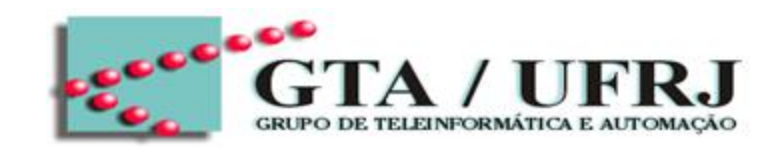

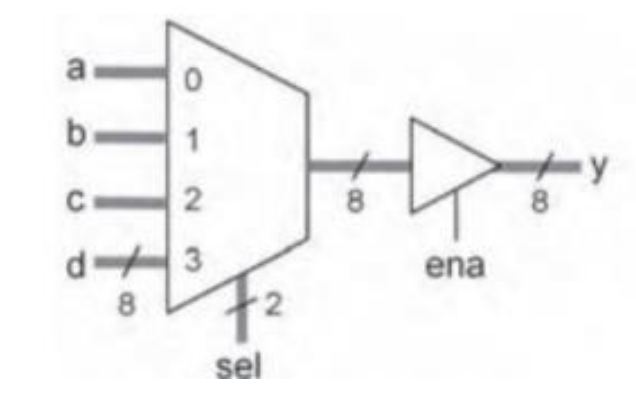

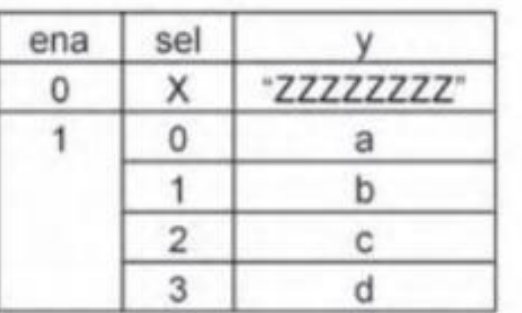

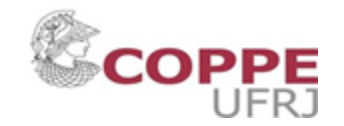

### Exemplos – Buffered MUX 8 bits

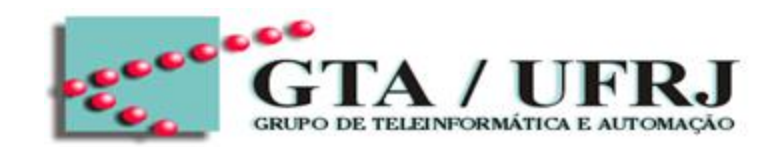

LIBRARY ieee;

USE ieee.std\_logic\_1164.all;

ENTITY buffered\_mux IS PORT (

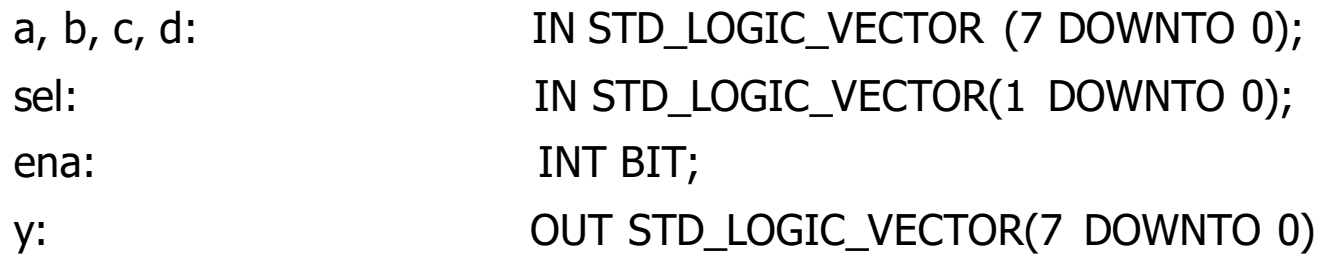

END buffered\_mux;

);

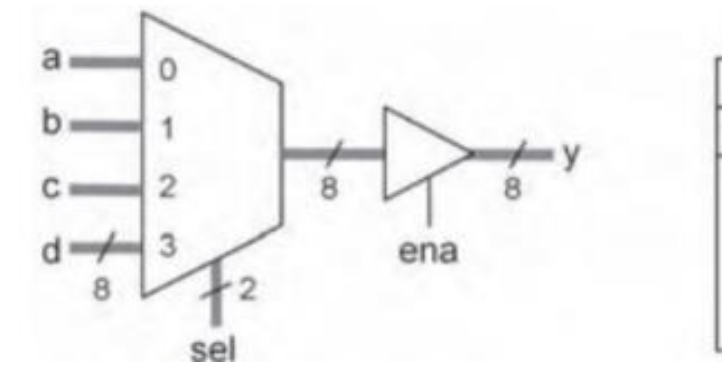

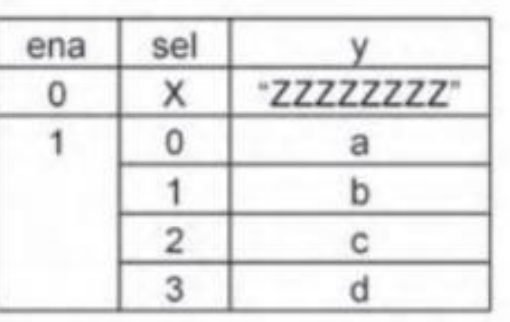

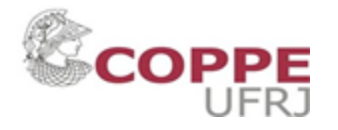

### Exemplos – Buffered MUX 8 bits

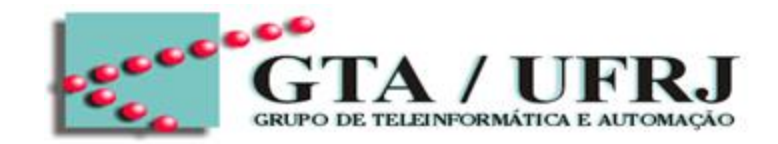

LIBRARY ieee;

USE ieee.std\_logic\_1164.all;

ENTITY buffered\_mux IS PORT (

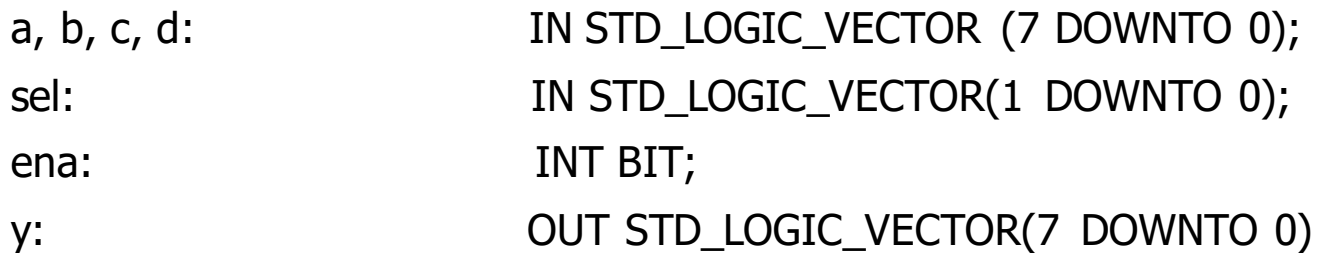

);

END buffered\_mux;

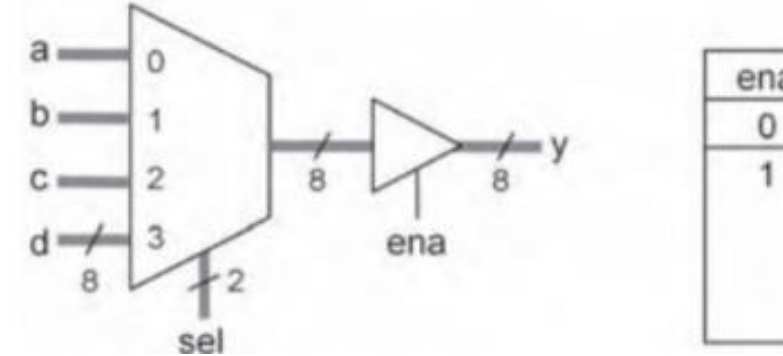

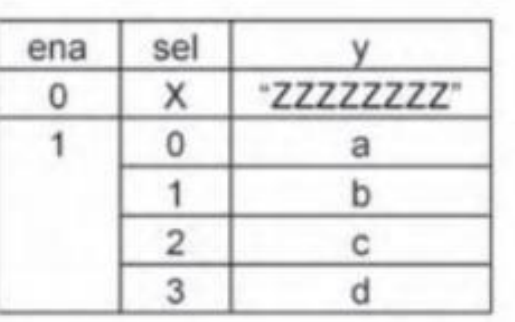

Por que não usar BIT\_VECTOR?

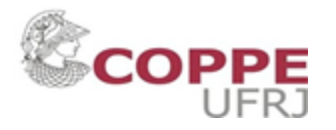
## Exemplos – Buffered MUX 8 bits

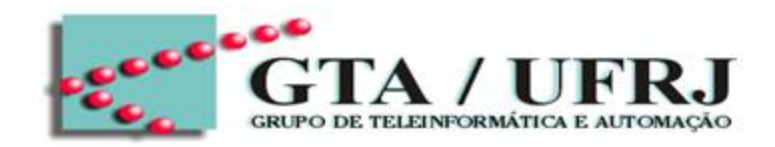

LIBRARY ieee;

USE ieee.std\_logic\_1164.all;

ENTITY buffered\_mux IS PORT (

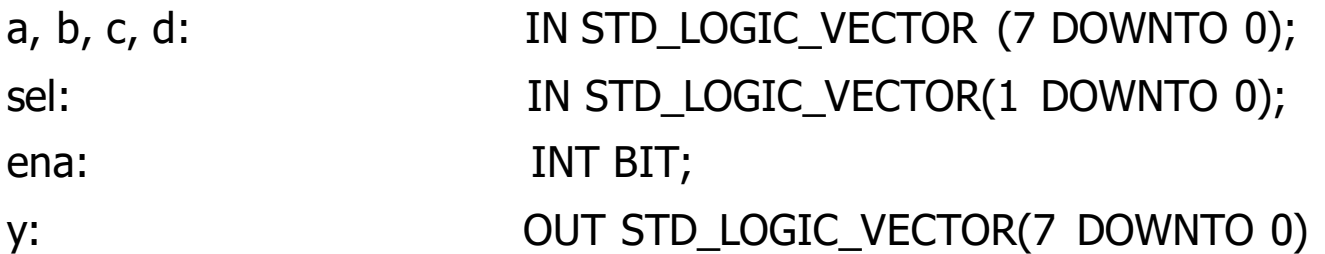

 $)$ ; END buffered\_mux;

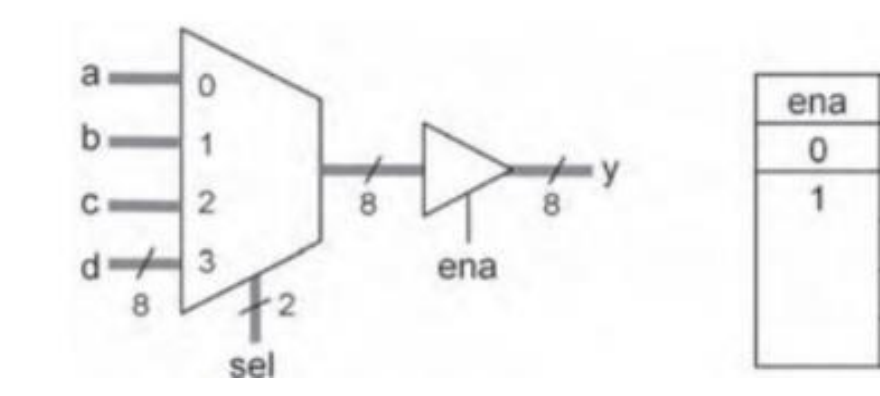

Note a necessidade da alta impedância na tabela-verdade

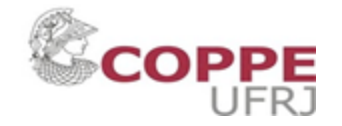

sel

X

 $\circ$ 

 $\overline{2}$ 

3

 $\mathbf{v}$ 

"ZZZZZZZZZ"

a b

c

d

#### Exemplos – Buffered MUX 8 bits

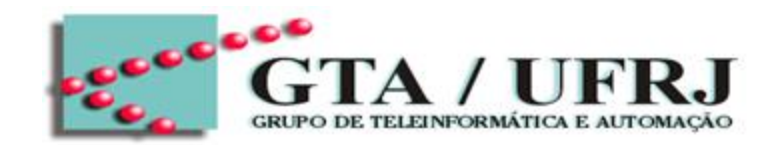

LIBRARY ieee;

USE ieee.std\_logic\_1164.all;

ENTITY buffered\_mux IS PORT (

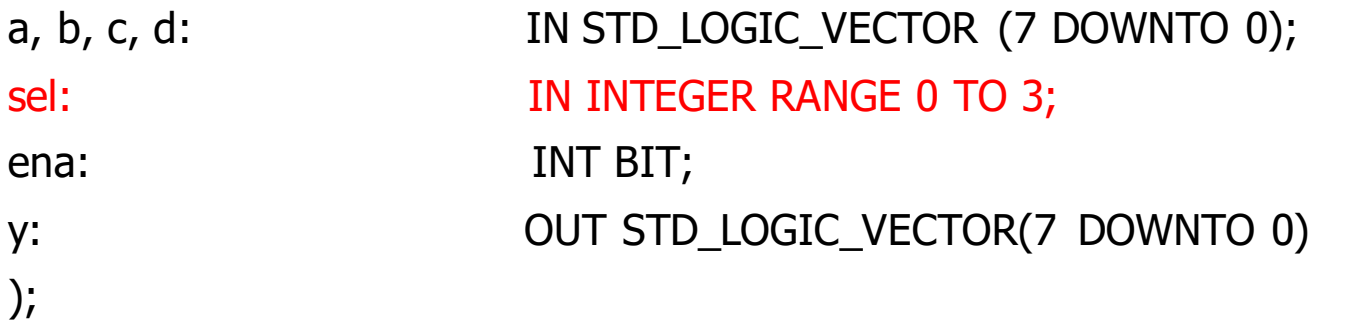

END buffered\_mux;

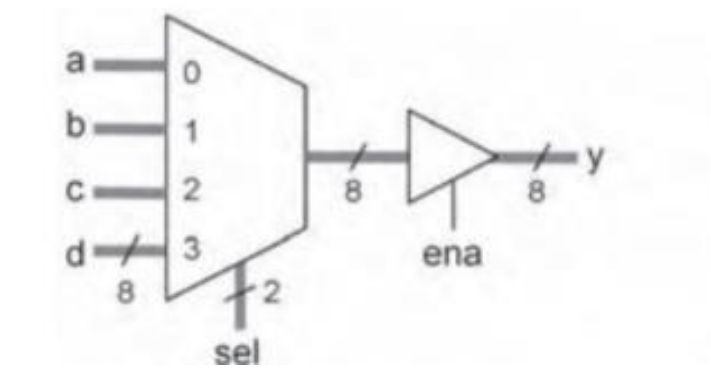

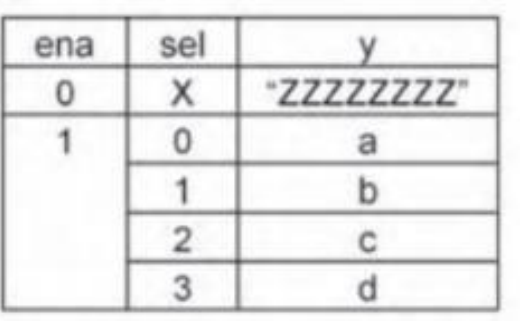

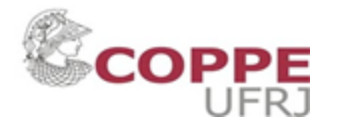

#### Vetores

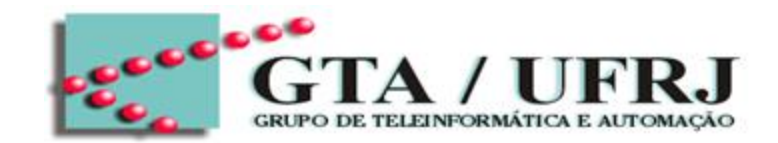

- BIT\_VECTOR:
	- Declaração:
		- bit\_signal\_vector: BIT\_VECTOR (max\_index DOWNTO 0);
		- bit\_vector1, bit\_vector2 : BIT\_VECTOR (3 DOWNTO 0);
		- bit\_standalone: BIT;
- Formas de atribuição
	- $-$  bit\_vector1(0) <= '1';
	- $-$  bit\_vector1(0)  $\le$  = bit\_standalone;
	- $-$  bit\_vector1(0)  $\le$  bit\_vector2(3);
	- $-$  bit\_vector1 <= "0101"

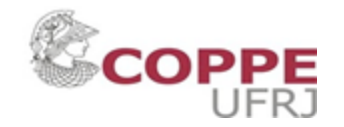

#### Vetores

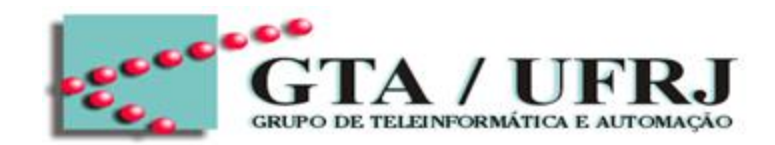

- BIT\_VECTOR:
	- Declaração:
		- bit\_signal\_vector: BIT\_VECTOR (max\_index DOWNTO 0);
		- bit\_vector1, bit\_vector2: BIT\_VECTOR (3 DOWNTO 0);
		- bit\_standalone: BIT;
- Formas de atribuição
	- $-$  bit\_vector1(0) <= '1';
	- $-$  bit\_vector1(0)  $\le$  = bit\_standalone;
	- $-$  bit\_vector1(0)  $\le$  bit\_vector2(3);
	- $-$  bit\_vector1 <= "0101"

Aspas simples para atribuir 1 bit

Aspas dupla para atribuir conjunto de bits

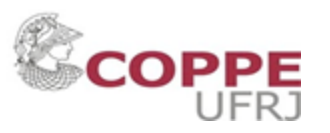

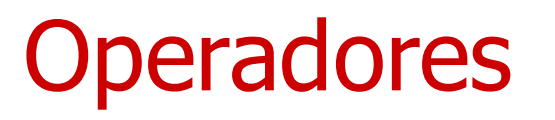

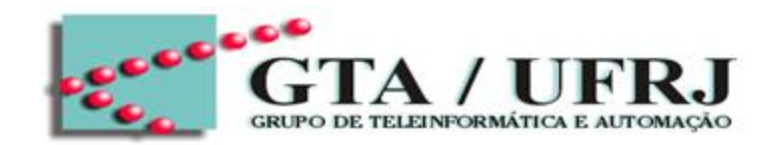

- Operadores de Atribuição ("<=", ":=")
	- "<=" usado para atribuir valores à sinais
	- ":=" usado para atribuir valores à constantes, variables
- Operadores de concatenação ("&", ",")
	- $-$  k: CONSTANT BIT\_VECTOR(1 TO 4) := "1100";
	- $x \leq (2', k(2 \text{ TO } 3), "11111").$ 
		- $x \leq 21011111'$
	- $x \leq Y$  & k(2 TO 3) & "11111";
		- $x \leq 71011111'$

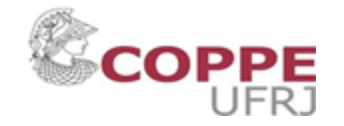

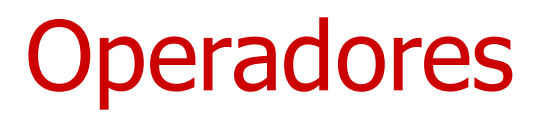

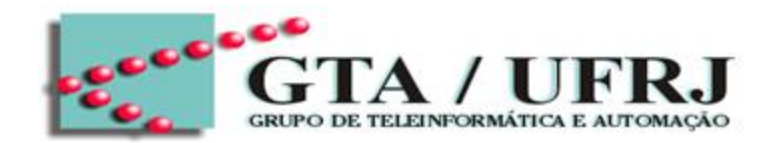

- Operadores Lógicos (NOT, AND, NAND, OR, NOR, XOR, XNOR)
	- Exemplos:
		- $x \le a$  NAND b;  $x \le (a \text{ AND } b)'$
		- $y \leq NOT$  (a AND b);  $y \leq (a \text{ AND } b)'$
		- $z \le NOT$  a AND b;  $\hspace{2.5cm} -z \le a'$  AND b;
- 
- -
- Operadores Aritméticos (+, –, \*, /, \*\*, ABS, REM, MOD)
	- Exemplos:
		- $x \leq (a + b)^{**}N;$
		- $y \leq ABS(a) + ABS(b);$
		- $z \le a/(a + b);$

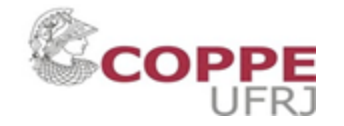

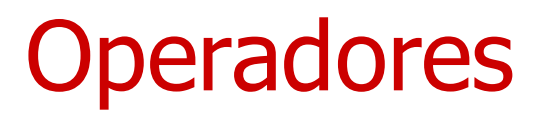

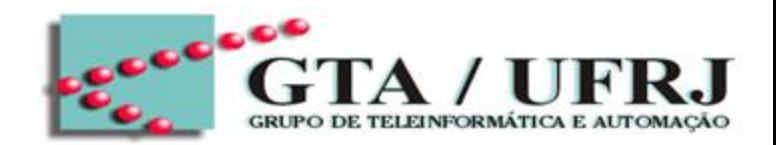

- Operadores de deslocamento (SLL, SRL, SLA, SRA, ROL, ROR)
	- SLL (shift left logical): Data are shifted to the left with '0's in the empty positions
	- SRL (shift right logical): Data are shifted to the right with '0's in the empty positions
	- SLA (shift left arithmetic): Data are shifted to the left with the rightmost bit in the empty positions
	- SRA (shift right arithmetic): Data are shifted to the right with the leftmost bit in the empty positions
	- ROL (rotate left): Circular shift to the left
	- ROR (rotate right): Circular shift to the right

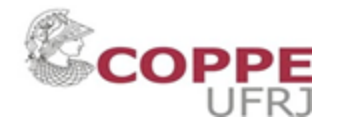

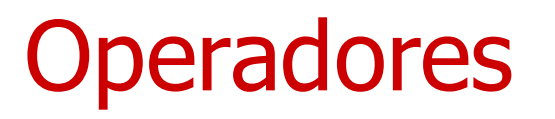

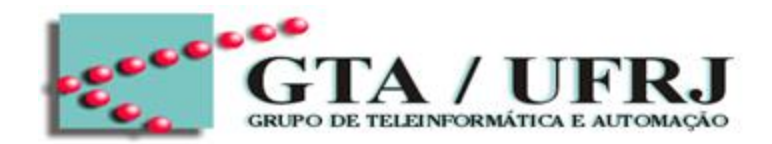

- Operadores de deslocamento (SLL, SRL, SLA, SRA, ROL, ROR)
	- Exemplos:
		- $a \leq$  "11001";
		-
		-
		-
		- $x \le a$  SLL 2;  $-$  result:  $x \le -$  "00100" •  $y \le a \, \text{SLA 2};$  --result:  $y \le -100111$ " •  $z \le a$  SLL  $-3$ ;  $\qquad \qquad -result: z \le -"00011"$

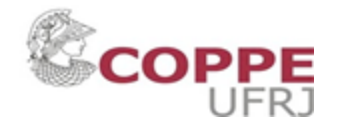

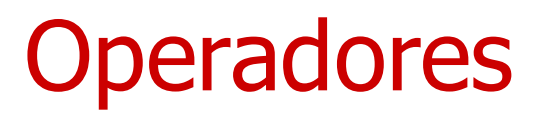

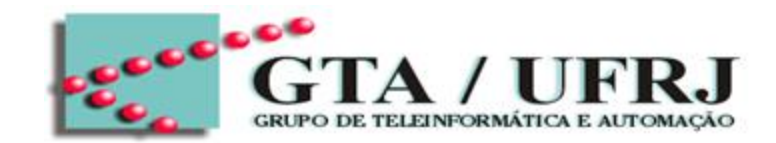

- Operadores de Comparação  $(=, /=, >, <, >=, <=)$ 
	- Exemplos:
		- IF a > = b THEN  $x \leq \frac{1}{x}$ ;

Note "<=" pode significar atribuição de sinal, mas também pode significar comparação, dentro do contexto de IF THEN

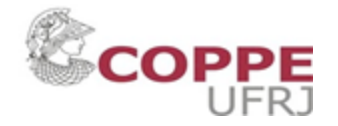

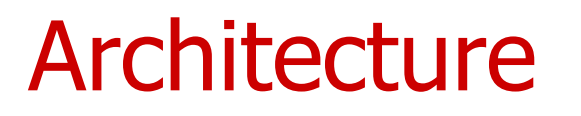

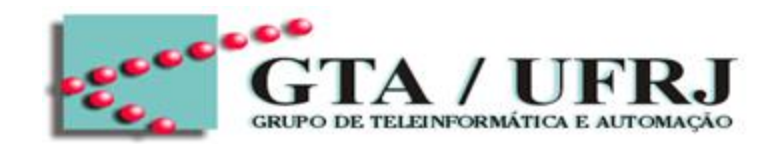

• Descreve o comportamento e as funcionalidades do sistema

• Enquanto a Entity descreve a interface

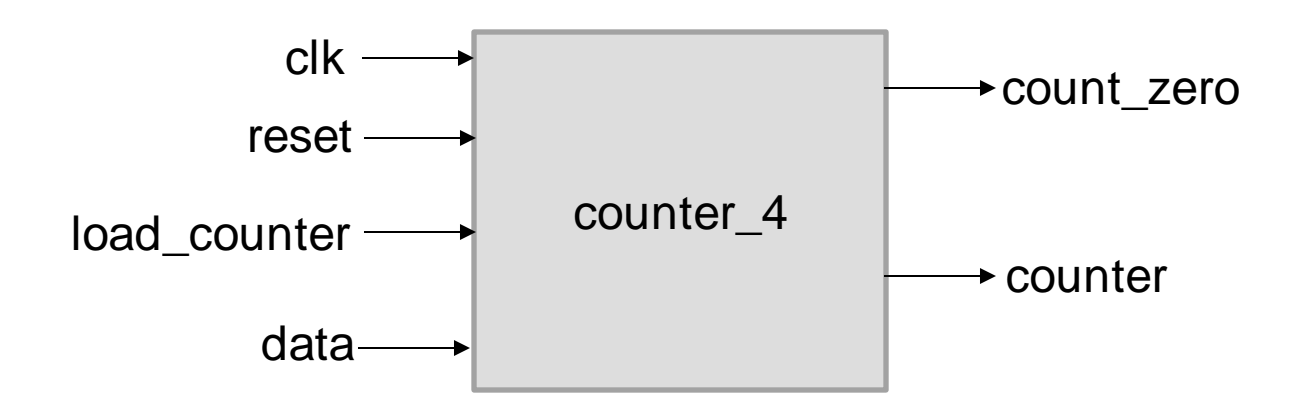

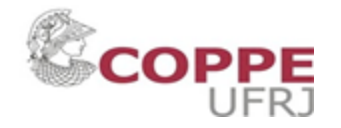

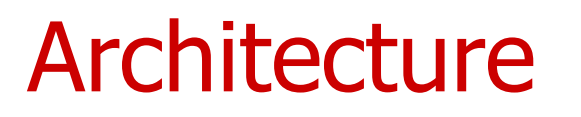

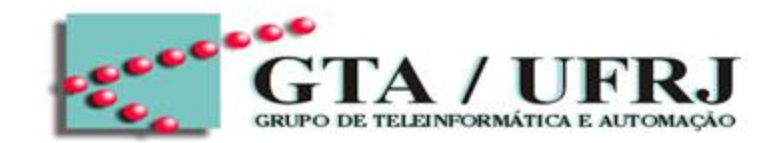

• Descreve o comportamento e as funcionalidades do sistema

- Enquanto a Entity descreve a interface
	- Architecture descreve o funcionamento do interior da entidade

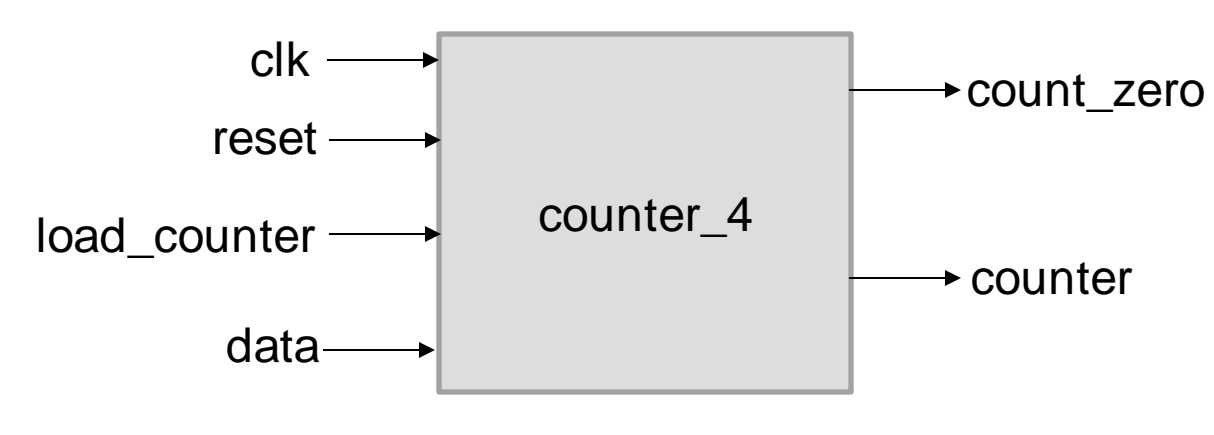

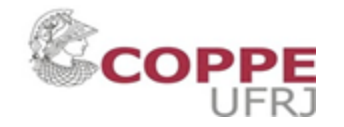

## Exemplo Completo – Maioria de 3

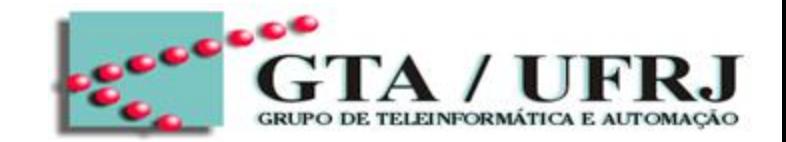

- Exercício:
	- Projete um circuito que apresenta saída ativa em nível alto, quando a maioria das suas três entradas estiverem em nível alto.

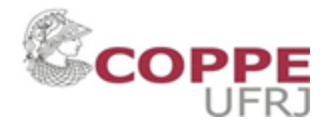

## Exemplo Completo – Maioria de 3

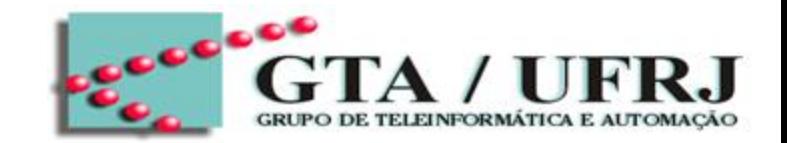

- Exercício:
	- Projete um circuito que apresenta saída ativa em nível alto, quando a maioria das suas três entradas estiverem em nível alto.
		- Entradas:
			- − a, b, c
		- Saída
			- − y

- Após fazer o projeto de circuito combinacional, obtém-se:
	- $y \leq (a \text{ AND } b) \text{ OR } (a \text{ AND } c) \text{ OR } (b \text{ AND } c);$

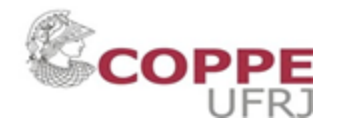

# Exemplo Completo – Maioria de 3

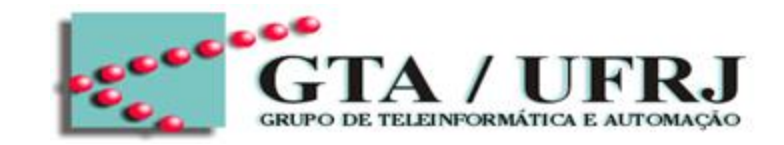

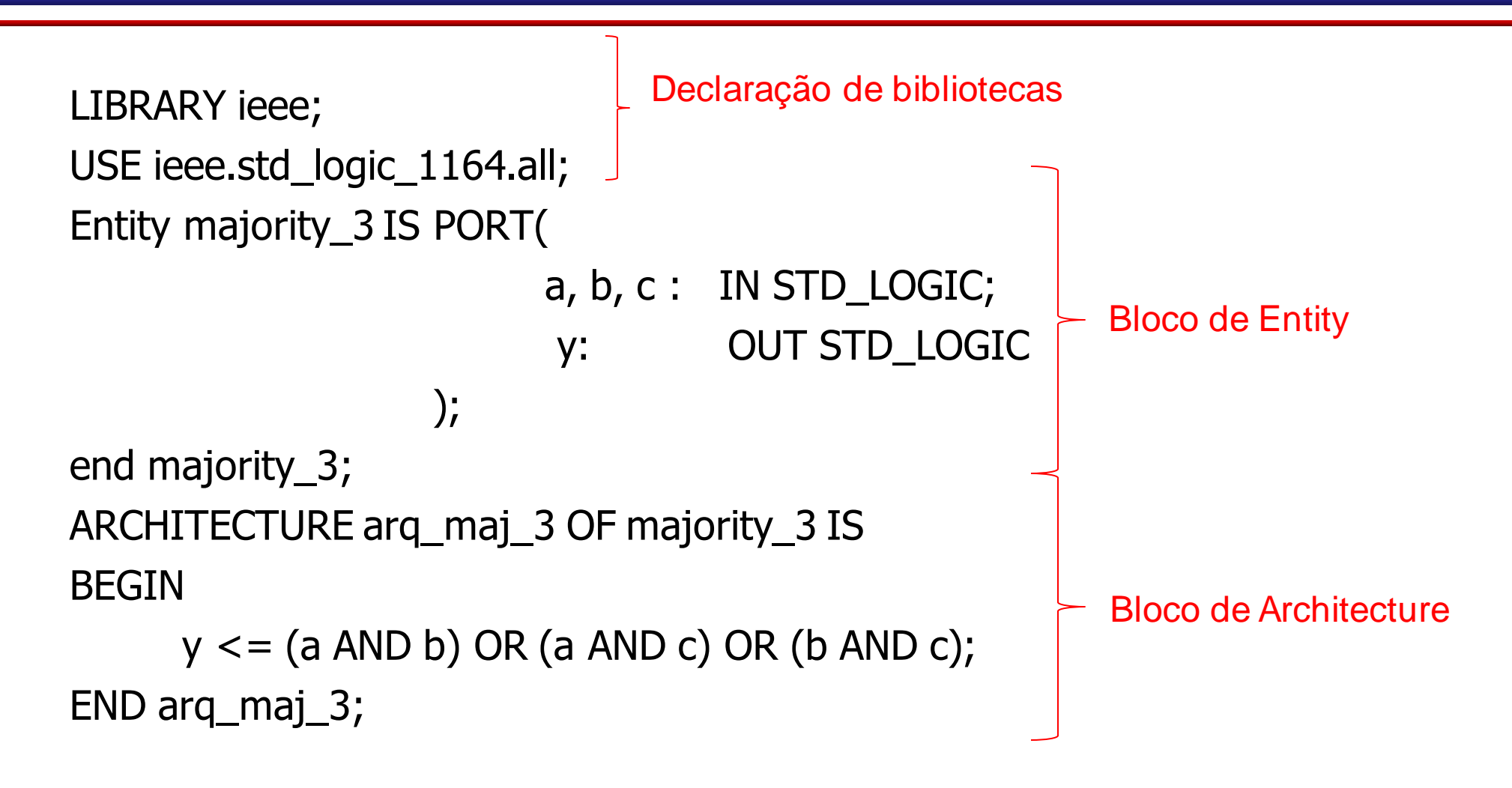

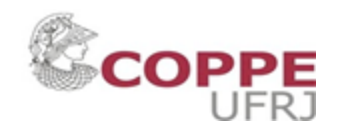

# Exemplo Completo – Half Adder

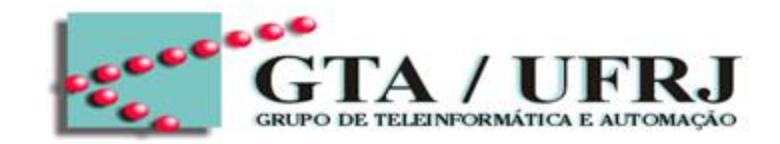

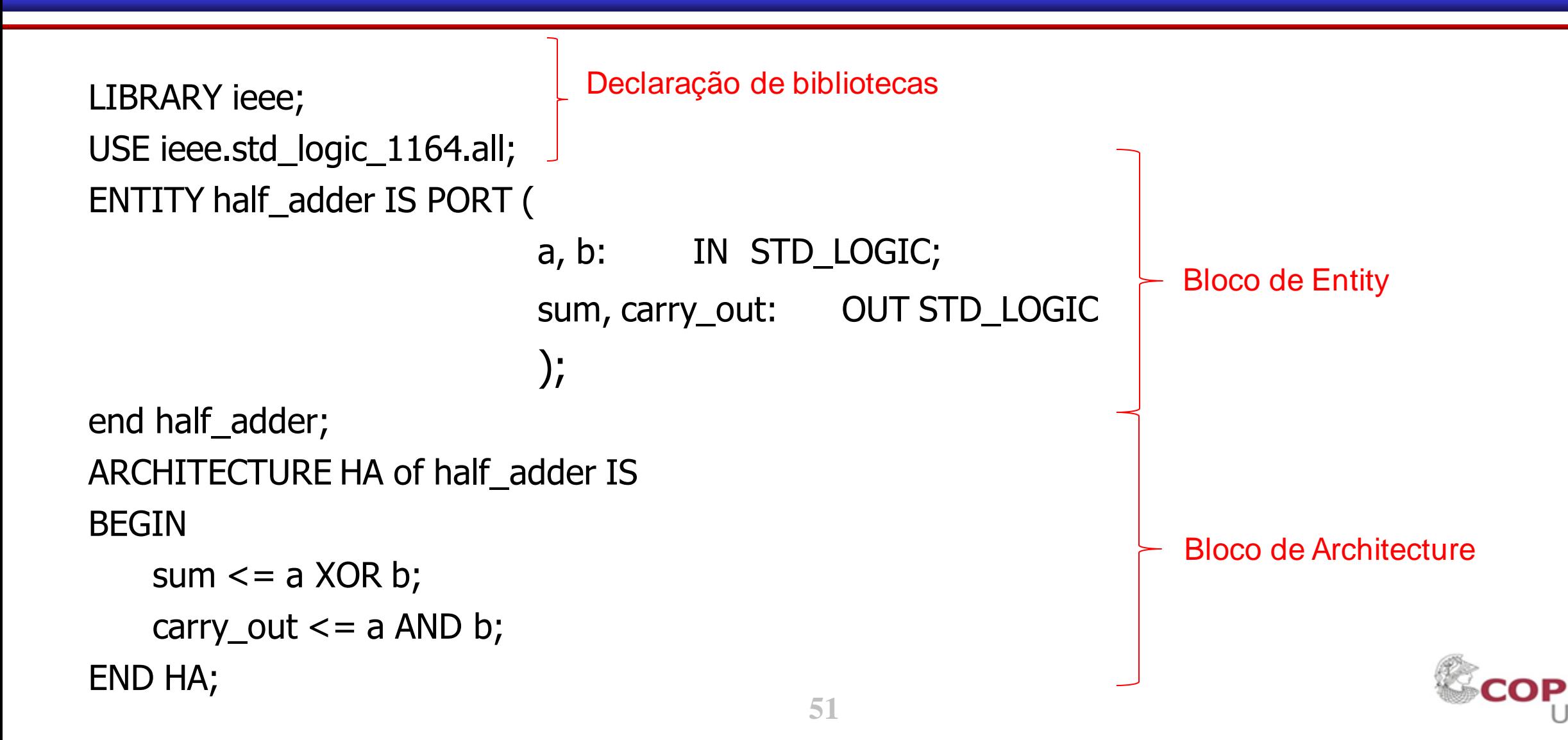

# Exemplo Completo – Half Adder

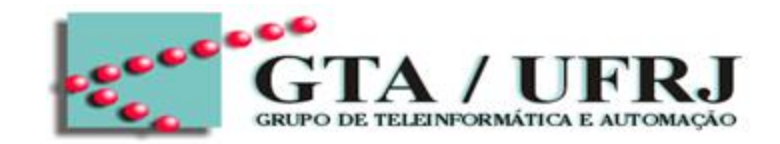

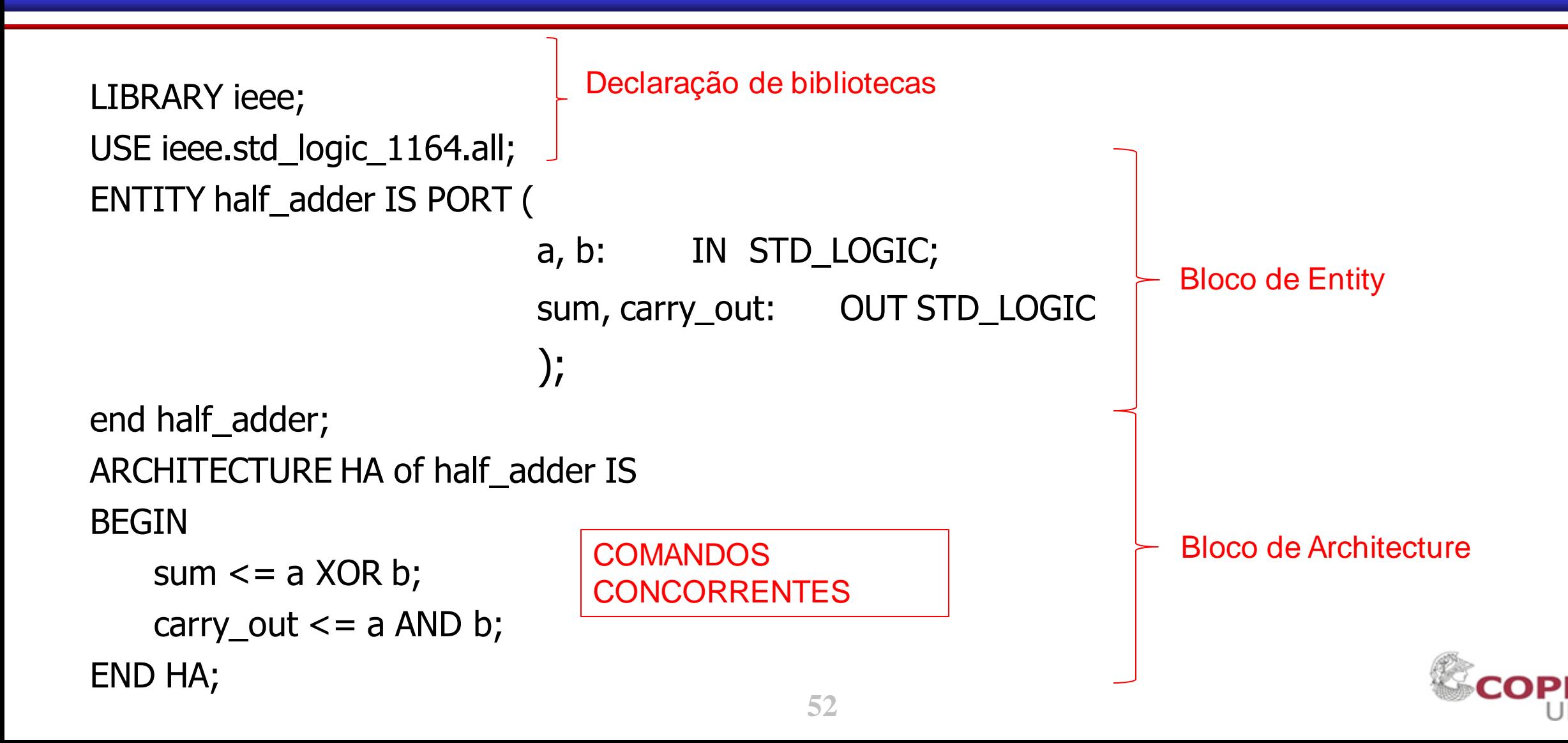

## Exemplo Completo – Full Adder

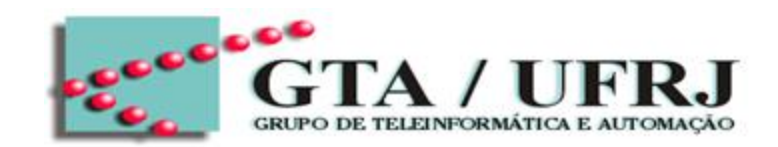

ENTITY full\_adder IS PORT(a, b, carry\_in: IN BIT; sum, carry\_out: OUT BIT; END full\_adder;

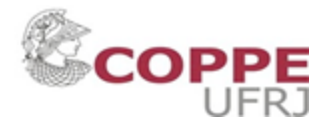

## Exemplo Completo – Full Adder

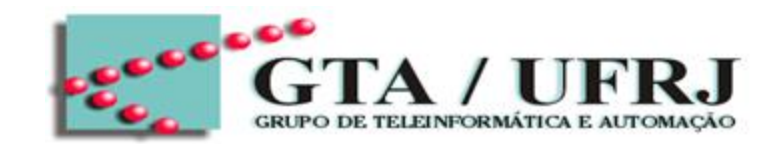

Projetar um circuito somador completo

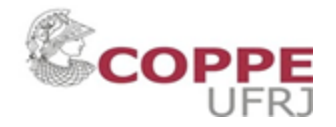

## Exemplo Completo – Full Adder

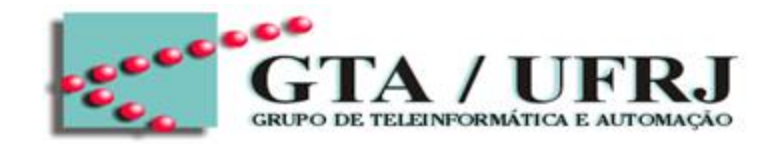

Projetar um circuito somador completo (full adder) de 1 bit

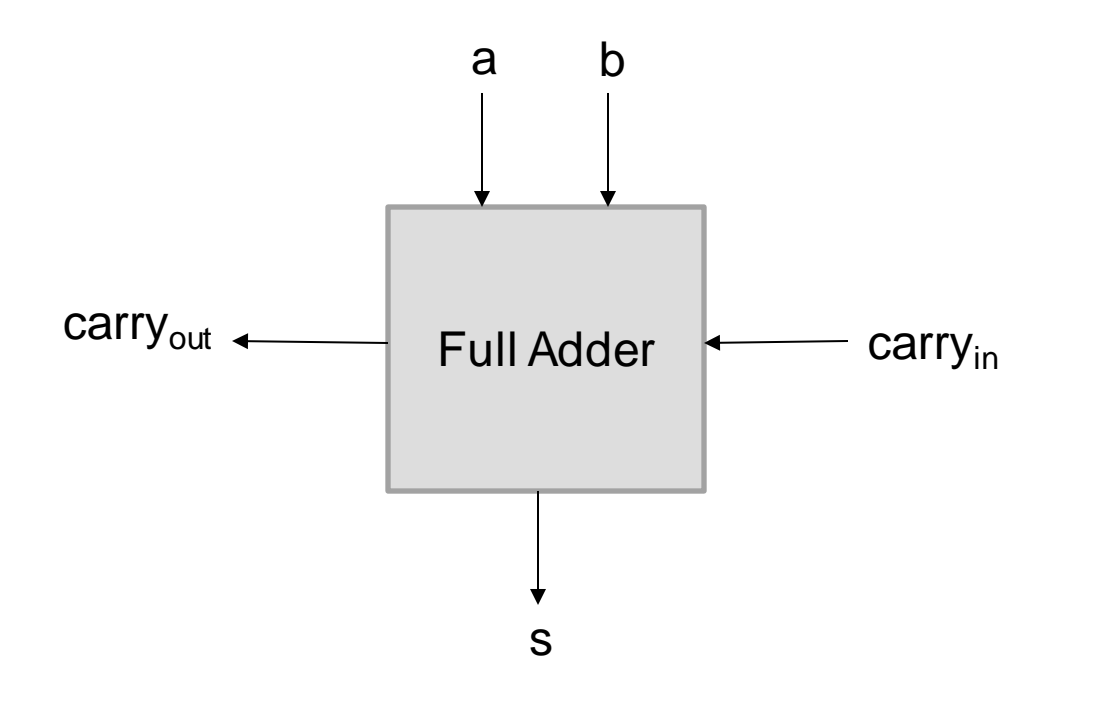

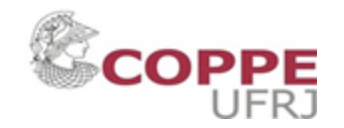

# Entity do Full Adder

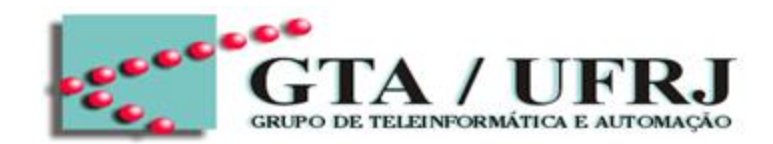

ENTITY full\_adder IS PORT(a, b, c\_in: IN BIT; s, c\_out: OUT BIT); END full\_adder;

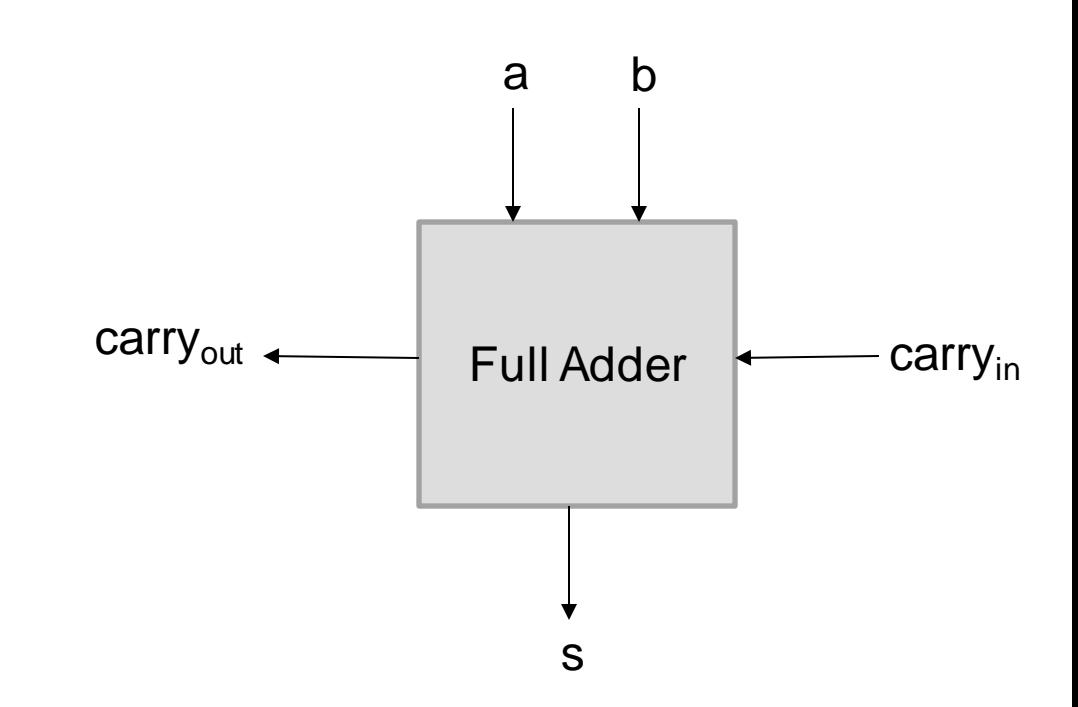

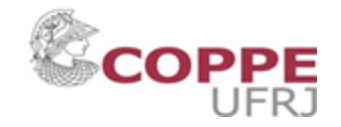

#### Tabela-Verdade do Full Adder

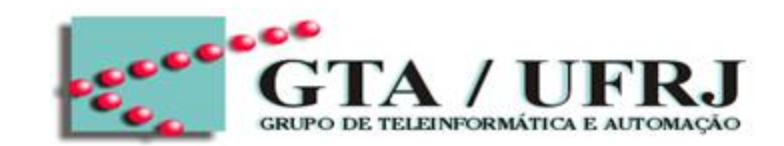

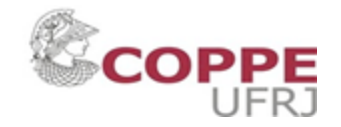

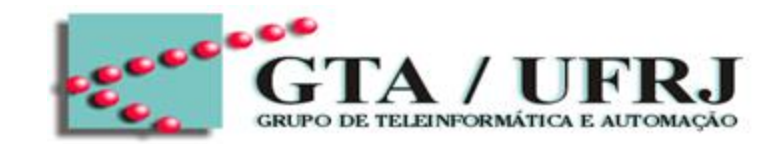

A implementação da Architecture pode ser realizada de diversos modos conforme o desenvolvedor. Destaca-se três tipos:

- Fluxo de dados (dataflow)
- Estrutural (structural)
- Comportamental (behavorial)

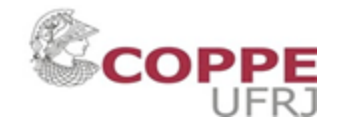

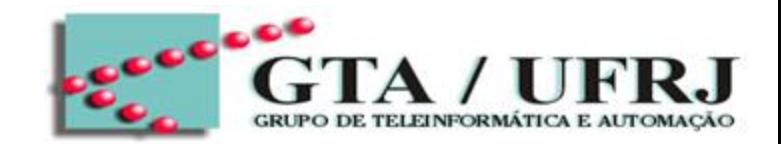

A implementação da Architecture pode ser realizada de diversos modos conforme o desenvolvedor. Destaca-se três tipos:

- Fluxo de dados (dataflow)
- Estrutural (structural)
- Comportamental (behavorial)

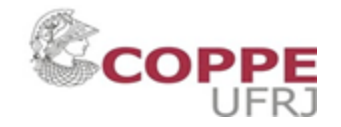

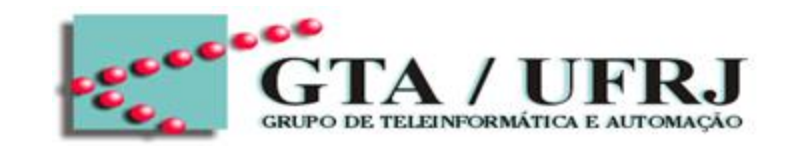

- Descreve o fluxo de dados do sistema
- As saídas são atribuídas diretamente, por meio de portas lógicas.
- Todas as expressões são concorrentes no tempo, ou seja, as atribuições ocorrem simultaneamente

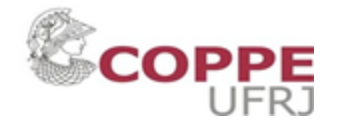

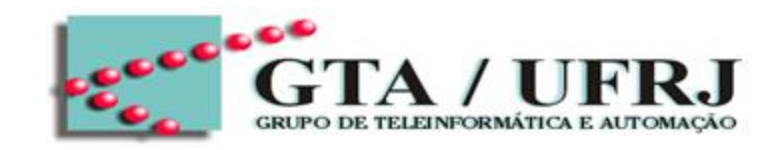

```
ENTITY full_adder IS
      PORT(a, b, c_in: IN BIT;
            s, c_out: OUT BIT);
END full_adder;
ARCHITECTURE dataflow OF full_adder IS
SIGNAL x1, x2, x3, x4: BIT;
BEGIN
x1 \leq b XOR c_in;
s == a XOR x1;
x^2 \le a AND b;
x3 \le a and c_in;
x4 \leq b AND c_in;
c_out \leq = x2 OR x3 OR x4;
END dataflow;
```
**61**

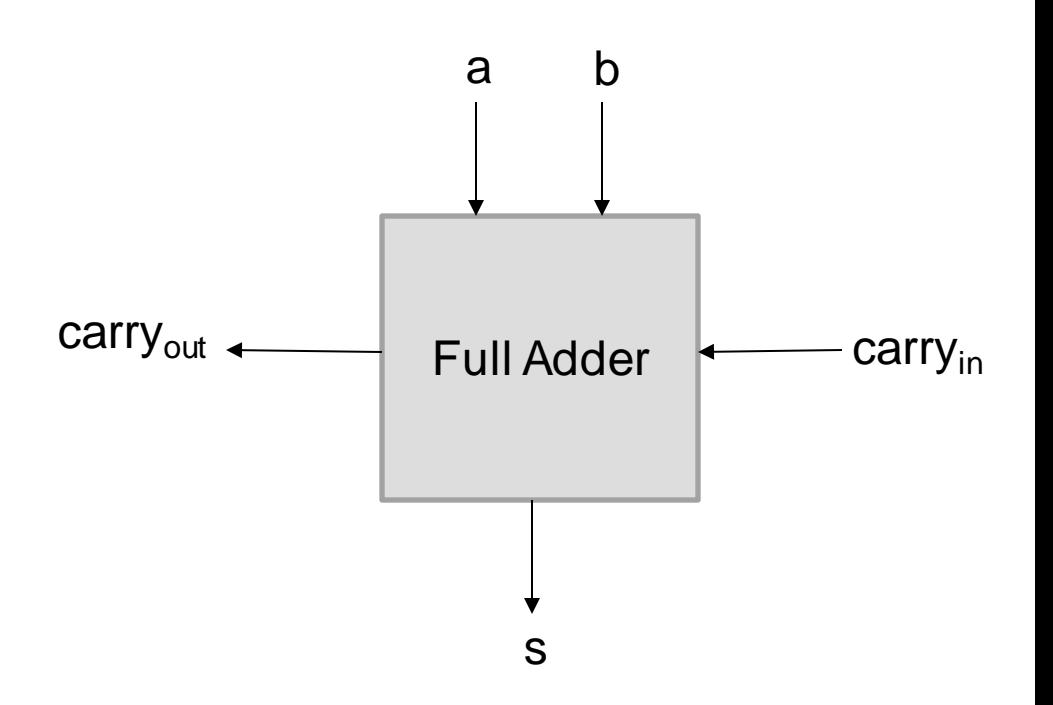

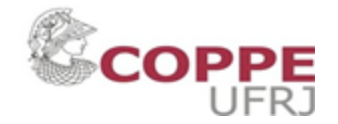

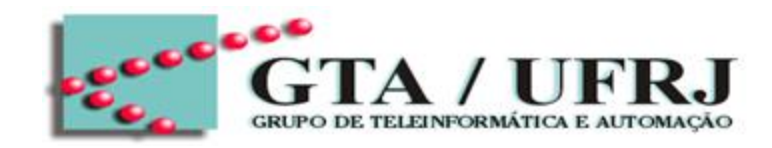

```
ENTITY full_adder IS
      PORT(a, b, c_in: IN BIT;
           s, c_out: OUT BIT);
END full_adder;
```

```
ARCHITECTURE dataflow OF full_adder IS
BEGIN
s<= a XOR B XOR c_in;
c_out \leq (a AND b) OR (a AND c_in) OR (b AND c_ind);
END dataflow;
```
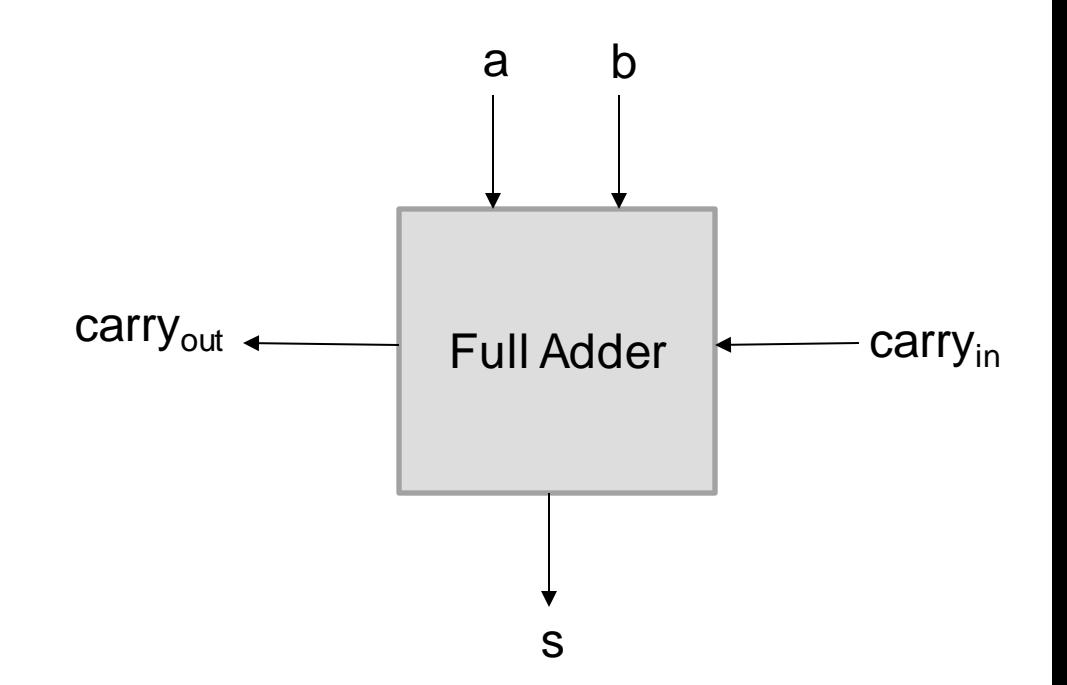

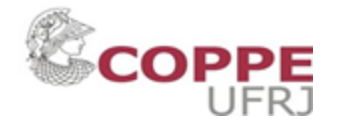

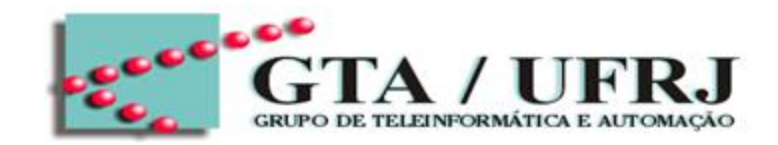

Eliminando os sinais temporários SIGNAL

ENTITY full\_adder IS PORT(a, b, c\_in: IN BIT; s, c\_out: OUT BIT);

END full\_adder;

ARCHITECTURE dataflow OF full\_adder IS BEGIN

s<= a XOR B XOR c\_in;

c\_out  $\leq$  (a AND b) OR (a AND c\_in) OR (b AND c\_ind); END dataflow;

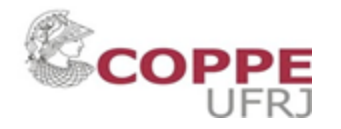

## Architecture: **Dataflow**

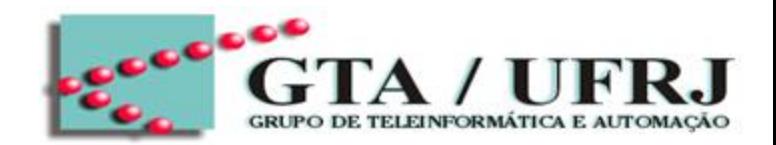

Além disso, é possível descrever uma arquitetura dataflow usando comandos condicionais WHEN - ELSE

- Sintaxe:
	- assignment WHEN conditions ELSE

• Exemplo:  $x \leq a$  WHEN sel=0 ELSE b WHEN sel=1 ELSE  $C_{\prime}$ Caso default

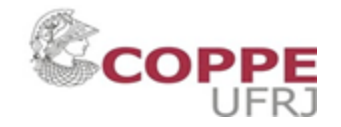

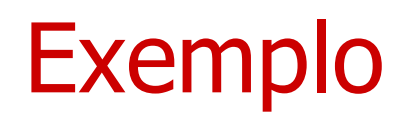

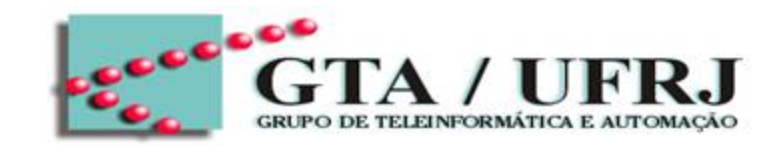

Além disso, é possível descrever uma arquitetura dataflow usando comandos condicionais WHEN - ELSE

- Sintaxe:
	- assignment WHEN conditions ELSE

• Exemplo:  $x \le$  "00" WHEN (a=b) ELSE "01" WHEN  $(a=c)$  -- a !=b ELSE "10" WHEN  $(a=b)$  -- a != b and a!=c ELSE "11"; --default case

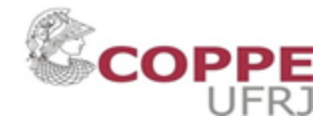

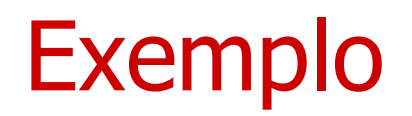

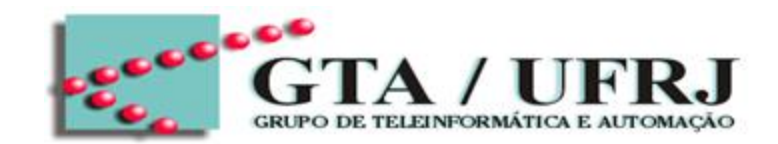

Projete um circuito que obtenha saída em nível alto quando as duas entradas forem iguais

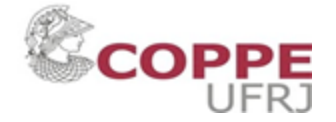

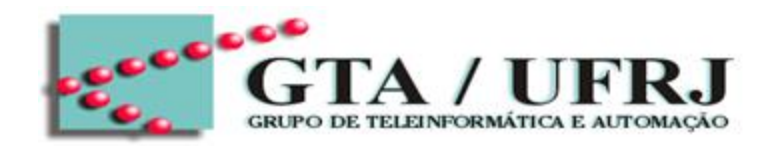

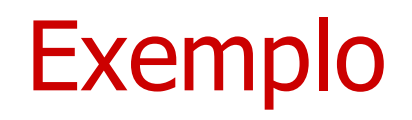

Projete um circuito que obtenha saída em nível alto quando as duas entradas forem iguais

• Tabela-Verdade:

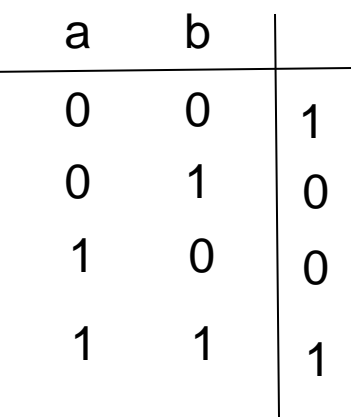

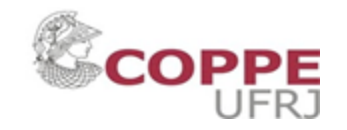

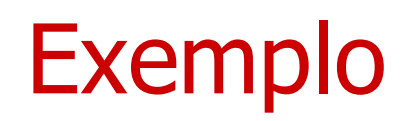

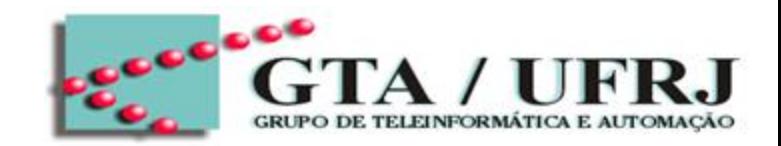

Projete um circuito que obtenha saída em nível alto quando as duas entradas forem iguais Vamos usar a estrutura de condicional WHEN-ELSE

```
ENTITY detect_equal IS
     PORT(a, b: IN BIT;
     y: OUT BIT);
END detect_equal;
ARCHITECTURE dataflow OF detect_equal IS
BEGIN
   y<= '1' WHEN a=b ELSE
         '0';
```
END dataflow;

• Tabela-Verdade:

a b  $\begin{matrix} 0 & 0 \end{matrix}$ 0 1 1 0 1 1 1  $\Omega$  $\Omega$ 1 y

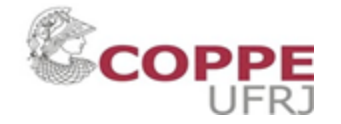

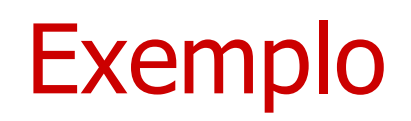

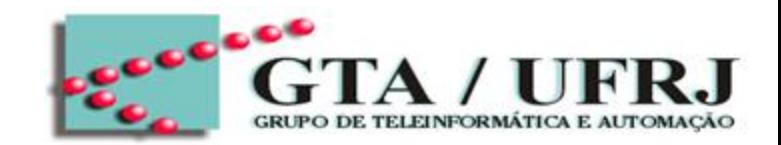

Projete um circuito que obtenha saída em nível alto quando as duas entradas forem iguais Vamos usar a estrutura de condicional WHEN-ELSE

ENTITY detect\_equal IS PORT(a, b: IN BIT; y: OUT BIT); END detect\_equal; ARCHITECTURE dataflow OF detect\_equal IS BEGIN  $y \leq z$  a XNOR b;

END dataflow;

• Tabela-Verdade:

a b  $\begin{matrix} 0 & 0 \end{matrix}$ 0 1 1 0 1 1 1  $\Omega$  $\Omega$ 1 y

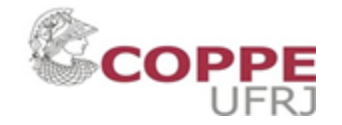

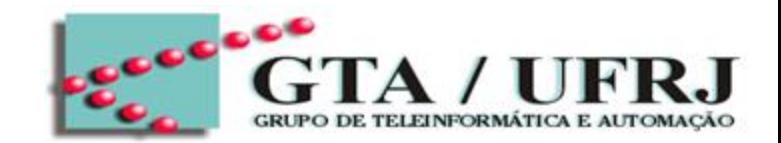

A implementação da Architecture pode ser realizada de diversos modos conforme o desenvolvedor. Destaca-se três tipos:

- Fluxo de dados (dataflow)
- Estrutural (structural)
- Comportamental (behavorial)

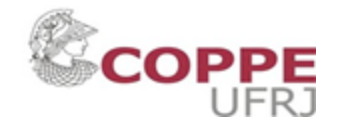

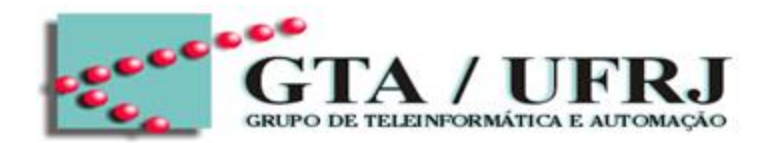

Esse tipo de arquitetura descreve os componentes do sistema digital e suas interconexões. Nessa arquitetura, a atribuição de sinais é realizada a partir do mapeamento de entradas e saídas de cada componente

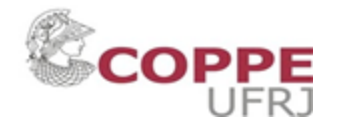

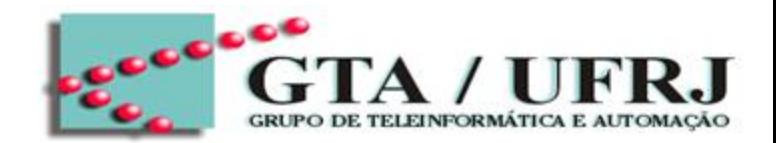

Esse tipo de arquitetura descreve os componentes do sistema digital e suas interconexões. Nessa arquitetura, a atribuição de sinais é realizada a partir do mapeamento de entradas e saídas de cada componente

Exemplo: Detector de Overflow:

O Overflow ocorre sempre que o resultado da adição está fora da faixa de números inteiros representáveis. Quando ocorre, o resultado está INCORRETO, de forma que é necessário detectar essa situação de overflow

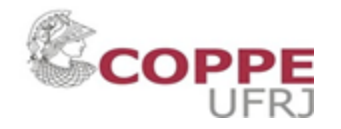
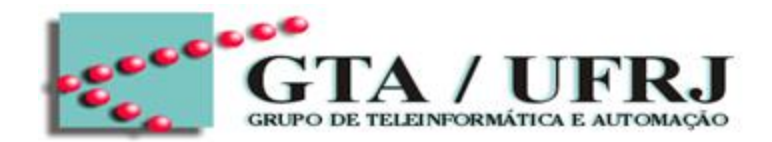

Esse tipo de arquitetura descreve os componentes do sistema digital e suas interconexões. Nessa arquitetura, a atribuição de sinais é realizada a partir do mapeamento de entradas e saídas de cada componente

Exemplo: Detector de Overflow:

Considere z = x+y, onde x=x<sub>n-1</sub>...x0, y=y<sub>n-1</sub>...y<sub>0</sub> que resulta em z=z<sub>n-1</sub>...z<sub>0</sub>

$$
v = x_{n-1}{}^{t}y_{n-1}{}^{t}z_{n-1} + x_{n-1}y_{n-1}z_{n-1}{}^{t}
$$

Onde v=1 significa que ocorre overflow e v=0 indica que não ocorreu overflow.

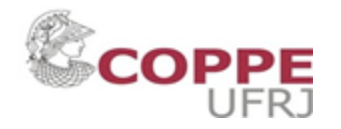

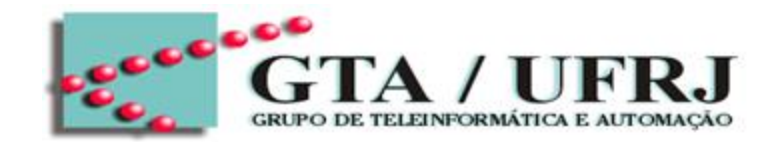

Esse tipo de arquitetura descreve os componentes do sistema digital e suas interconexões. Nessa arquitetura, a atribuição de sinais é realizada a partir do mapeamento de entradas e saídas de cada componente

Exemplo: Detector de Overflow:

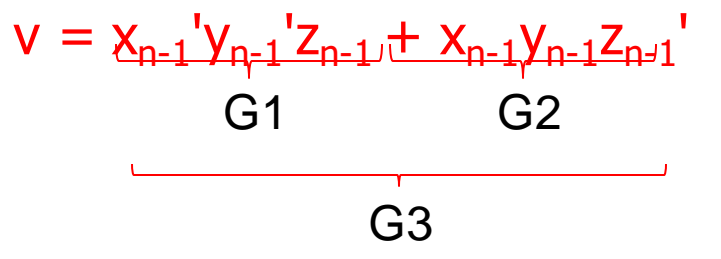

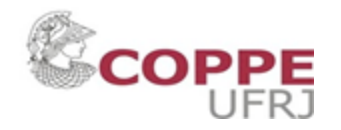

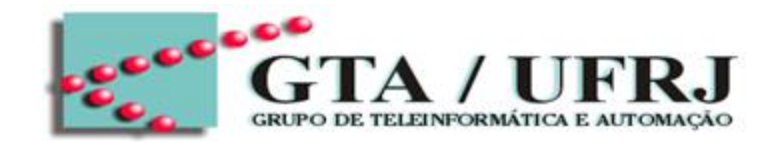

Esse tipo de arquitetura descreve os componentes do sistema digital e suas interconexões. Nessa arquitetura, a atribuição de sinais é realizada a partir do mapeamento de entradas e saídas de cada componente

Exemplo: Detector de Overflow:

 $v = x_{n-1}'y_{n-1}'z_{n-1} + x_{n-1}y_{n-1}z_{n-1}'$ 

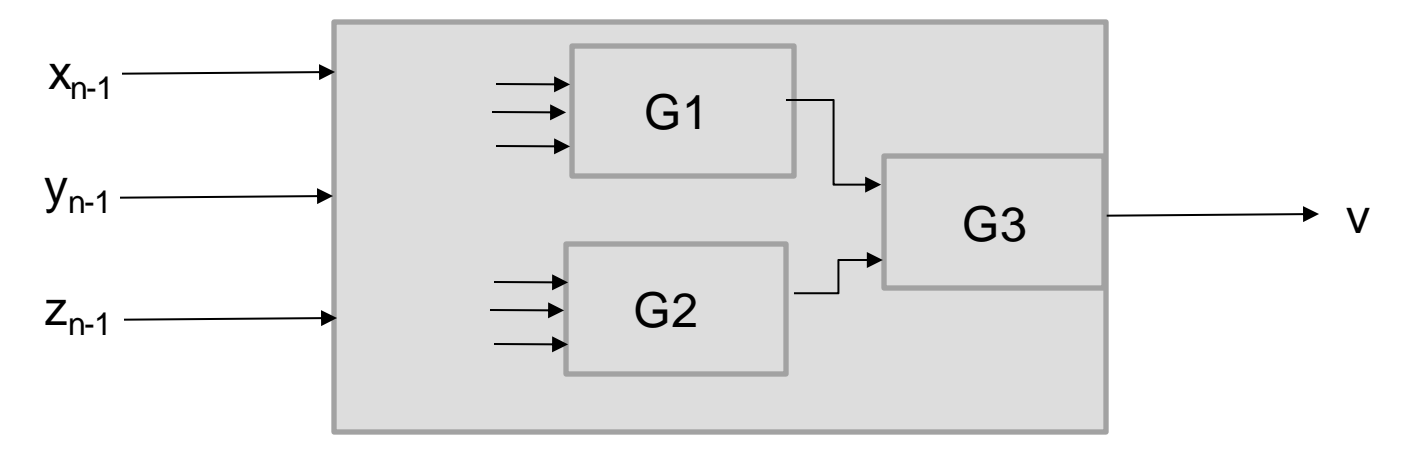

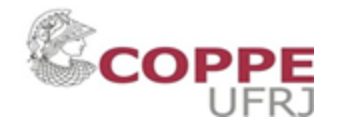

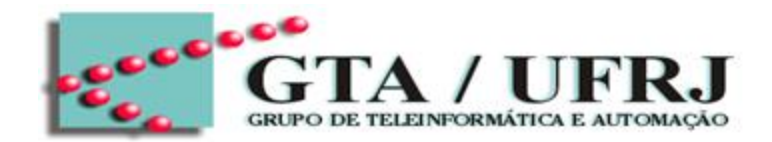

Esse tipo de arquitetura descreve os componentes do sistema digital e suas interconexões. Nessa arquitetura, a atribuição de sinais é realizada a partir do mapeamento de entradas e saídas de cada componente

Exemplo:  $f = A.B + C.D$ 

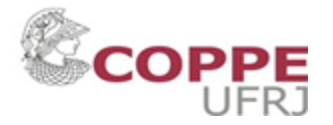

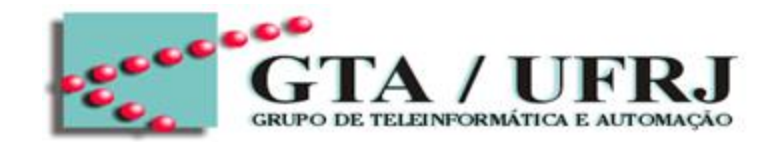

Esse tipo de arquitetura descreve os componentes do sistema digital e suas interconexões. Nessa arquitetura, a atribuição de sinais é realizada a partir do mapeamento de entradas e saídas de cada componente

Exemplo:  $f = A.B + C.D$ 

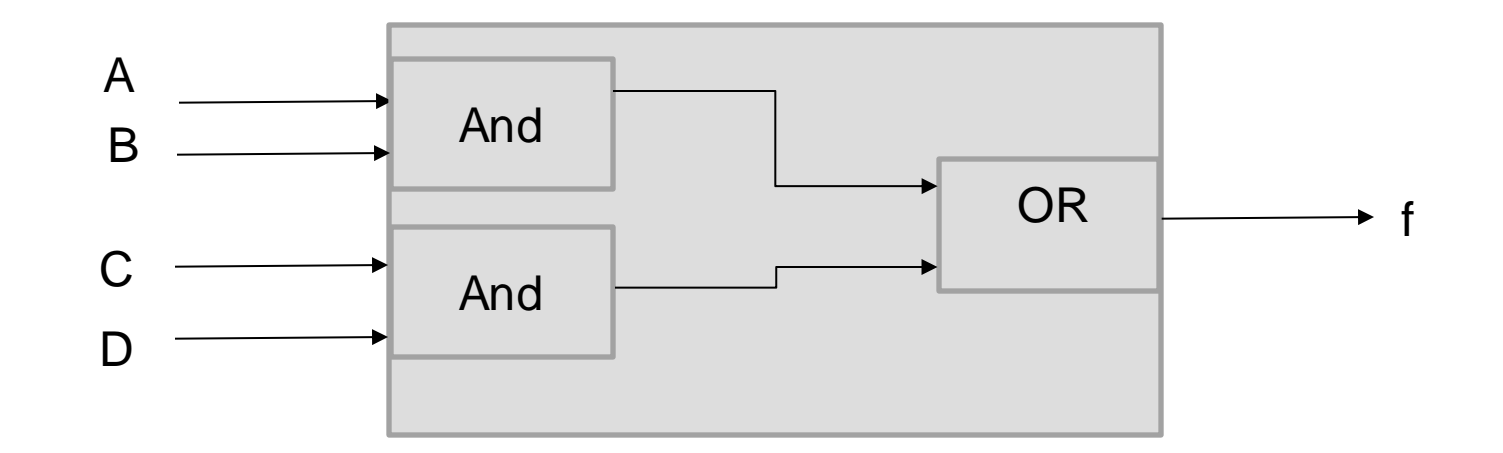

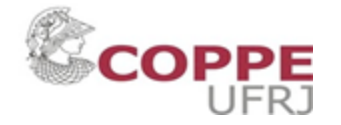

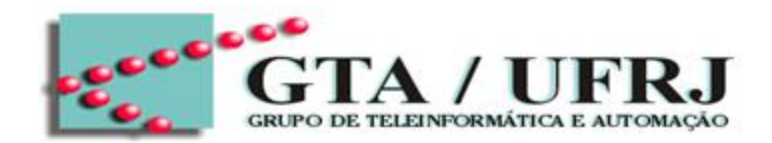

Esse tipo de arquitetura descreve os componentes do sistema digital e suas interconexões. Nessa arquitetura, a atribuição de sinais é realizada a partir do mapeamento de entradas e saídas de cada componente

Sintaxe:

A sintaxe é marcada pela presença de dois compontenes:

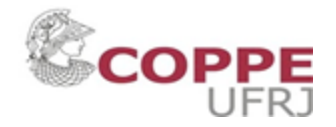

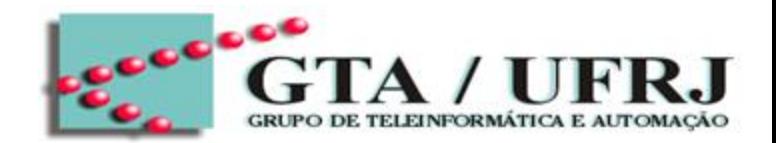

Esse tipo de arquitetura descreve os componentes do sistema digital e suas interconexões. Nessa arquitetura, a atribuição de sinais é realizada a partir do mapeamento de entradas e saídas de cada componente

Sintaxe:

A sintaxe é marcada pela presença de dois componentes:

Component: descreve a interface do componente, ou seja, funciona como a ENTITY na construção de componente

Port map: faz o mapeamento dos sinais de entrada e saída.

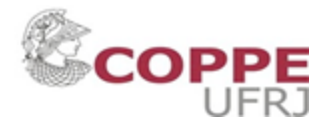

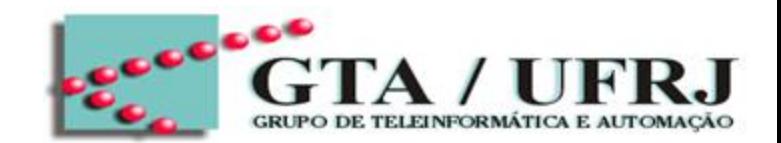

Exemplo: Faça o exemplo  $f = A.B + C.D$  conforme a arquitetura estrutural

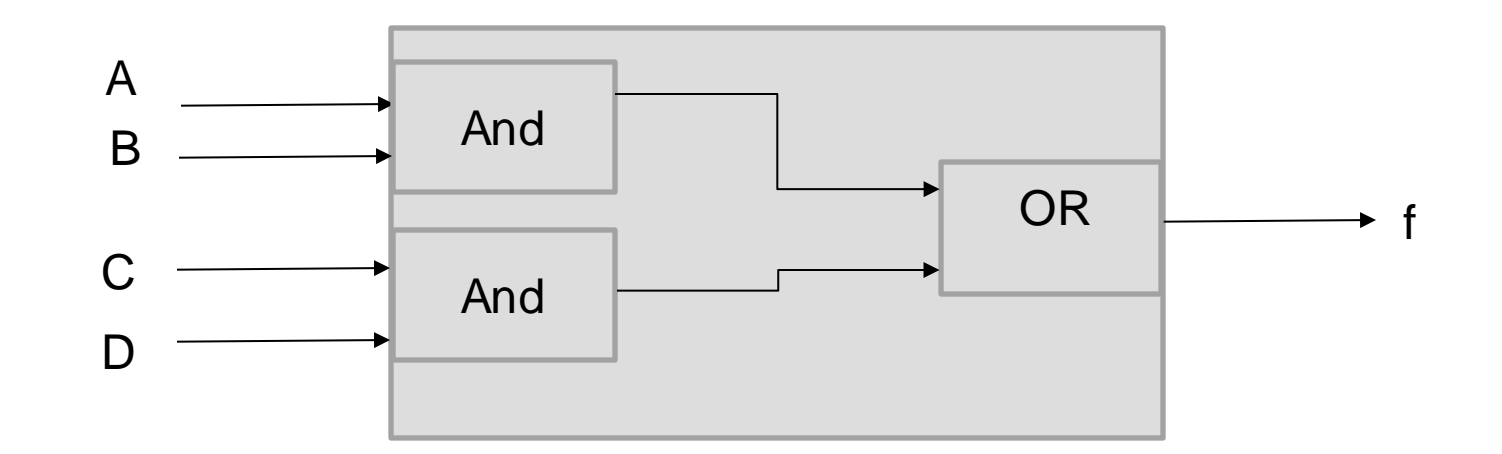

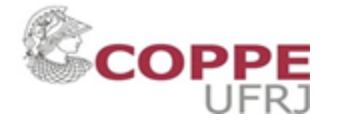

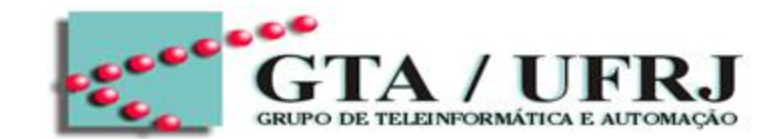

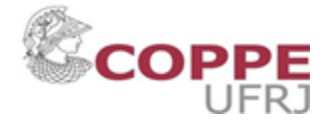

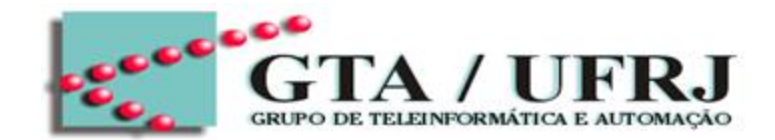

```
ENTITY and_gate IS
  Port(a, b: in bit;
       s: out bit);
End and_gate;
Architecture dataflow of and_gate IS
Begin
  s \leq a AND b;
```
End dataflow;

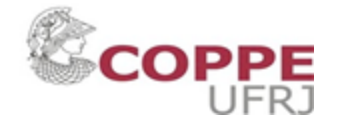

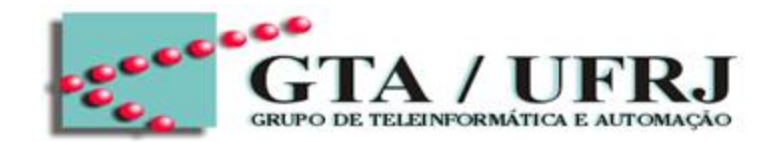

```
ENTITY and_gate IS
  Port(a, b: in bit;
       s: out bit);
End and_gate;
Architecture dataflow of and_gate IS
Begin
  s \leq a AND b;
```
End dataflow;

Geralmente, esses COMPONENTES ficam em outros arquivos VHDL dentro do mesmo projeto

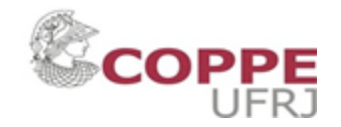

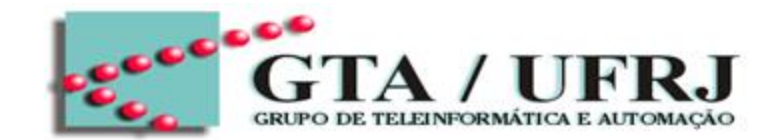

```
ENTITY or_gate IS
  Port(a, b: in bit;
       s: out bit);
End or_gate;
Architecture dataflow of or_gate IS
Begin
  s \le a OR b;
```
End dataflow;

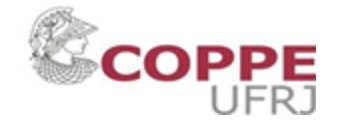

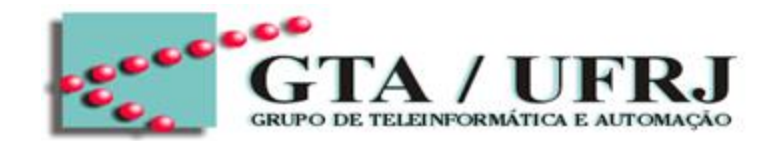

Exemplo: Faça o exemplo  $f = A.B + C.D$  conforme a arquitetura estrutural Primeiro vamos criar os componentes:

ENTITY exemplo1 IS Port (a, b, c, d: in bit; f: out bit); end exemplo1;

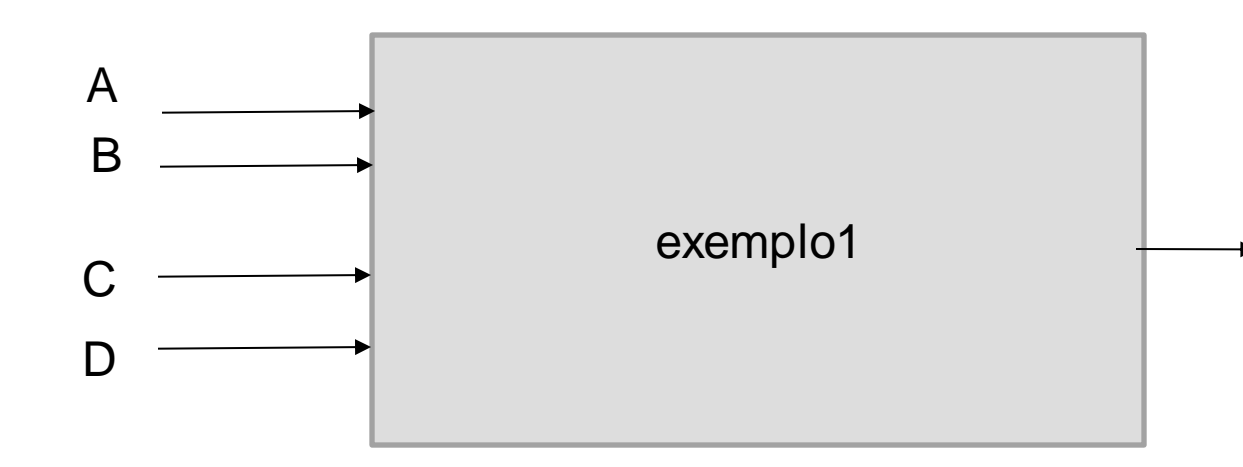

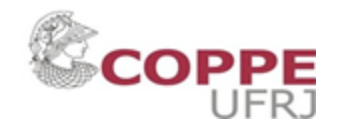

f

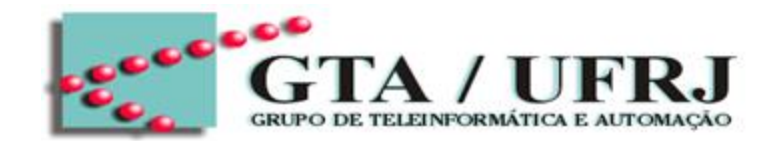

Exemplo: Faça o exemplo  $f = A.B + C.D$  conforme a arquitetura estrutural Primeiro vamos criar os componentes:

```
ENTITY exemplo1 IS
  Port (a, b, c, d: in bit;
       f: out bit);
end exemplo1;
-- Vamos criar os compoentes
```
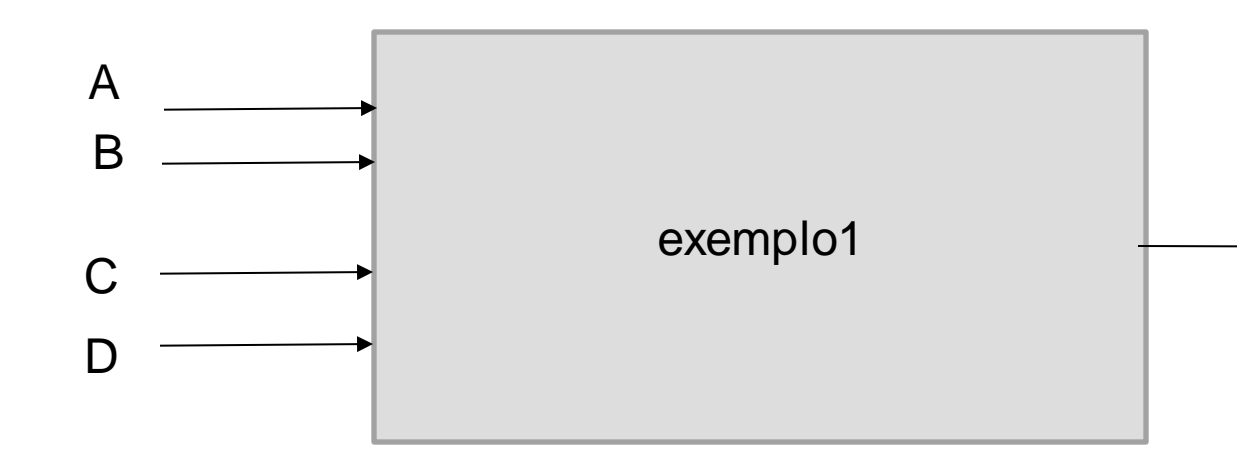

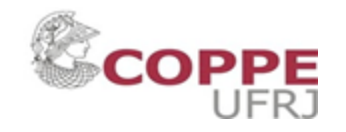

f

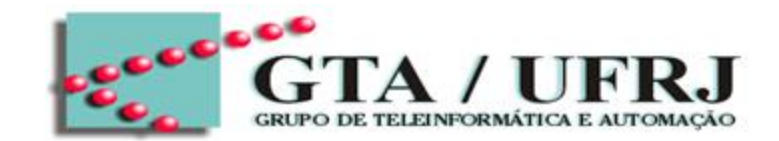

Exemplo: Faça o exemplo  $f = A.B + C.D$  conforme a arquitetura estrutural Primeiro vamos criar os componentes:

```
ENTITY exemplo1 IS
  Port (a, b, c, d: in bit;
       f: out bit);
end exemplo1;
Component and_gate
  Port(a,b: in bit;
       s: out bit);
End and_gate;
```
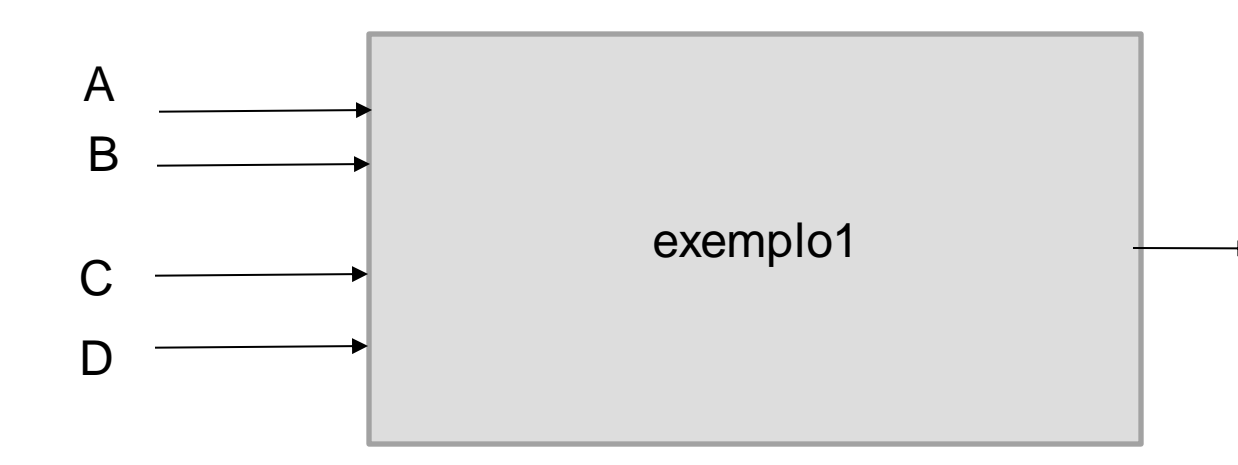

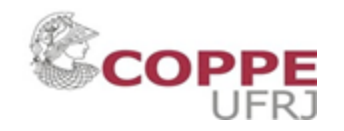

f

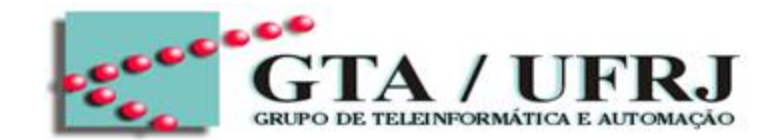

Component or\_gate Port(a,b: in bit; s: out bit); End or\_gate;

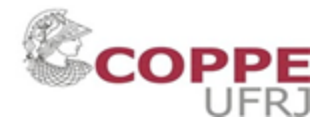

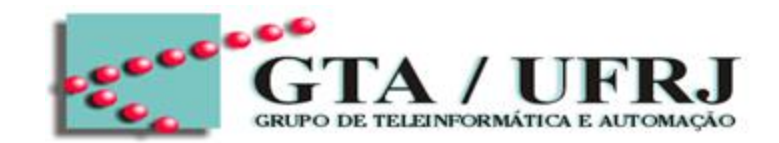

Exemplo: Faça o exemplo  $f = A.B + C.D$  conforme a arquitetura estrutural Primeiro vamos criar os componentes:

Architecture structural of exemplo1 is SIGNAL x1, x2: bit; BEGIN

-- Mapeamento dos componentes criados

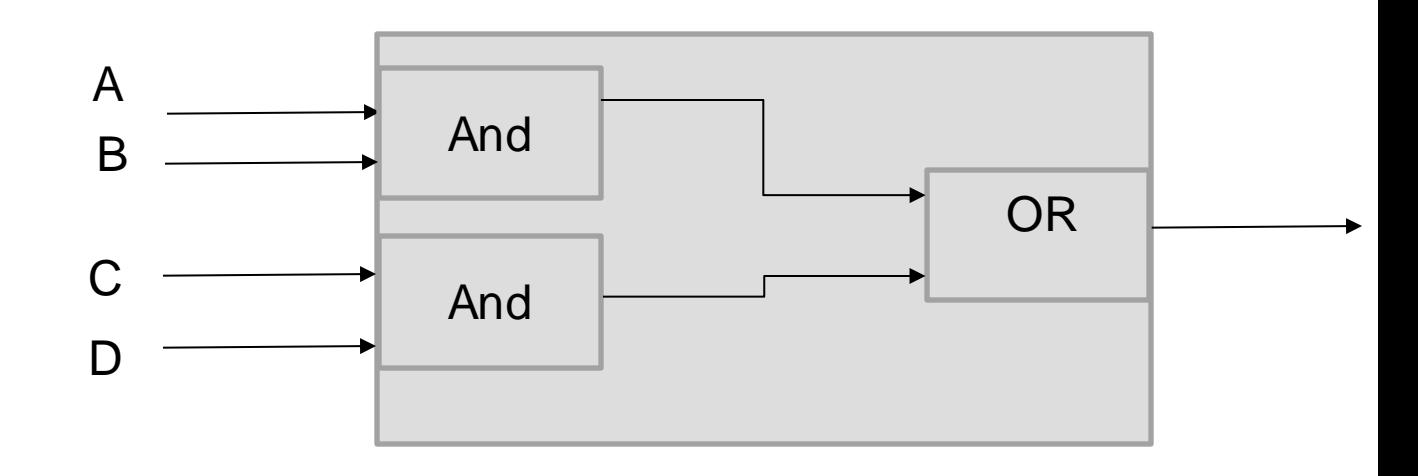

End structural;

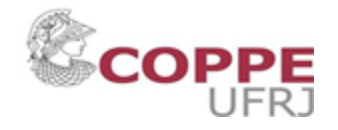

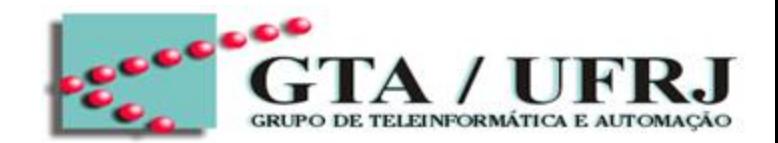

Exemplo: Faça o exemplo  $f = A.B + C.D$  conforme a arquitetura estrutural Primeiro vamos criar os componentes:

Architecture structural of exemplo1 is SIGNAL x1, x2: bit; BEGIN

And\_0: PORT MAP(a, b, x1); And\_1: PORT MAP(c, d, x2); OR\_0: PORT MAP(x1, x2, f);

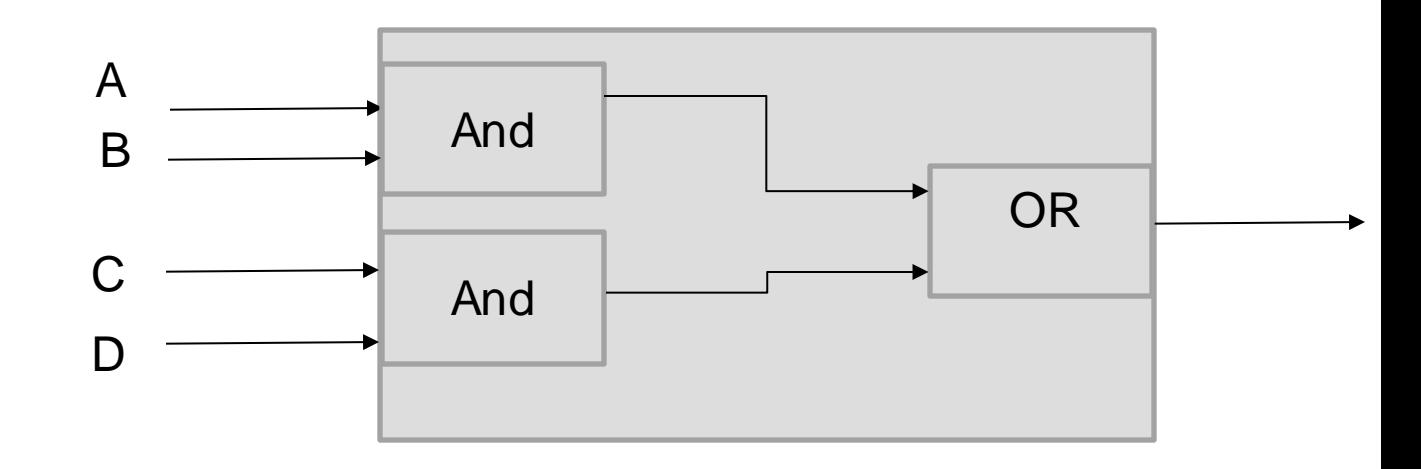

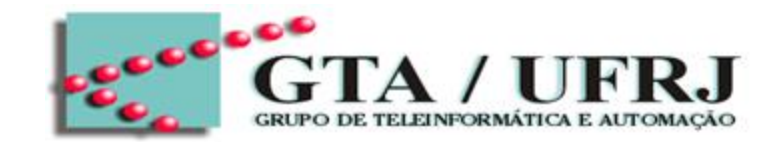

Exemplo: Faça o exemplo  $f = A.B + C.D$  conforme a arquitetura estrutural Primeiro vamos criar os componentes:

Architecture structural of exemplo1 is SIGNAL x1, x2: bit; BEGIN And\_0: PORT MAP(a, b, x1);

Label

And\_1: PORT MAP(c, d, x2); OR\_0: PORT MAP(x1, x2, f); A B C And And OR D

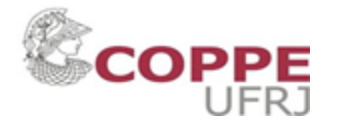

End structural;

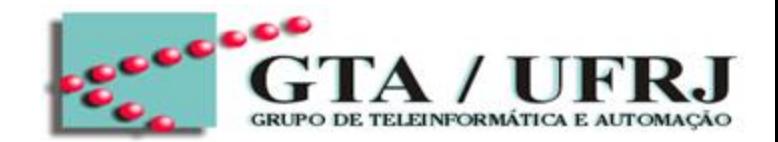

Exemplo: Faça o exemplo  $f = A.B + C.D$  conforme a arquitetura estrutural Primeiro vamos criar os componentes:

Architecture structural of exemplo1 is SIGNAL x1, x2: bit; BEGIN

And\_0: PORT MAP(a, b, x1); And\_1: PORT MAP(c, d, x2); OR\_0: PORT MAP(x1, x2, f);

> Label identifica o componentes

End structural;

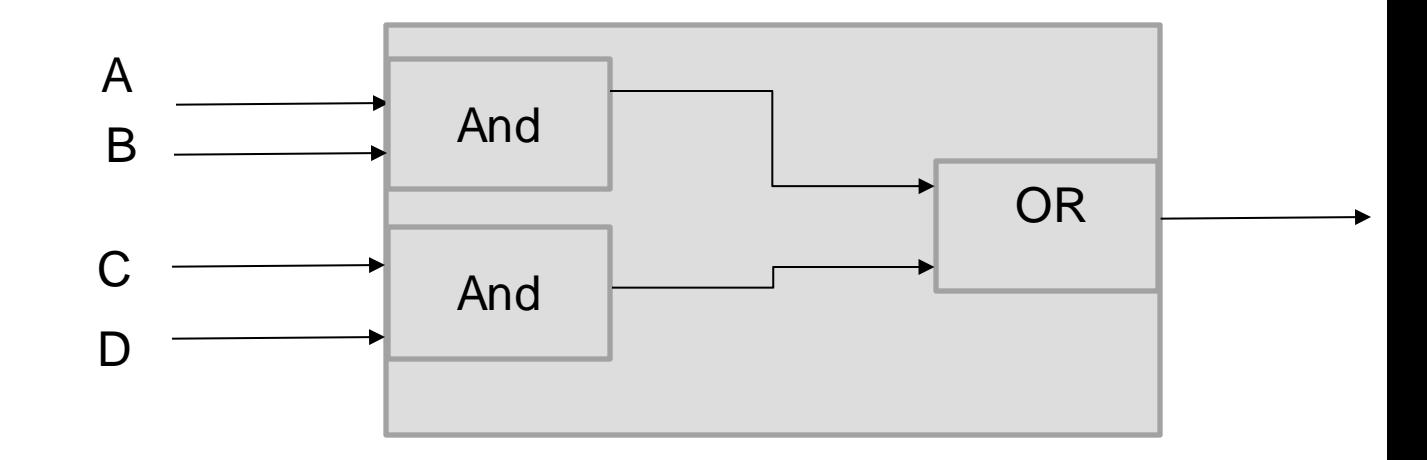

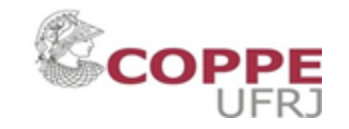

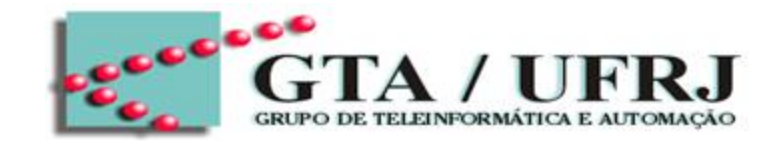

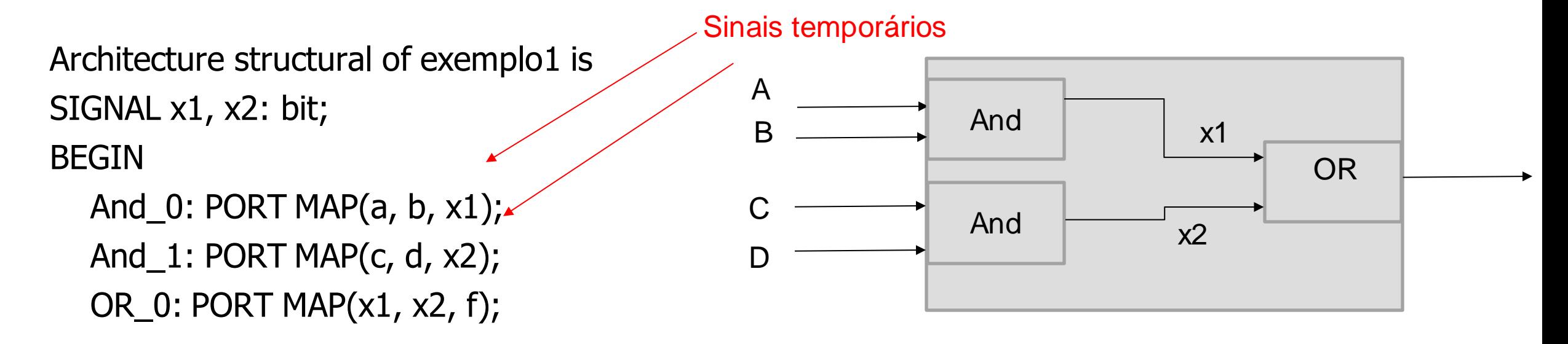

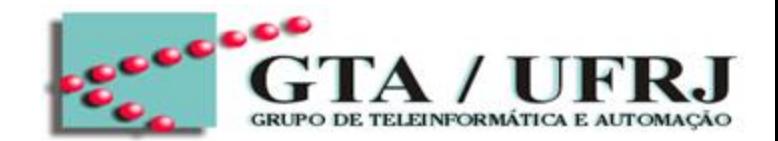

Exercício: Faça o exemplo do detector de overflow usando architecture structural

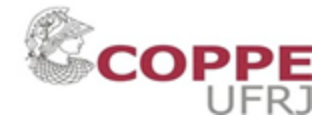

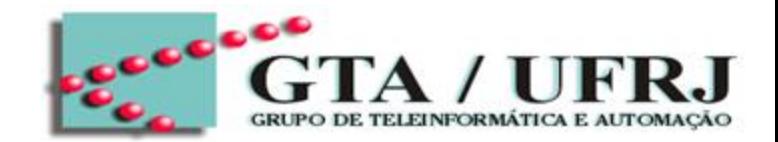

Neste tópico, apresenta-se estruturas de condição e de repetição em códigos concorrentes.

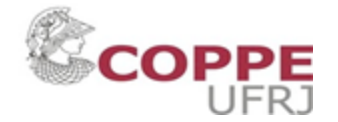

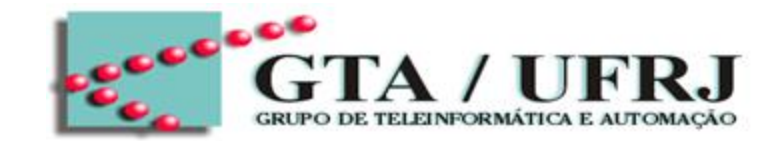

• The WHEN statement: atua como uma estrutura de condição, tendo duas formas possíveis. Vamos mostrar as sintaxes em exemplos de multiplexadores.

```
Sintaxe (WHEN-ELSE)
```
Assignment WHEN condition ELSE Assignment WHEN condition ELSE

...;

Exemplos:

 $x \leq z$  a when sel=0 else

b when sel=1 else

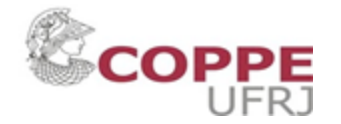

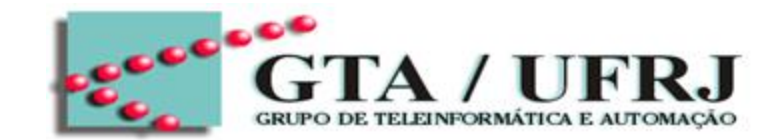

• The WHEN statement: atua como uma estrutura de condição, tendo duas formas possíveis. Vamos mostrar as sintaxes em exemplos de multiplexadores.

```
Sintaxe (WHEN-ELSE)
```
Assignment WHEN condition ELSE Assignment WHEN condition ELSE

Exemplos:

...;

Condição

 $x \leq z$  a when sel=0 else

b when sel=1 else

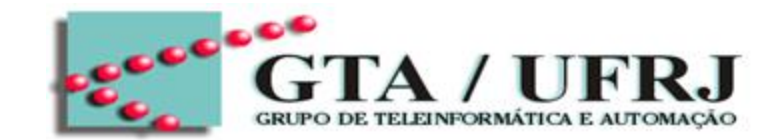

• The WHEN statement: atua como uma estrutura de condição, tendo duas formas possíveis. Vamos mostrar as sintaxes em exemplos de multiplexadores.

**98**

```
Sintaxe (WHEN-ELSE)
      Assignment WHEN condition ELSE
      Assignment WHEN condition ELSE
       ...;
Exemplos:
x \leq z a when sel=0 else
     b when sel=1 else
                               1° verifica se sel=0.
```
c;

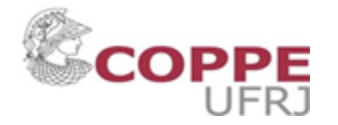

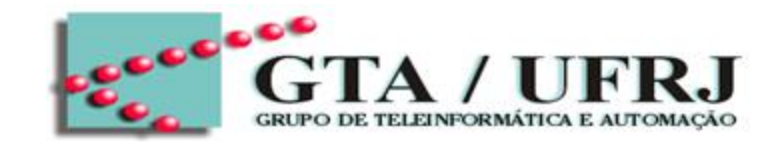

• The WHEN statement: atua como uma estrutura de condição, tendo duas formas possíveis. Vamos mostrar as sintaxes em exemplos de multiplexadores.

**99**

```
Sintaxe (WHEN-ELSE)
       Assignment WHEN condition ELSE
       Assignment WHEN condition ELSE
       ...;
Exemplos:
x \leq z a when sel=0 else
     b when sel=1 else
                                1° verifica se sel=0.
                                Caso não, verifica se 
                                sel=1
```
c;

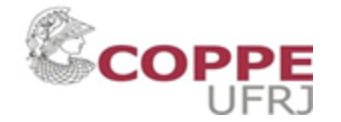

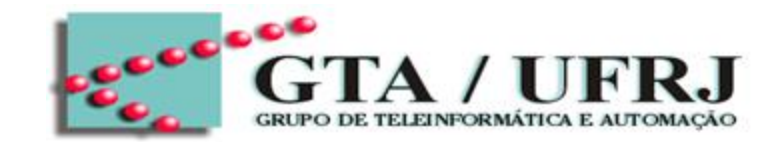

• The WHEN statement: atua como uma estrutura de condição, tendo duas formas possíveis. Vamos mostrar as sintaxes em exemplos de multiplexadores.

```
100
Sintaxe (WHEN-ELSE)
      Assignment WHEN condition ELSE
      Assignment WHEN condition ELSE
       ...;
Exemplos:
x \leq z a when sel=0 else
     b when sel=1 else
                               Caso não, então a saída 
                               é sempre c
```
c;

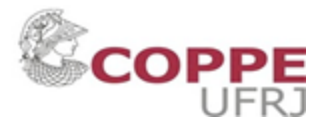

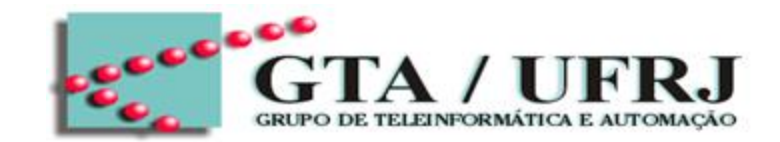

• The WHEN statement: atua como uma estrutura de condição, tendo duas formas possíveis. Vamos mostrar as sintaxes em exemplos de multiplexadores.

```
Sintaxe (WHEN-ELSE)
```
Assignment WHEN condition ELSE Assignment WHEN condition ELSE

```
...;
Exemplos:
```
c;

Portanto, a saída default c ocorre quando sel!=0 e  $\text{sel}!=1$ 

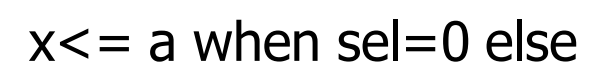

b when sel=1 else

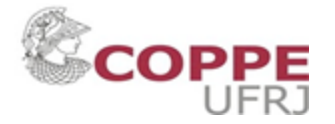

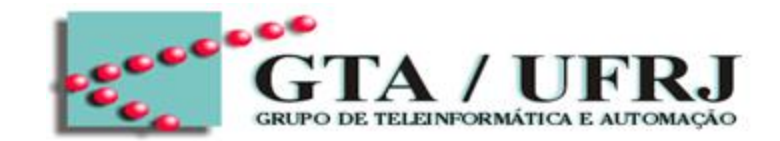

• The WHEN statement: atua como uma estrutura de condição, tendo duas formas possíveis. Vamos mostrar as sintaxes em exemplos de multiplexadores.

```
Sintaxe (WHEN-ELSE)
```
Assignment WHEN condition ELSE Assignment WHEN condition ELSE

...;

Sintaxe (WITH-SELECT-WHEN) WITH identifier SELECT assignment when condition else assignment when condition else ...;

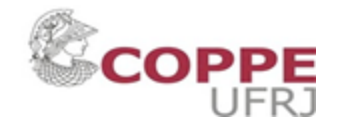

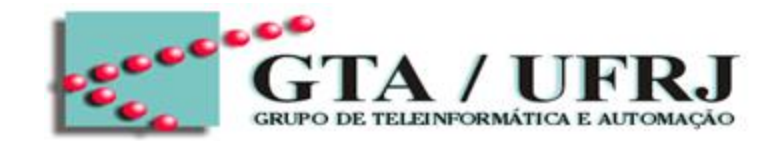

• The WHEN statement: atua como uma estrutura de condição, tendo duas formas possíveis. Vamos mostrar as sintaxes em exemplos de multiplexadores.

```
Sintaxe (WHEN-ELSE)
```
Assignment WHEN condition ELSE Assignment WHEN condition ELSE ...;

```
Sintaxe (WITH-SELECT-WHEN)
WITH identifier SELECT
    assignment when condition else
    assignment when condition else
    ...;
```
Nesse caso a condition é o valor que variável identifier pdoe assumir

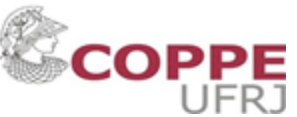

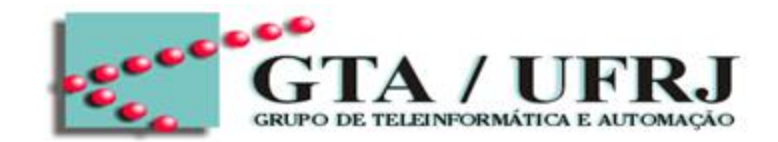

• The WHEN statement: atua como uma estrutura de condição, tendo duas formas possíveis. Vamos mostrar as sintaxes em exemplos de multiplexadores.

```
Sintaxe (WHEN-ELSE)
```
Assignment WHEN condition ELSE Assignment WHEN condition ELSE

...;

**104** Sintaxe (WITH-SELECT-WHEN) WITH identifier SELECT assignment when condition else ...; Exemplo: WITH sel SELECT  $X \leq a$  WHEN 0 else b WHEN 1 else c WHEN OTHERS;

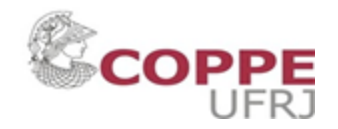

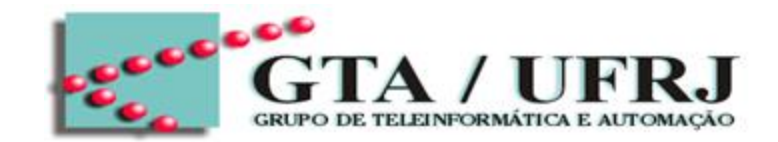

• The WHEN statement: atua como uma estrutura de condição, tendo duas formas possíveis. Vamos mostrar as sintaxes em exemplos de multiplexadores.

```
Sintaxe (WHEN-ELSE)
```
Assignment WHEN condition ELSE Assignment WHEN condition ELSE

...;

**105** Sintaxe (WITH-SELECT-WHEN) WITH identifier SELECT assignment when condition else ...; Exemplo: WITH sel SELECT  $X \leq a$  WHEN 0 else b WHEN 1 else c WHEN OTHERS;

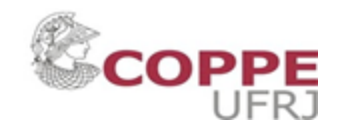

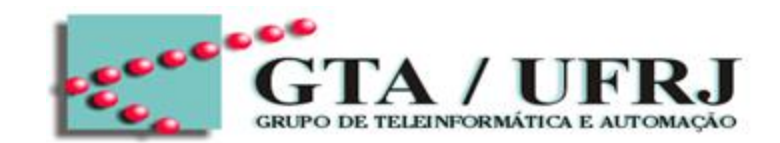

Exemplo: MUX 4:1 COM VETORES DE 8 BITS

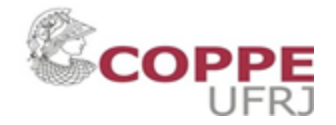

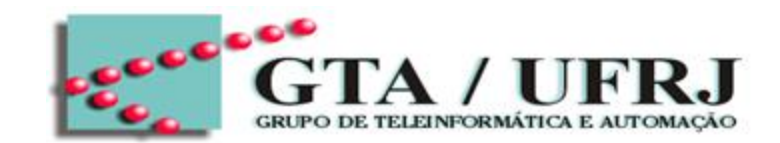

Exemplo: MUX 4:1 COM VETORES DE 8 BITS

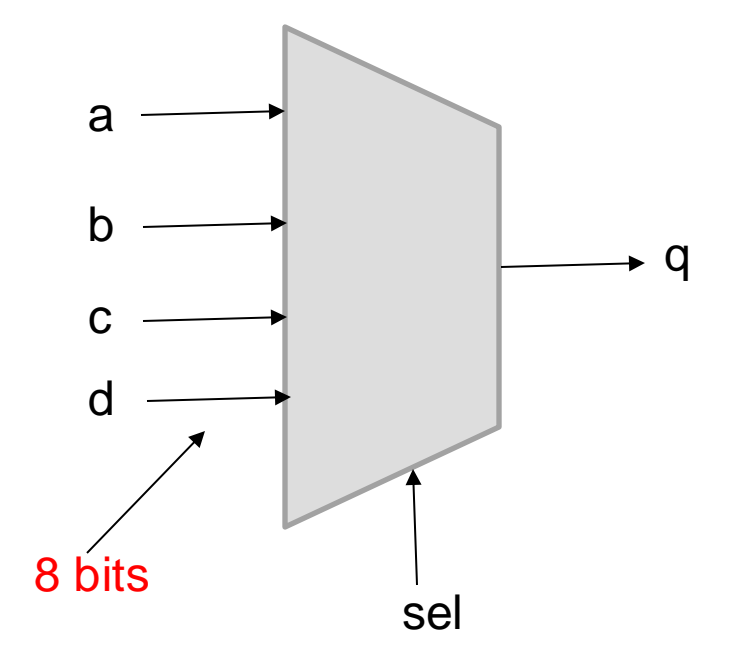

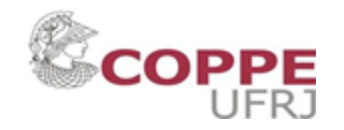

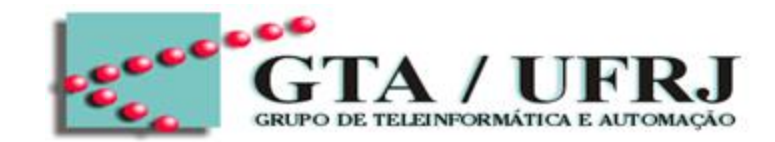

Exemplo: MUX 4:1 COM VETORES DE 8 BITS

library ieee; use ieee.std\_logic\_1164.all Entity mux\_4\_1 is PORT (a, b, c, d: in std\_logic\_vector(7 downto 0); sel: in std\_logic\_vector(1 downto 0); q: out std\_logic\_vector(7 downto 0)); End mux $-4$  $1;$ 

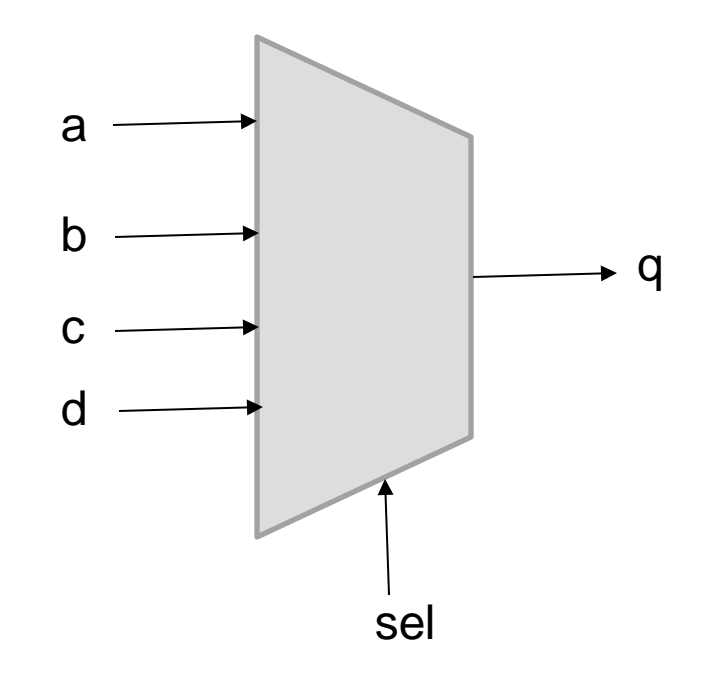

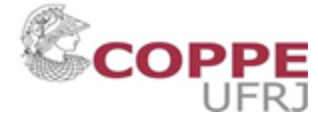
# Estruturas Concorrentes

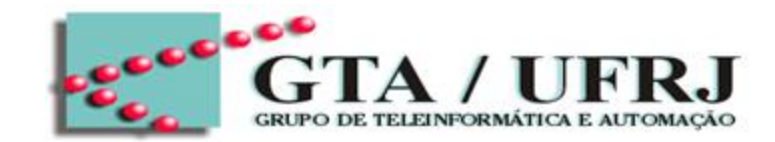

Exemplo: MUX 4:1 COM VETORES DE 8 BITS

```
Architecture dataflow of mux_4_1 is
BEGIN
 q \leq b when (sel="01") else
       c when(sel="10") else
       d when(sel="11") else
```

```
a; extended to the set of the set of the set of the set of the set of the set of the set of the set of the set o
```
END dataflow;

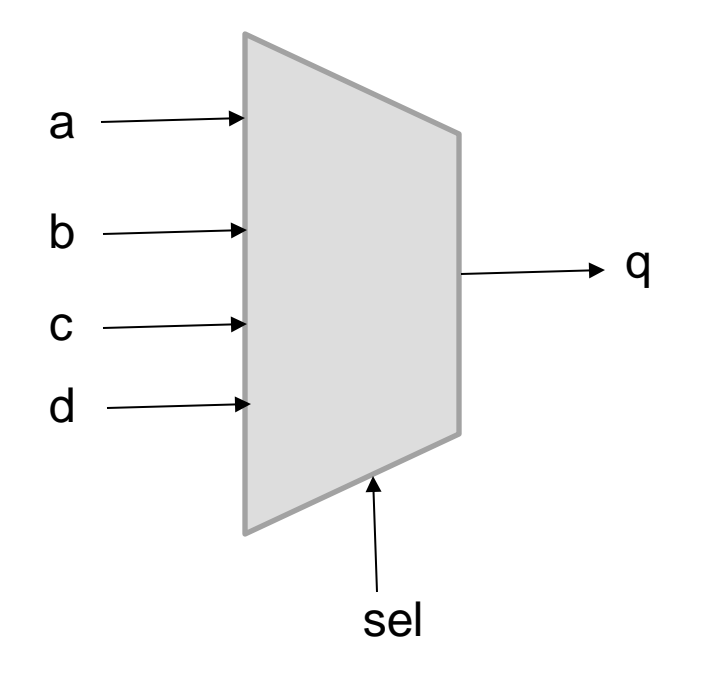

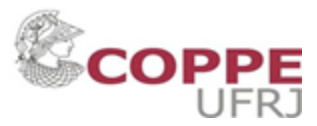

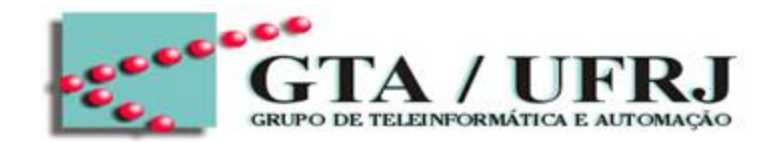

The GENERATE statement: isso equivale a uma estrutura de repetição, ou seja, a um LOOP.

Vamos ver a sintaxe para implementar um loop em código concorrente.

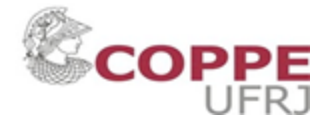

# Estruturas Concorrentes

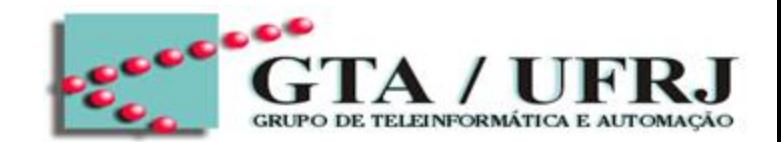

The GENERATE statement: isso equivale a uma estrutura de repetição, ou seja, a um LOOP.

- Sintaxe:
	- Label: for identifier in range GENERATE Concurrements assignments; End GENERATE [label];
		- Label: identifica a estrutura
		- Identifier é a variável que percorre o range
		- Range especifica um certo intervalo

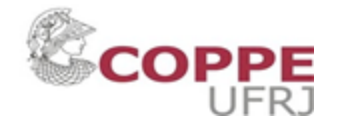

### Estruturas Concorrentes

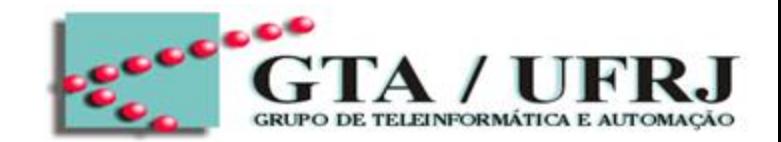

Diferenças de FOR-GENERATE para Estrutura For em linguagem de programação.

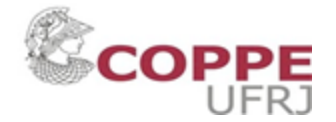

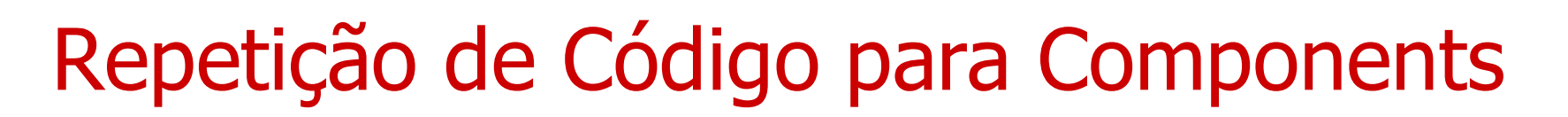

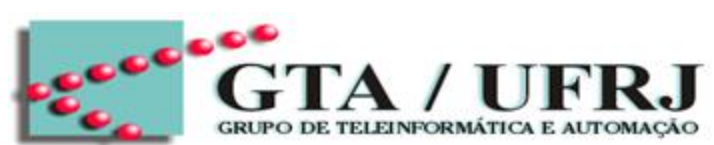

ARCHITECTURE structural of teste is COMPONENT func PORT(a0, a1: int std\_logic; Y: out std\_logic); End COMPONENT; BEGIN G1: for i in (N-1) Downto 0 GENERATE func\_i: PORT MAP(a0=>sig1(i),  $a1 = > sig2(i)$ ,  $y = >z(i)$ ; End GENERATE G1; END structural;

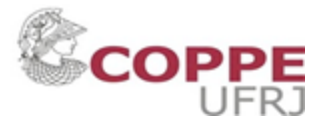

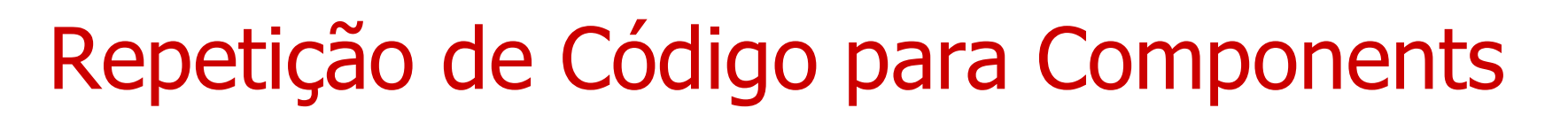

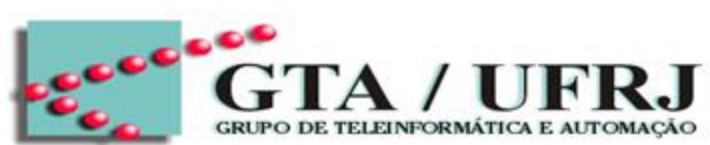

ARCHITECTURE structural of teste is COMPONENT func PORT(a0, a1: int std\_logic; Y: out std\_logic); End COMPONENT; BEGIN G1: for i in (N-1) Downto 0 GENERATE func\_i: PORT MAP(a0=>sig1(i),  $a1 = > sig2(i)$ ,  $y = >z(i)$ ; End GENERATE G1; END structural;

Cria uma repetição de múltiplos componentes

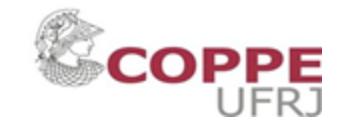

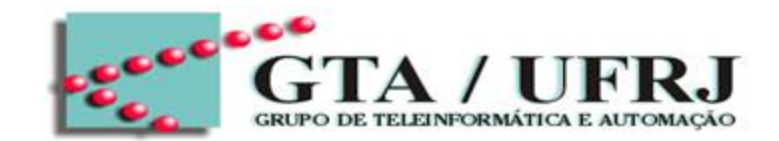

The GENERATE statement: isso equivale a uma estrutura de repetição, ou seja, a um LOOP.

- Exemplo:
- G1: for i in 0 to M GENERATE  $b(i) < = a(M-i);$
- End Generate G1;

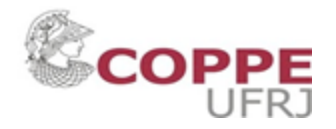

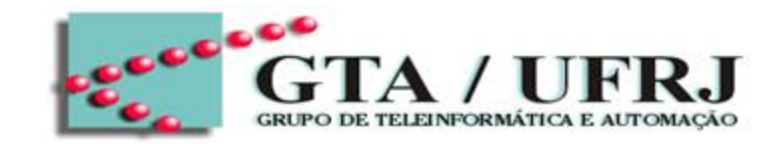

Arquitetura utilizada na descrição de sistemas sequenciais. Essa arquitetura inaugura o mundo sequencial em VHDL

Elemento principal: PROCESS

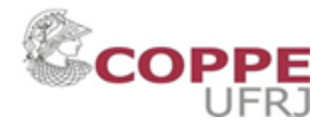

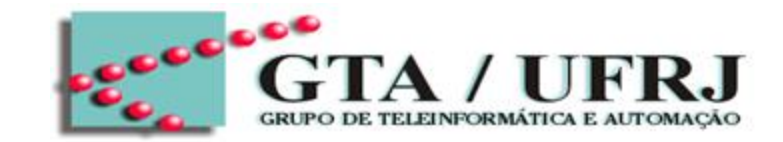

Sintaxe do elemento PROCESS:

```
process_name: PROCESS (sensitivity_list1, ...)
BEGIN
```
-- comando do process END PROCESS process\_name;

process\_name: atua como o label identificando o PROCESS

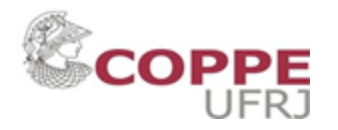

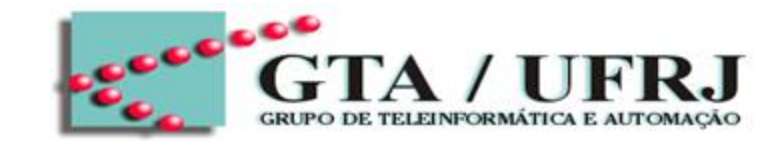

Sintaxe do elemento PROCESS:

```
process_name: PROCESS (sensitivity_list1, ...)
BEGIN
```
-- comando do process END PROCESS process\_name;

process\_name: atua como o label identificando o PROCESS PROCESS: palavra reservada para indicar início da aprte comportamental

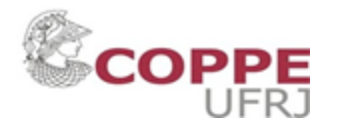

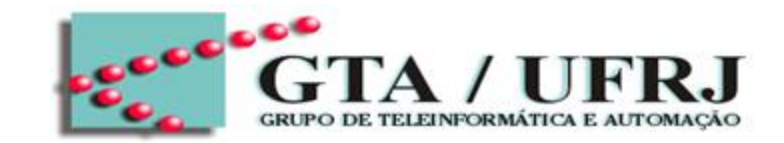

Sintaxe do elemento PROCESS:

process\_name: PROCESS (sensitivity\_list1, ...) BEGIN

-- comando do process

END PROCESS process\_name;

process\_name: atua como o label identificando o PROCESS PROCESS: palavra reservada para indicar início da aprte comportamental Lista de sensibilidade: lista de sensibilidade que indica quais são as variáveis e sinais cuja alteração deve levar à reavaliação da saída.

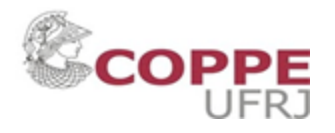

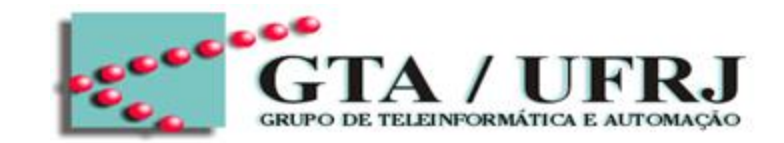

Sintaxe do elemento PROCESS:

process\_name: PROCESS (sensitivity\_list1, ...) BEGIN

-- comando do process

END PROCESS process\_name;

process\_name: atua como o label identificando o PROCESS

PROCESS: palavra reservada para indicar início da aprte comportamental

Lista de sensibilidade: lista de sensibilidade que indica quais são as variáveis e sinais cuja alteração deve levar à reavaliação da saída. Em outras palavras, quais sinais fazem com que os comandos do PROCESS se movimentem, sem alterem.

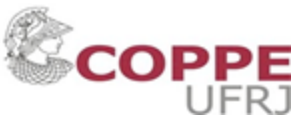

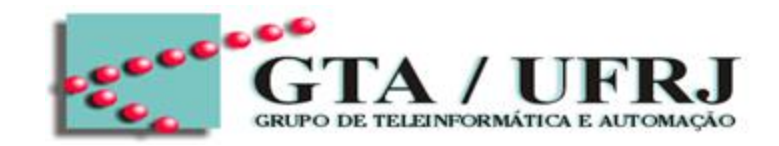

### Sempre uma variável da lista de sensibilidade é alterada, todo o código do PROCESS é executado

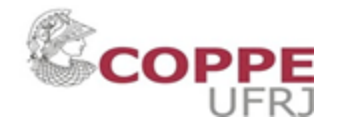

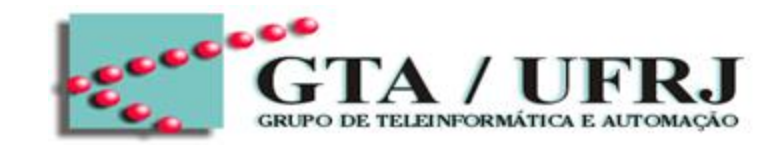

Sintaxe do elemento PROCESS:

process\_name: PROCESS (sensitivity\_list1, ...) BEGIN

-- comando do process END PROCESS process\_name; Os comandos dentro Process são **Sequenciais** 

process\_name: atua como o label identificando o PROCESS

PROCESS: palavra reservada para indicar início da aprte comportamental

Lista de sensibilidade: lista de sensibilidade que indica quais são as variáveis e sinais cuja alteração deve levar à reavaliação da saída. Em outras palavras, quais sinais fazem com que os comandos do PROCESS se movimentem, sem alterem.

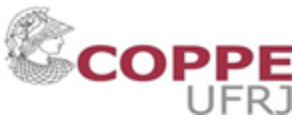

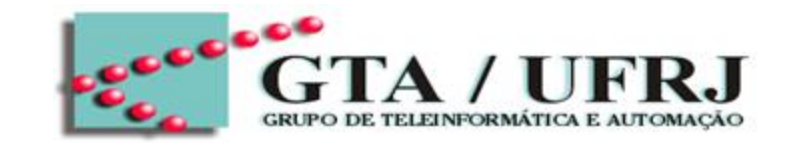

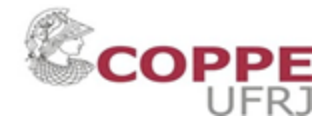

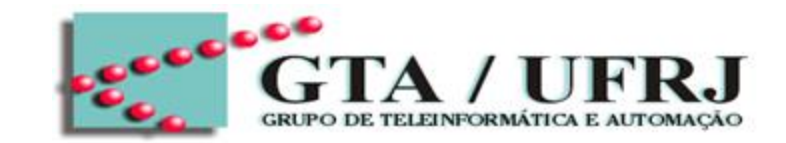

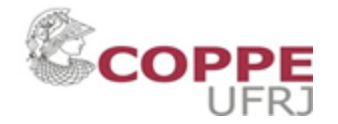

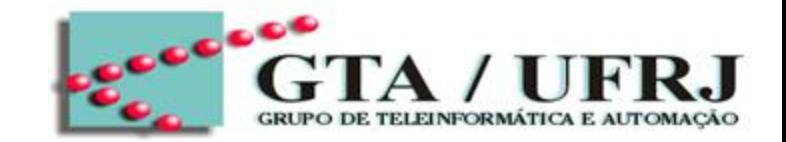

A saída do codificador de prioridade mostra o código do binário mais prioritário. Considere prioridade como o seguinte:

Seja  $x = x_7...x_0$  seja a entrada do codificador de prioridade.

Se i>j, logo a entrada  $x_i$  é mais prioritária que  $x_i$ 

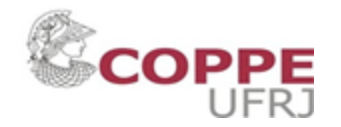

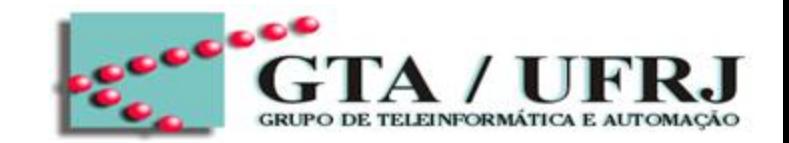

A saída do codificador de prioridade mostra o código do binário mais prioritário. Considere prioridade como o seguinte:

Seja  $x = x_7...x_0$  seja a entrada do codificador de prioridade.

Se i>j, logo a entrada  $x_i$  é mais prioritária que  $x_i$ 

Exemplo: Se  $x_1=x_5=1$  e todos os demais igual a 0. Logo o codificador de prioridade emitirá a saída sendo o binário de 5

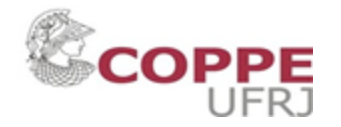

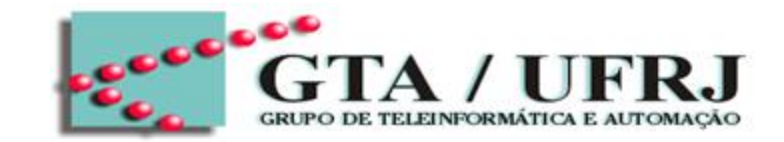

```
use ieee;
use ieee.std_logic_1164.all
ENTITY priority_coder IS
 Port(x0, x1, x2, x3, x4, x5, x6, x7: in std_logic;
     prio_out: out std_logic_vector(7 DOWNTO 0)
      );
End priority_coder;
```
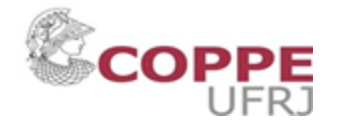

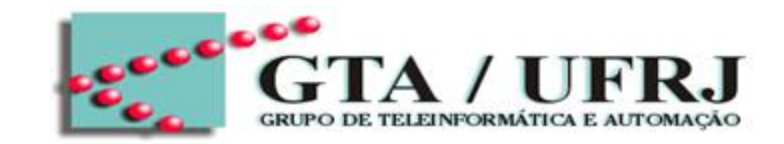

Architecture behavorial of priority\_coder is

Begin

```
p_code: process (x0, x1, x2, x3, x4, x5, x6, x7)
  Begin
    if (x7=1) then prio_out="111";
     Elsif(x6=1) then prio_out="110";
     ...
```
...

```
else prio_out="000";
```
End process p\_code;

End behavorial;

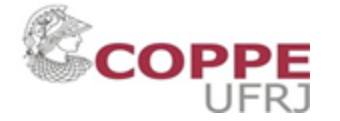

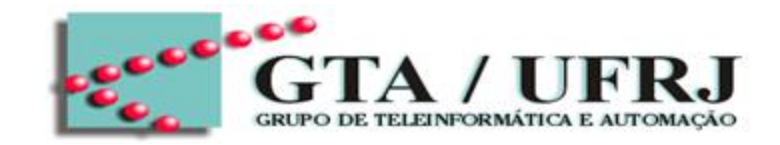

```
129
Architecture behavorial of priority_coder is
Begin
  p_code: process (x0, x1, x2, x3, x4, x5, x6, x7)
     Begin
        if (x7=1) then prio_out="111";
        Elsif(x6=1) then prio_out="110";
        ...
        ...
        else prio_out="000";
     End process p_code;
End behavorial;
```
Há Begin para architecture e outro begin pro process

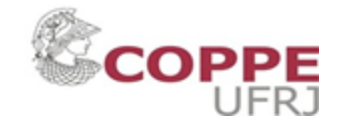

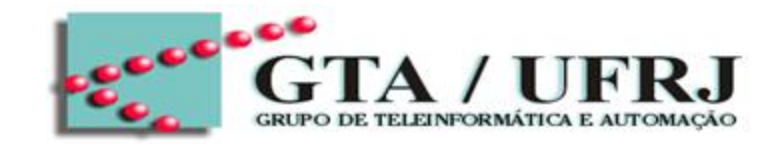

Architecture behavorial of priority\_coder is

Begin

```
p_code: process (x0, x1, x2, x3, x4, x5, x6, x7)
  Begin
```

```
if (x7=1) then prio_out="111";
Elsif(x6=1) then prio_out="110";
```

```
...
   ...
   else prio_out="000";
End process p_code;
```
End behavorial;

";" para cada fim de ifelseif statement

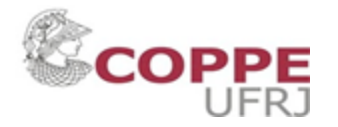

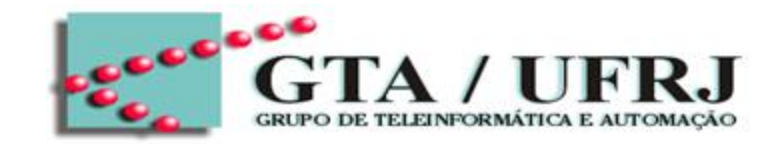

Lista de Sensibilidade

Architecture behavorial of priority\_coder is

Begin

```
p_code: process (x0, x1, x2, x3, x4, x5, x6, x7)
```
Begin

```
if (x7=1) then prio_out="111";
Elsif(x6=1) then prio_out="110";
```
...

...

```
else prio_out="000";
```
End process p\_code;

End behavorial;

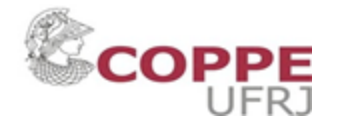

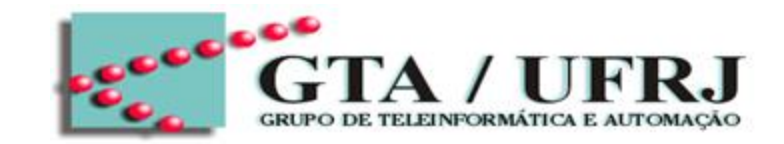

```
132
Architecture behavorial of priority_coder is
Begin
  p_code: process (x0, x1, x2, x3, x4, x5, x6, x7)
     Begin
       if (x7=1) then prio_out="111";
       Elsif(x6=1) then prio_out="110";
        ...
        ...
        else prio_out="000";
        End if;
     End process p_code;
End behavorial;
                                                  End if
```
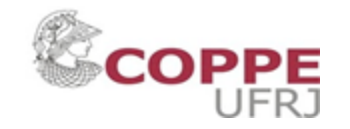

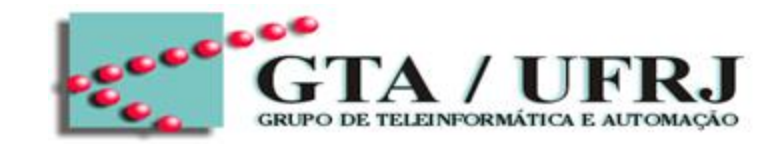

```
133
Architecture behavorial of priority_coder is
Begin
  p_code: process (x0, x1, x2, x3, x4, x5, x6, x7)
    Begin
       if (x7=1) then prio_out="111";
       Elsif(x6=1) then prio_out="110";
        ...
        ...
        else prio_out="000";
        End if;
     End process p_code;
End behavorial;
                                                        Comandos Sequencial
```
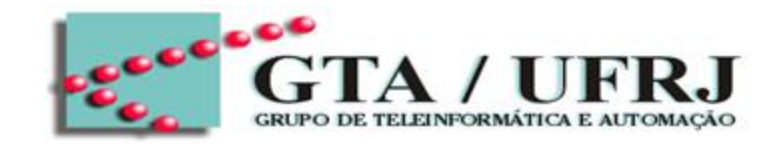

Architecture behavorial of priority\_coder is Begin

```
p_code: process (x0, x1, x2, x3, x4, x5, x6, x7)
```
Begin

```
if (x7=1) then prio_out="111";
Elsif(x6=1) then prio_out="110";
```

```
...
```
...

```
else prio_out="000";
```

```
End if;
```

```
End process p_code;
```
End behavorial;

If-elseif-else statement

If (condition) then assignments; Elseif (condition) then assignments; Else assignment; End if;

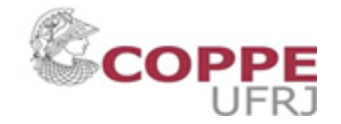

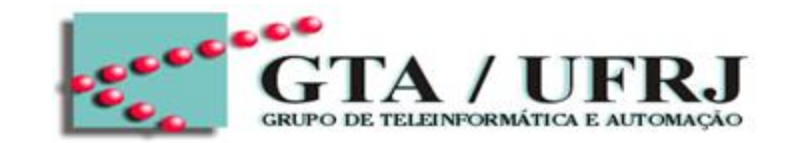

Exemplo: Identificador de igualdade de 4 bits usando Process

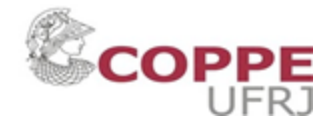

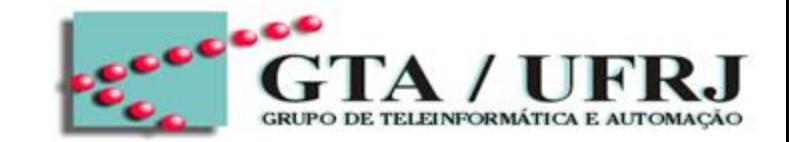

Exemplo: Identificador de igualdade de 4 bits usando Process

O modelo recebe dois sinais com 4 bits cada, compara-os e emite saída 1, se forem iguais e zero, caso contrário.

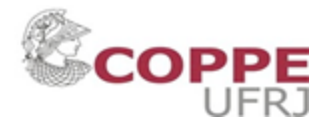

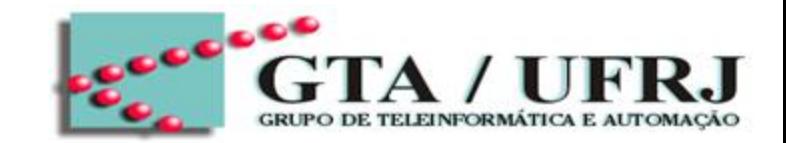

Exemplo: Identificador de igualdade de 4 bits usando Process

O modelo recebe dois sinais com 4 bits cada, compara-os e emite saída 1, se forem iguais e zero, caso contrário.

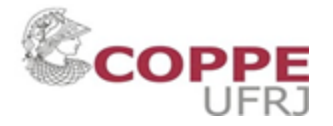

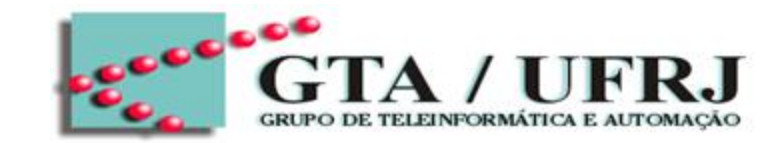

Exemplo: Identificador de igualdade de 4 bits usando Process

```
Entity equal_identifier IS
   Port (
    );
End equal_identifier;
```
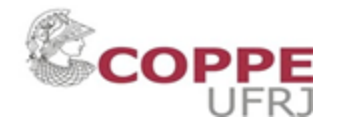

# Estruturas Sequenciais

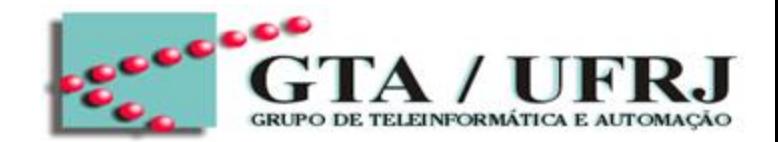

Neste tópico, apresenta-se estruturas de condição e de repetição em códigos sequenciais.

- The IF statement
- The WAIT statement
- The CASE statement
- The LOOP statement

Só são permitidas dentro da estrutura de PROCESS, pois são comandos **SEQUENCIAIS** 

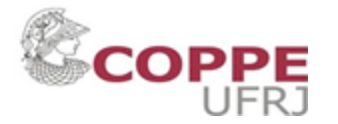

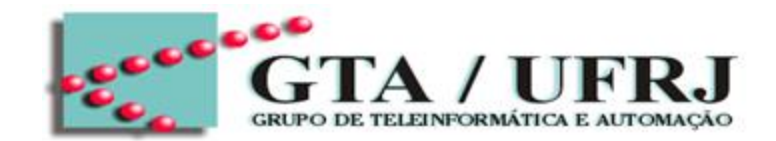

Neste tópico, apresenta-se estruturas de condição e de repetição em códigos sequenciais.

- The IF statement: estrutura de decisão
- Sintaxe
- IF condition THEN assignments; ELSIF condition THEN assignments;

### ELSE

assignments; End IF;

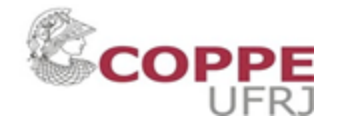

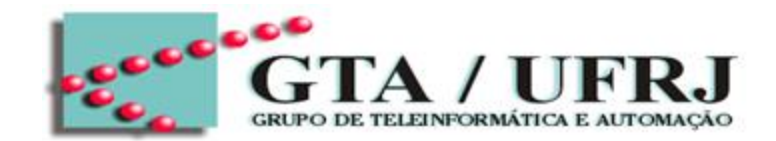

Neste tópico, apresenta-se estruturas de condição e de repetição em códigos sequenciais.

- The IF statement: estrutura de decisão
- Sintaxe
- IF condition THEN assignments; ELSIF condition THEN assignments;

### ELSE

assignments; End IF;

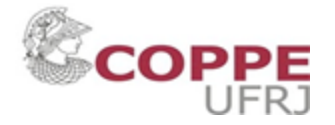

# Estruturas Sequenciais

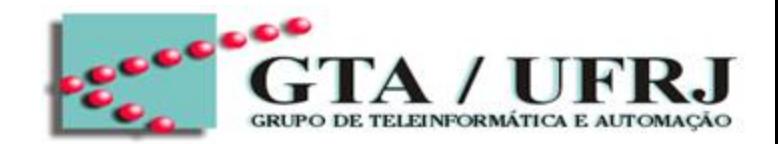

Neste tópico, apresenta-se estruturas de condição em códigos sequenciais.

- The Case statement: estrutura de decisão
- Sintaxe

```
CASE identifier IS
   WHEN value \Rightarrow assignments;
   WHEN value \Rightarrow assignments;
   ...;
END CASE;
```
Exemplo:

Case sel is When  $0 \Rightarrow a$ ; When  $1 = > b$ ; When OTHERS  $\Rightarrow$  c; End Case;

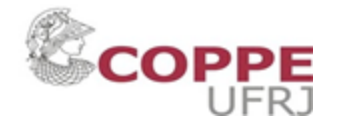

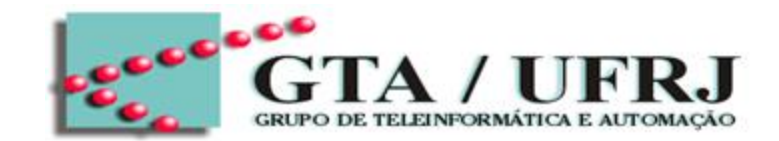

Neste tópico, apresenta-se estruturas de repetição em códigos sequenciais.

The LOOP statement: isso permite criação de múltiplas assignments por meio de uma estrutura de repetição

Sintaxe (For - LOOP):

[label] FOR identifier in range LOOP -- sequential assignments; END LOOP [label];

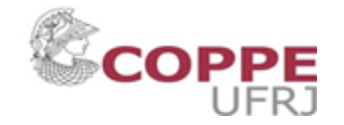

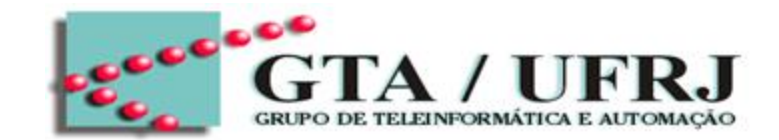

Neste tópico, apresenta-se estruturas de repetição em códigos sequenciais.

The LOOP statement: isso permite criação de múltiplas assignments por meio de uma estrutura de repetição

```
Sintaxe (For - LOOP):
              Opcional
```
[label] FOR identifier in range LOOP

-- sequential assignments;

END LOOP [label];

Exemplo:

FOR i in x'RANGE LOOP  $x(i) \le a(M-i)$  AND b(i); End LOOP;

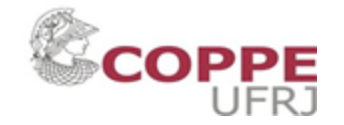
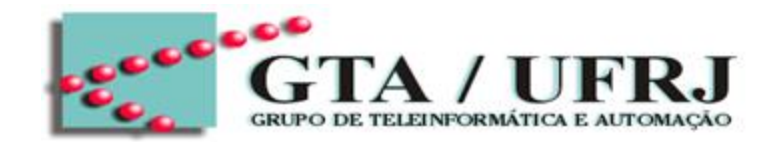

The LOOP statement: isso permite criação de múltiplas assignments por meio de uma estrutura de repetição

Sintaxe (For - LOOP): **Opcional** 

[label] FOR identifier in range LOOP

-- sequential assignments;

END LOOP [label];

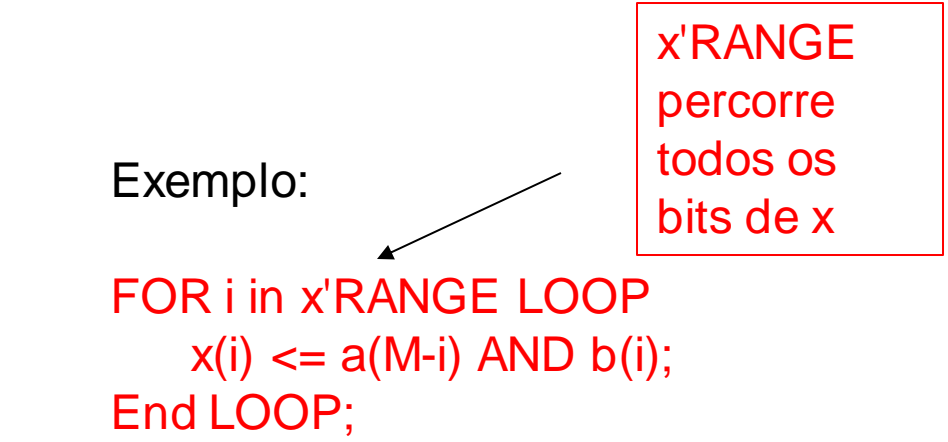

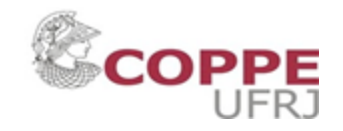

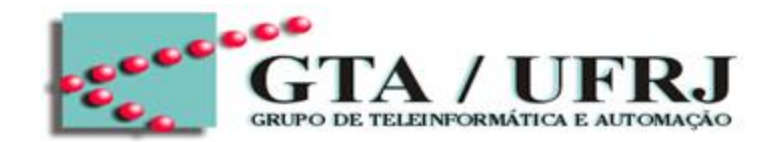

The LOOP statement: isso permite criação de múltiplas assignments por meio de uma estrutura de repetição

Sintaxe (For - LOOP): **Opcional** 

[label] FOR identifier in range LOOP

-- sequential assignments;

END LOOP [label];

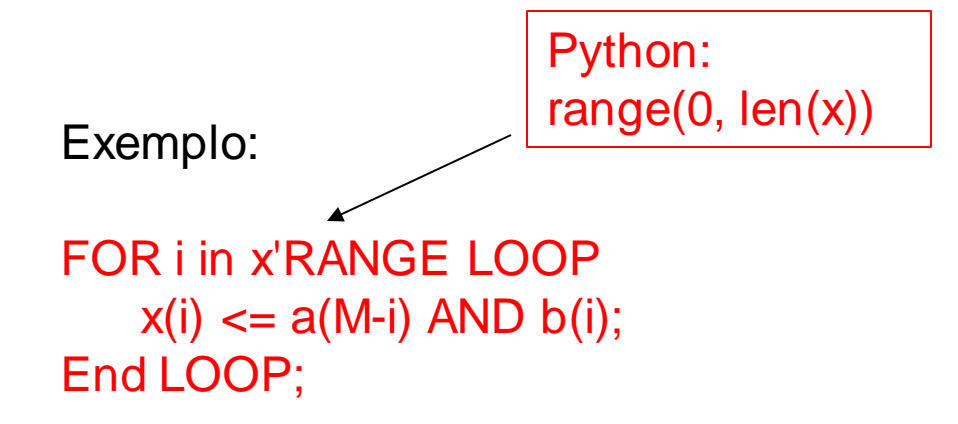

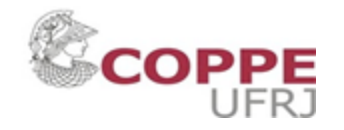

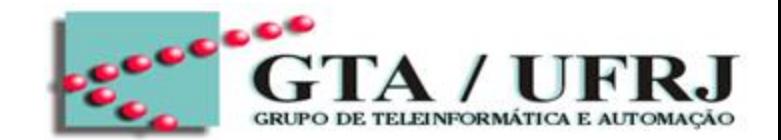

The LOOP statement: isso permite criação de múltiplas assignments por meio de uma estrutura de repetição

```
Sintaxe (While - LOOP):
             Opcional
```
[label] WHILE condition LOOP

-- sequential assignments;

END LOOP [label];

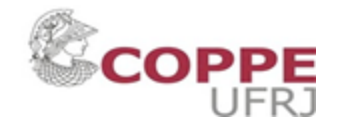

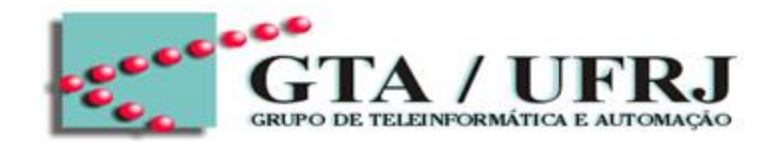

The LOOP statement: isso permite criação de múltiplas assignments por meio de uma estrutura de repetição

```
Sintaxe (While - LOOP):
[label] WHILE condition LOOP
             Opcional
```
-- sequential assignments; END LOOP [label];

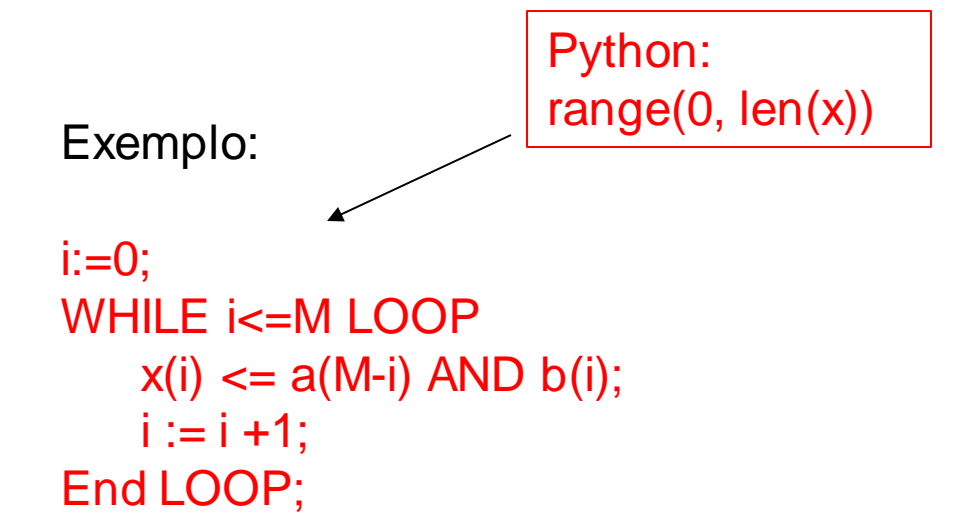

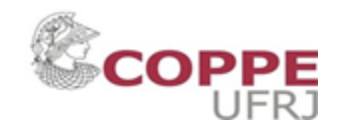

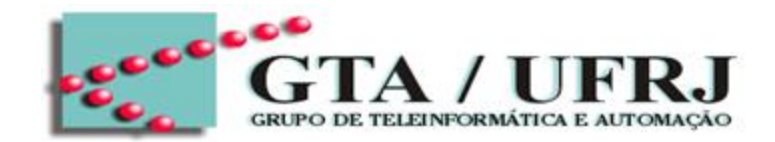

The LOOP statement: isso permite criação de múltiplas assignments por meio de uma estrutura de repetição

```
Sintaxe (While - LOOP):
[label] WHILE condition LOOP
             Opcional
```
-- sequential assignments; END LOOP [label];

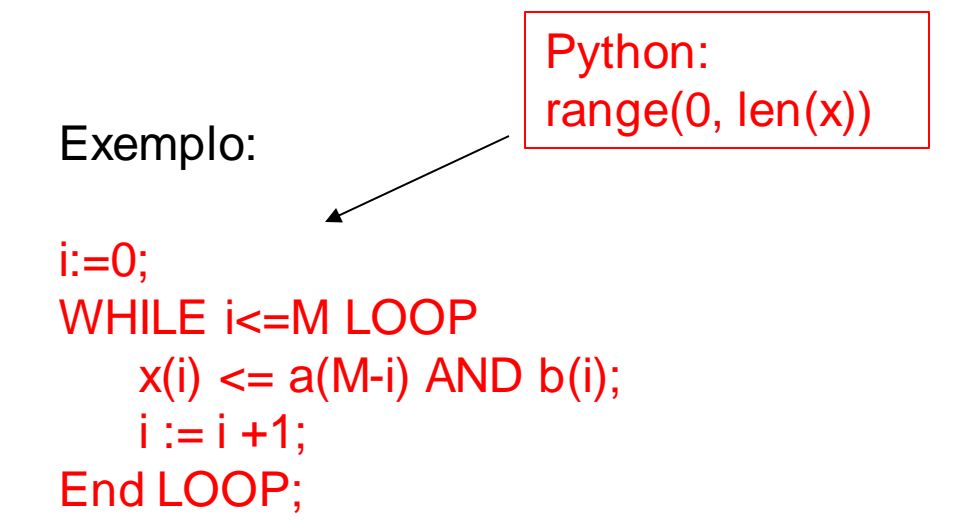

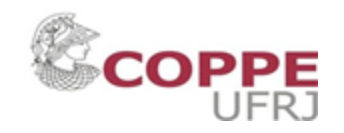

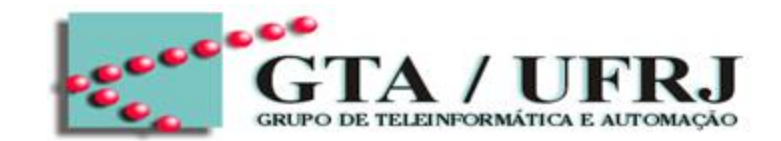

The LOOP statement: isso permite criação de múltiplas assignments por meio de uma estrutura de repetição

Sintaxe (LOOP with EXIT): essa estrutura faz um loop com uma condição de SAÍDA

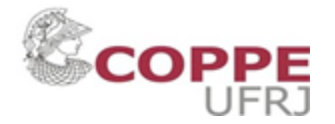

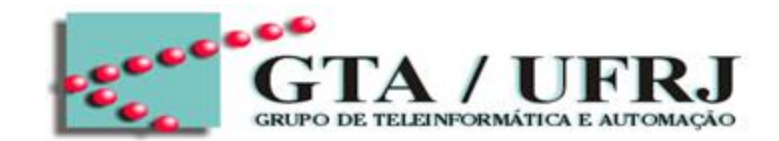

The LOOP statement: isso permite criação de múltiplas assignments por meio de uma estrutura de repetição

Sintaxe (LOOP with EXIT):

For identifier in range LOOP [label:] EXIT [loop\_label] WHEN condition; assignments; End LOOP;

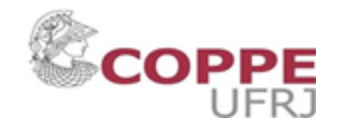

## Estruturas Sequenciais

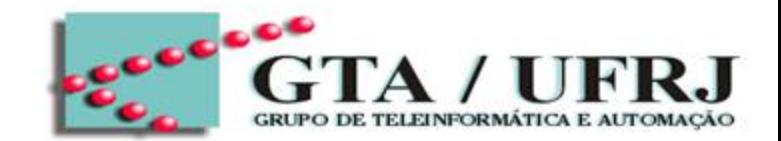

Exemplo: Conte o número de zeros presentes em uma sequencia de 8 bits

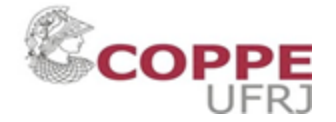

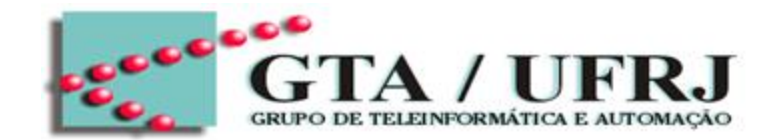

Exemplo: Conte o número de zeros presentes em uma sequencia de 8 bits

Entity counting\_zeros\_8 IS

```
Generic(N: Integer := 8);
```
Port(x: in bit\_vector(N-1 downto 0);

```
y: out INTEGER RANGE 0 TO N
```
); End counting\_zeros\_8;

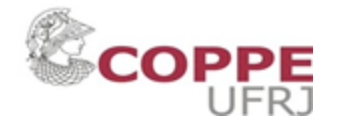

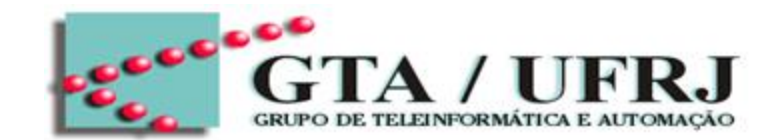

Exemplo: Conte o número de zeros presentes em uma sequencia de 8 bits

```
ARCHITECTURE behavorial of counting_zeros_8 IS
BEGIN
```

```
Process(x)
       VARIABLE temp: INTEGER 0 RANGE N;
       Begin
          temp := 0;For i in x'RANGE LOOP
            IF (x(i) = '0') then
               temp:=temp+1;
            End IF;
          y \leq t temp;
       End Process;
END behavorial;
```
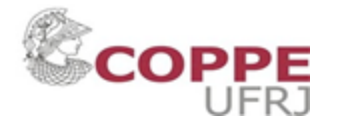

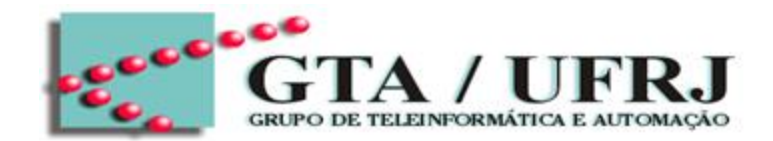

Exemplo: Conte o número de zeros presentes, em sequência, em uma sequencia de 8 bits

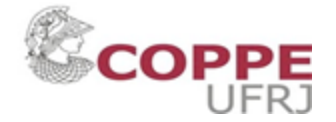

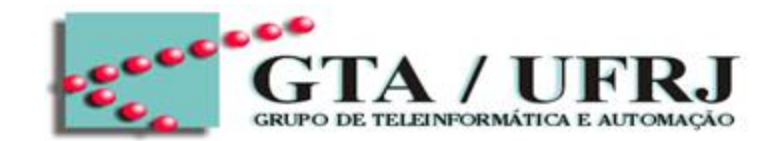

Exemplo: Conte o número de zeros presentes em uma sequencia de 8 bits

```
ARCHITECTURE behavorial of counting_zeros_8 IS
BEGIN
```

```
Process(x)
       VARIABLE temp: INTEGER 0 RANGE N;
       Begin
          temp := 0;For i in x'RANGE LOOP
            EXIT WHEN x(i) = '1';
             temp := temp + 1;End IF;
           y \leq z temp;
       End Process;
END behavorial;
```
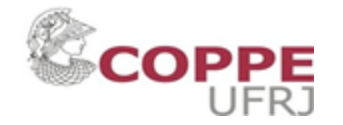

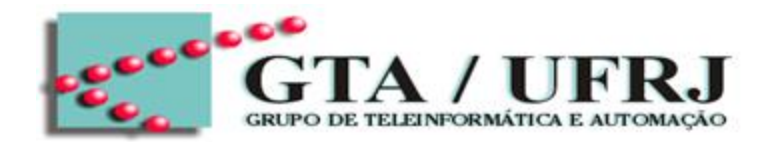

#### **Signal**

• Declarada na Architecture

### **Variable**

• Declarada dentro do PROCESS

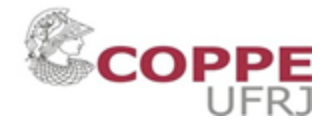

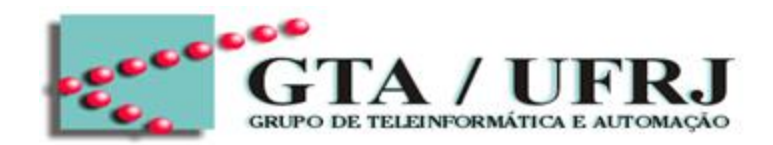

#### **Signal**

- Declarada na Architecture
- Escopo global

### **Variable**

- Declarada dentro do PROCESS
- Escopo local

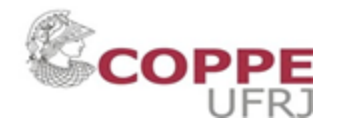

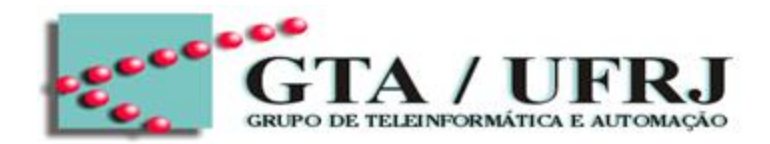

#### **Signal**

- Declarada na Architecture
- Escopo global
- Novo valor é considerado após a conclusão do PROCESS

### **Variable**

- Declarada dentro do PROCESS
- Escopo local
- Novo valor já está disponível imediatamente dentro do **PROCESS**

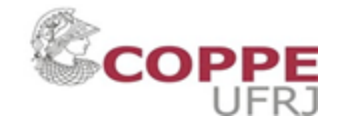

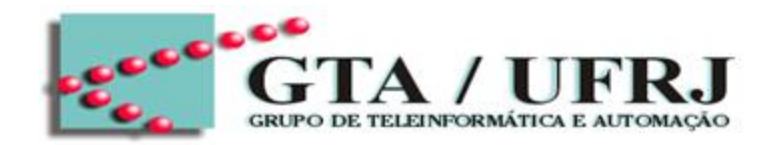

#### **Signal**

- Declarada na Architecture
- Escopo global
- Novo valor é considerado após a conclusão do PROCESS
- Atribuição: **<=**

### **Variable**

- Declarada dentro do PROCESS
- Escopo local
- Novo valor já está disponível imediatamente dentro do **PROCESS**
- Atribuição: **:=**

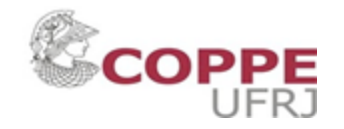

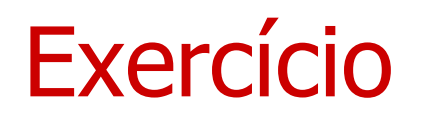

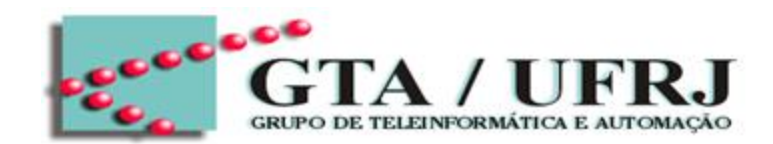

- Contrua um contador de 4 bits
- Construa um gerador de paridade

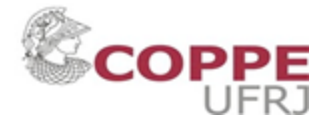

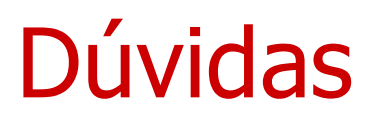

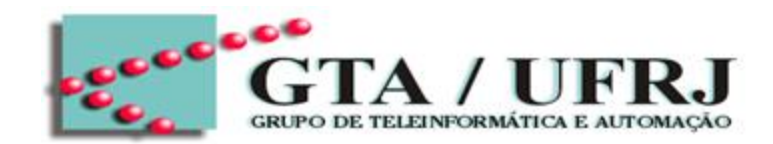

• E-mail de contato: pacheco@gta.ufrj.br

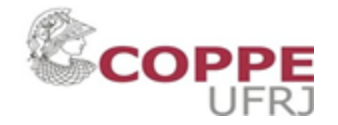